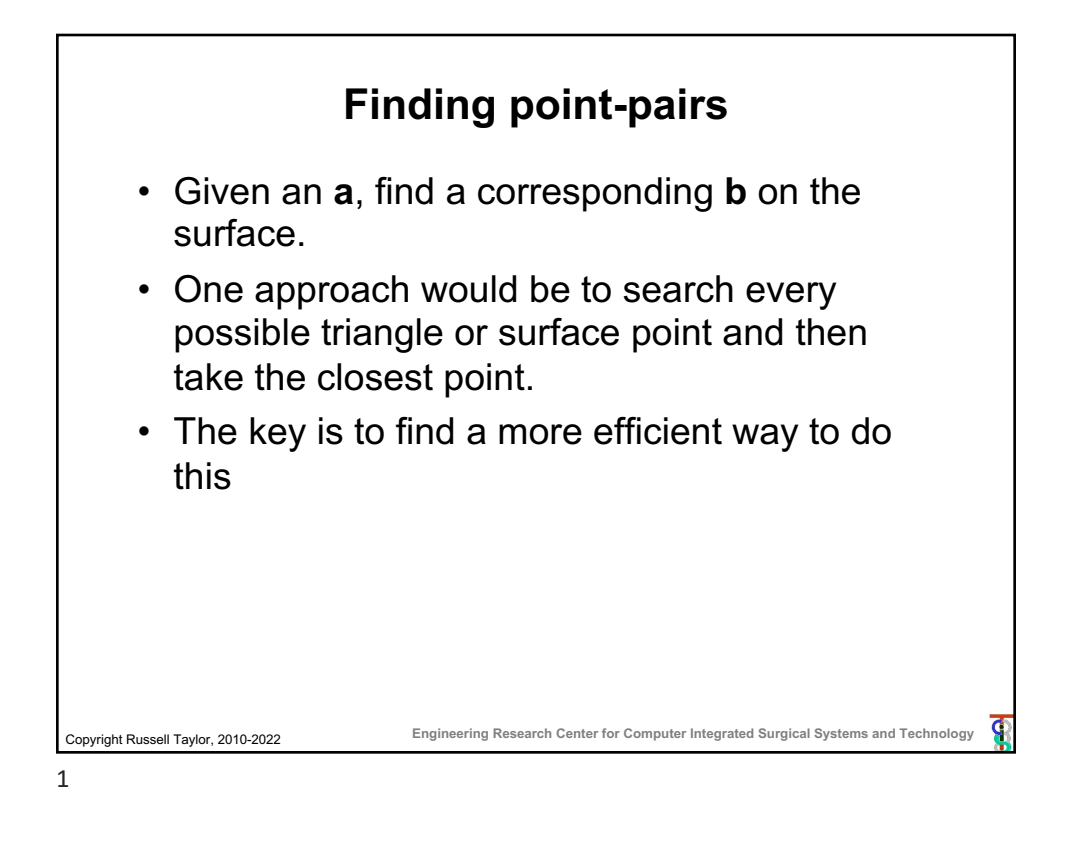

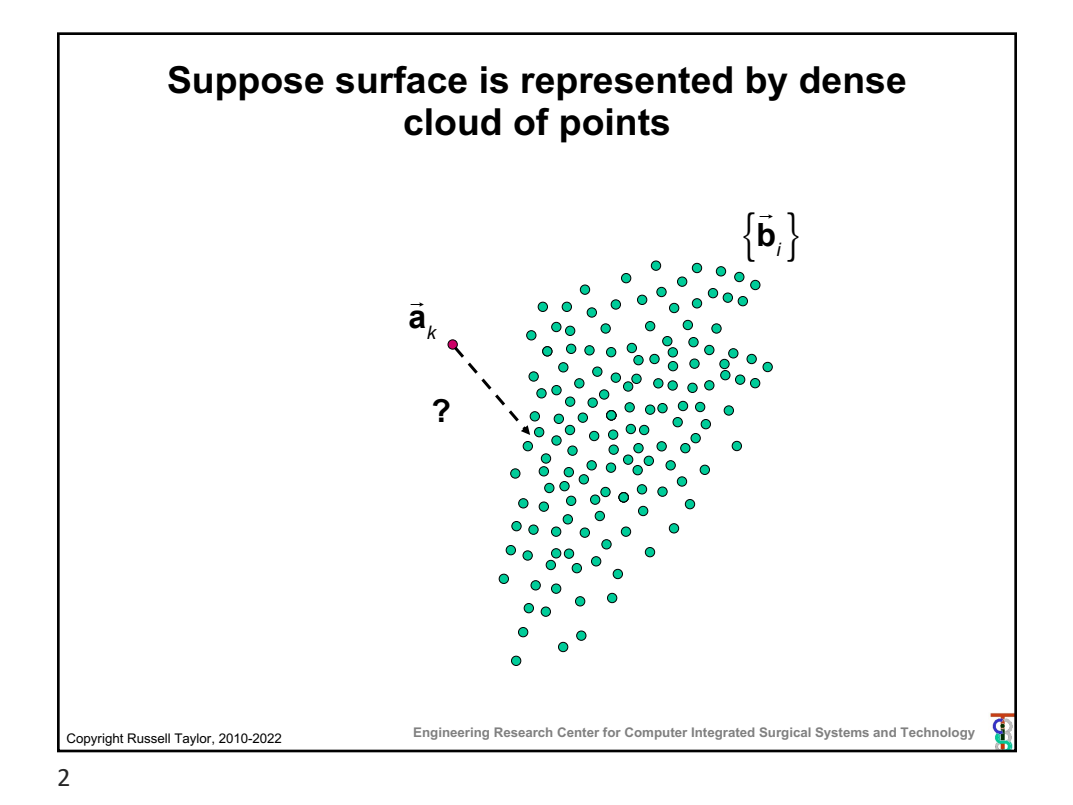

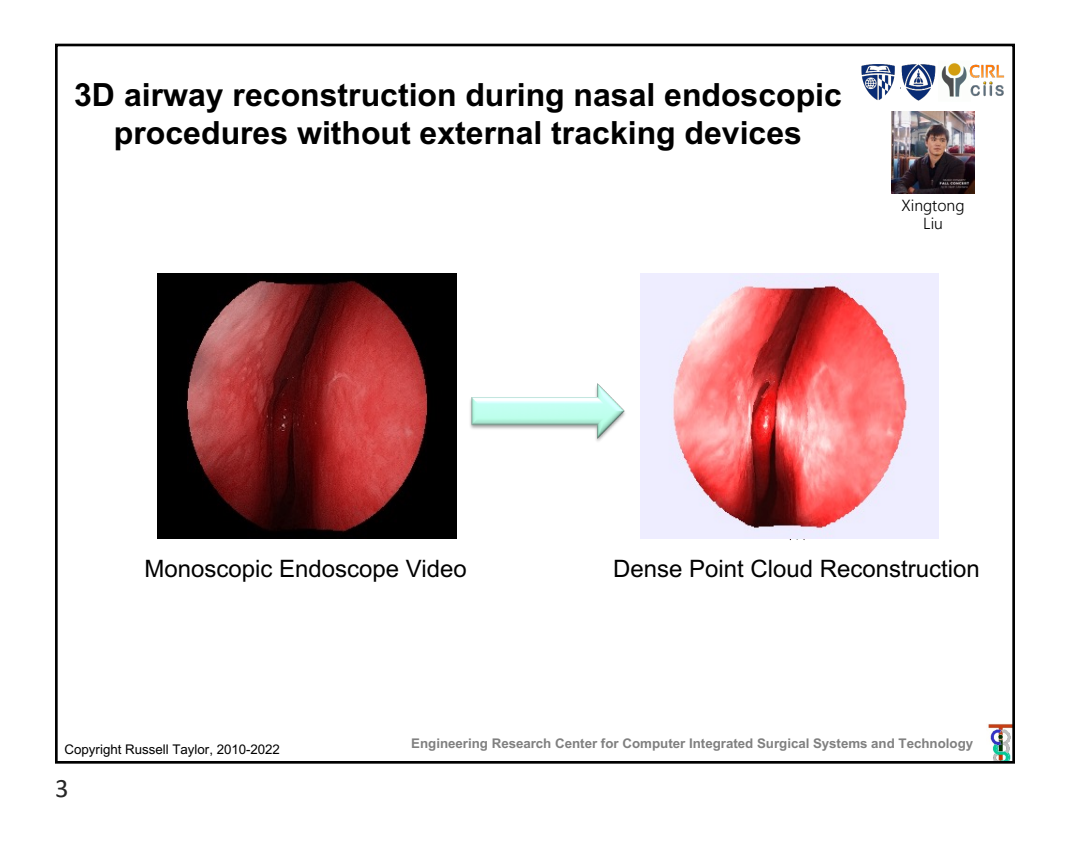

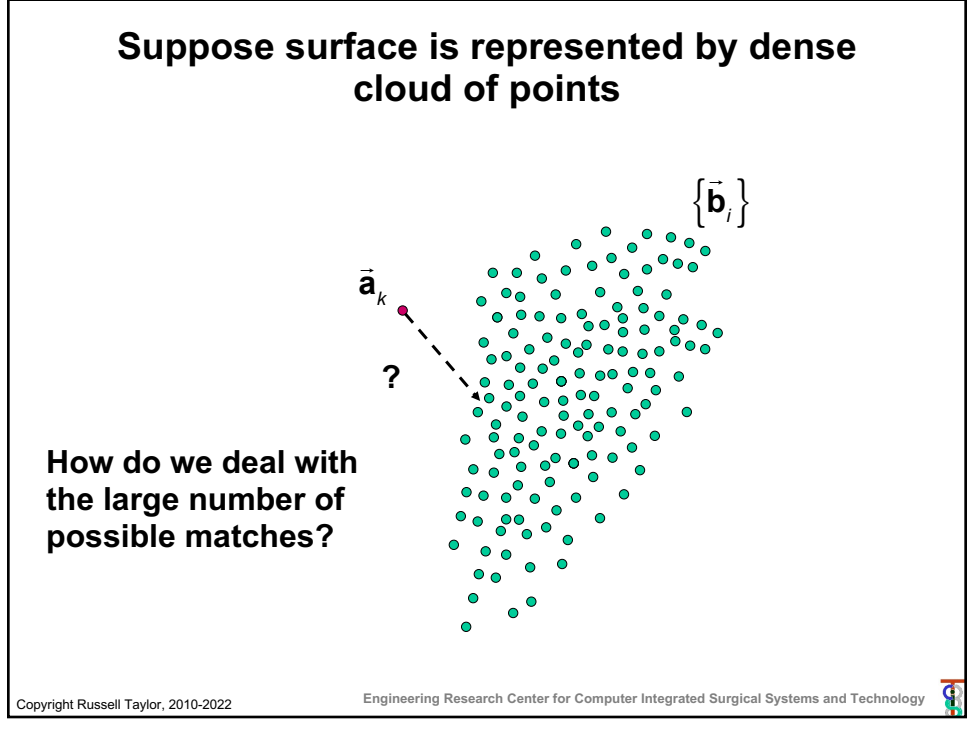

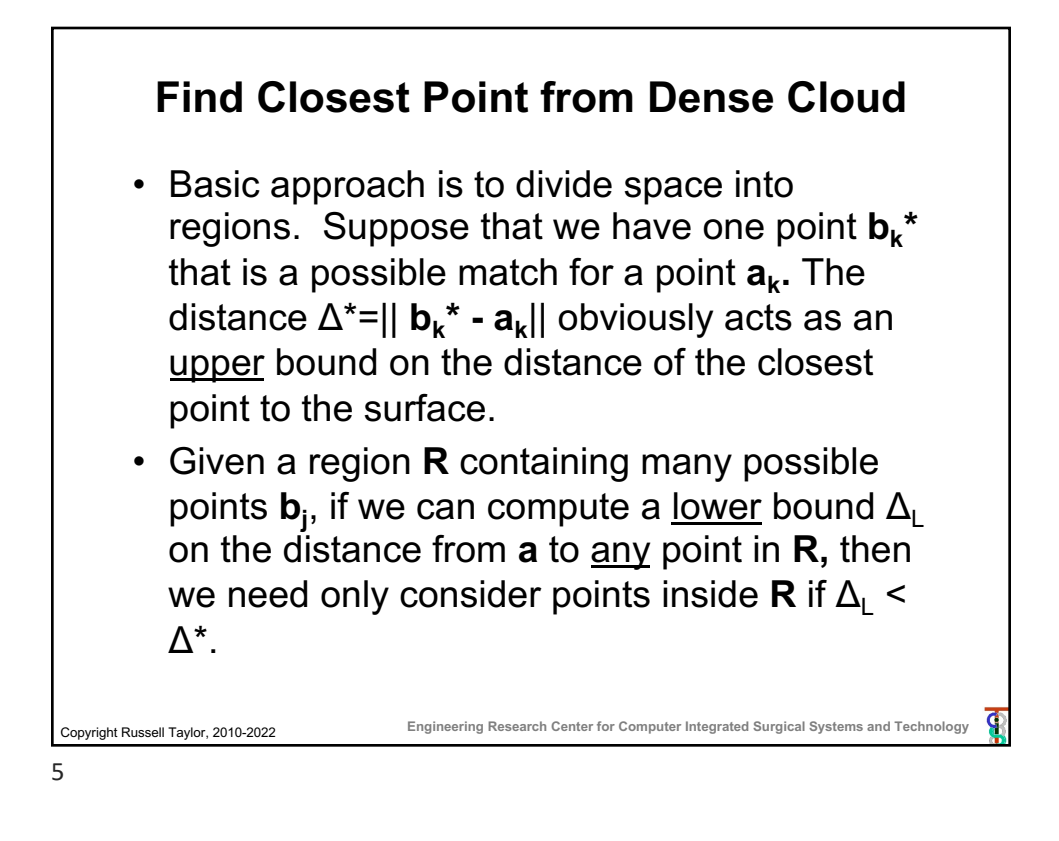

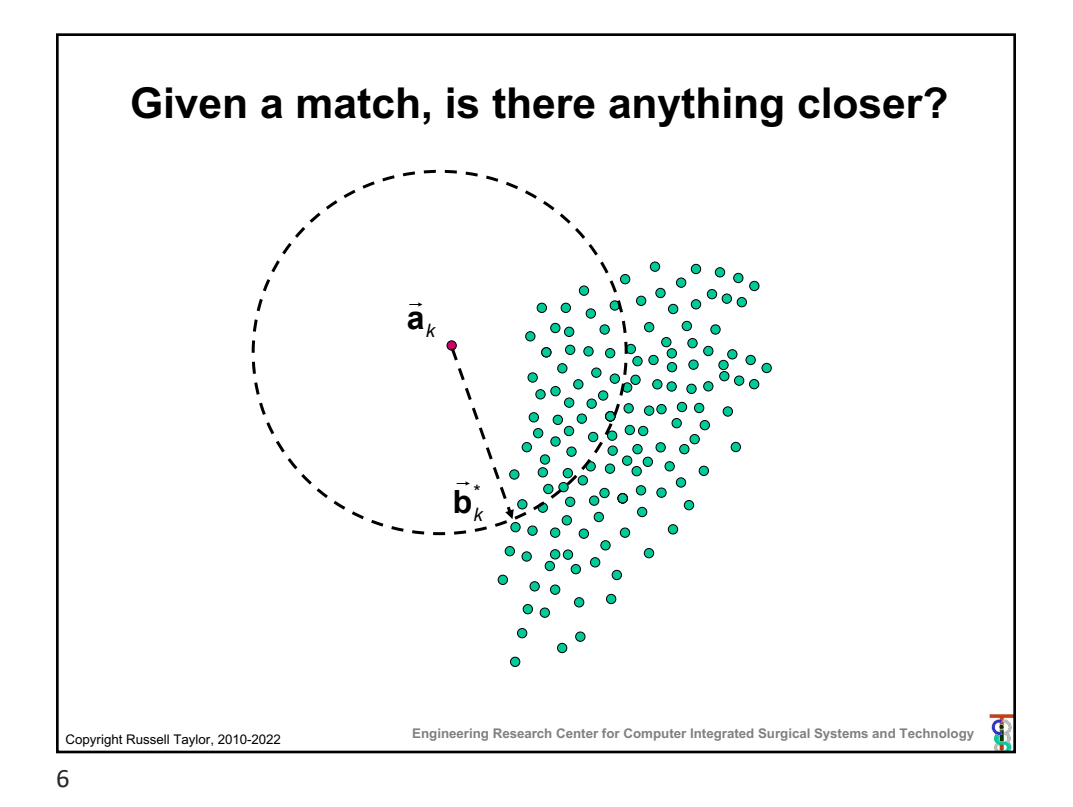

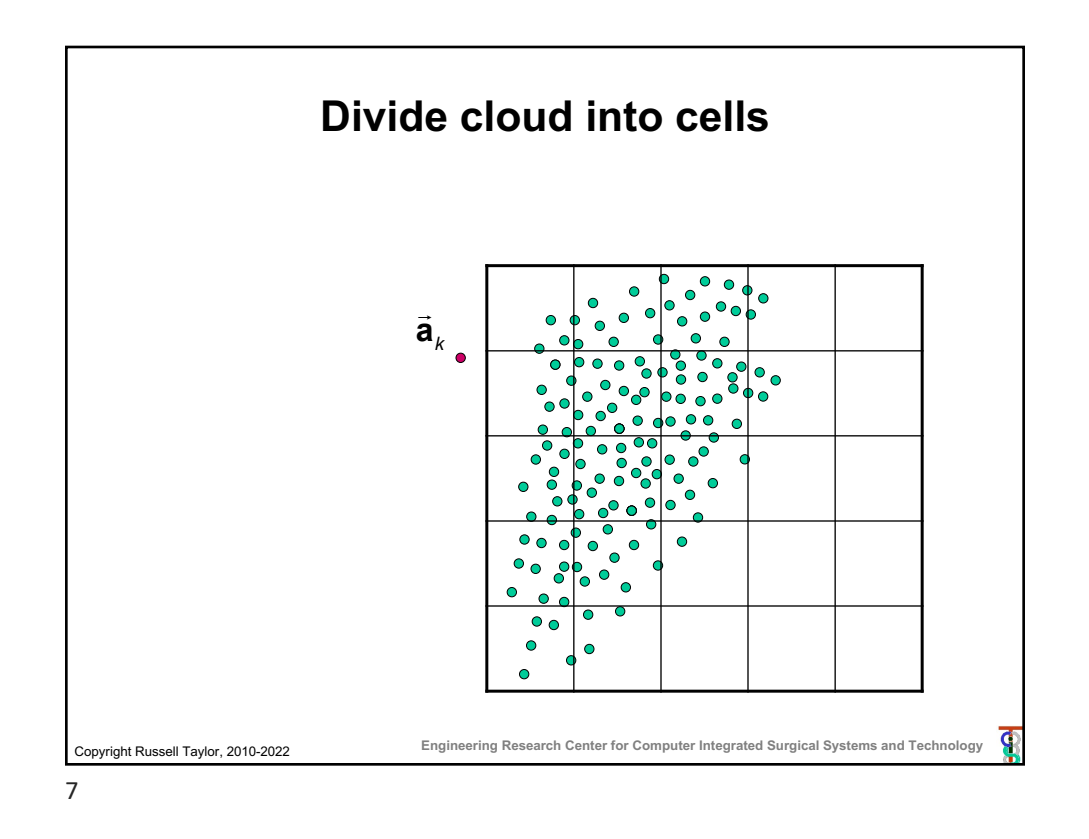

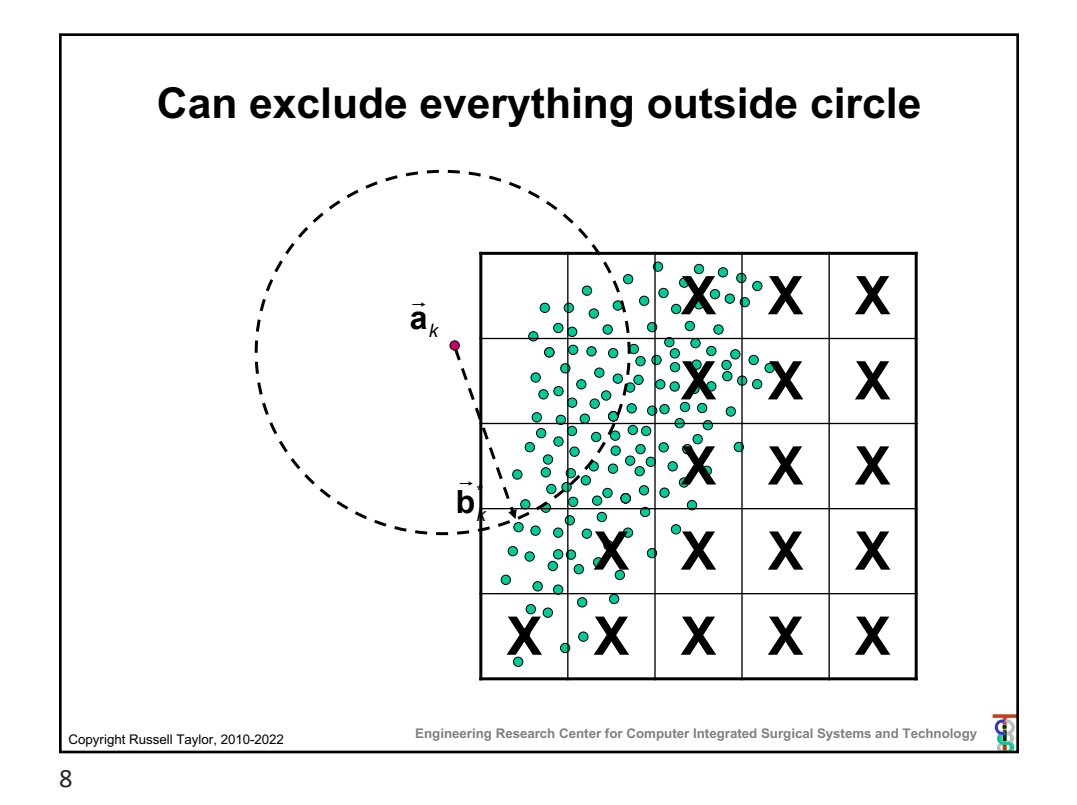

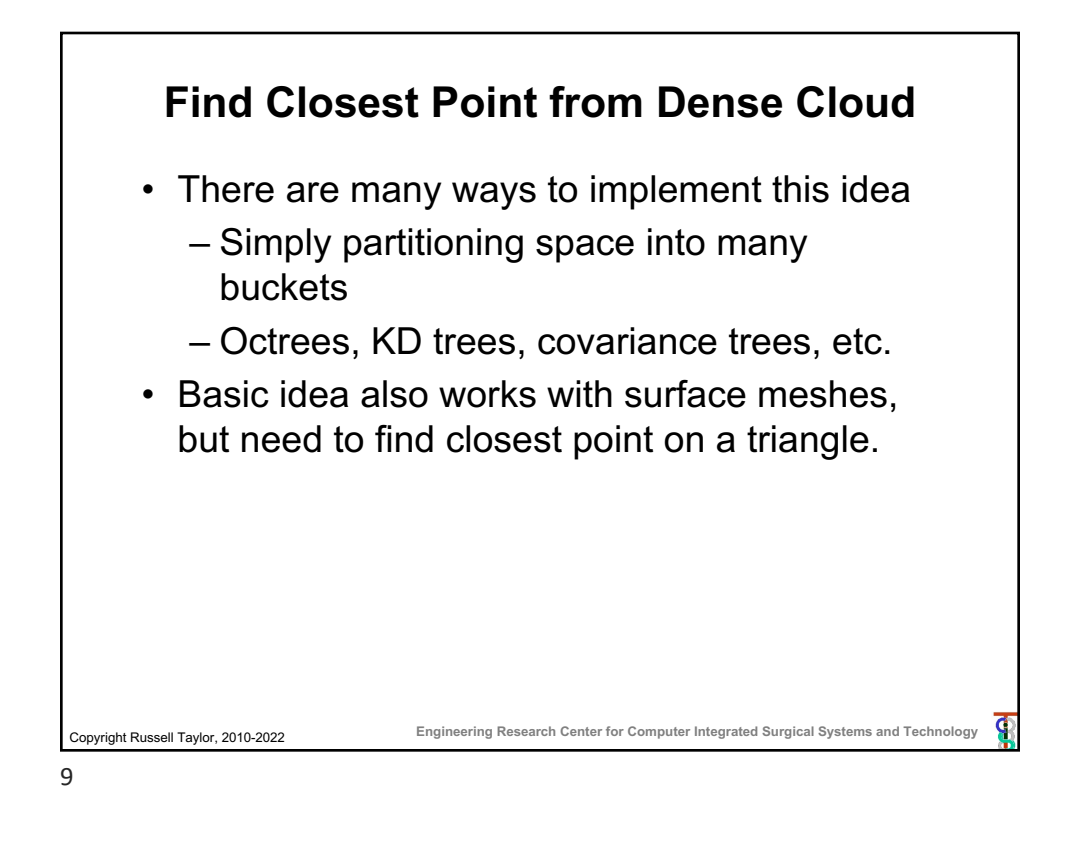

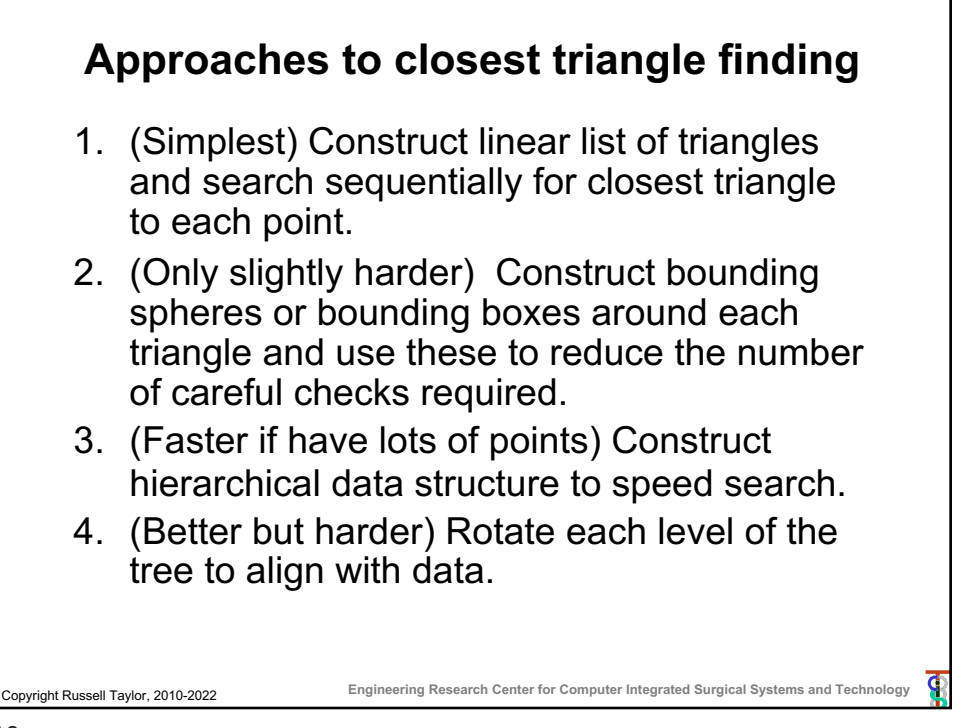

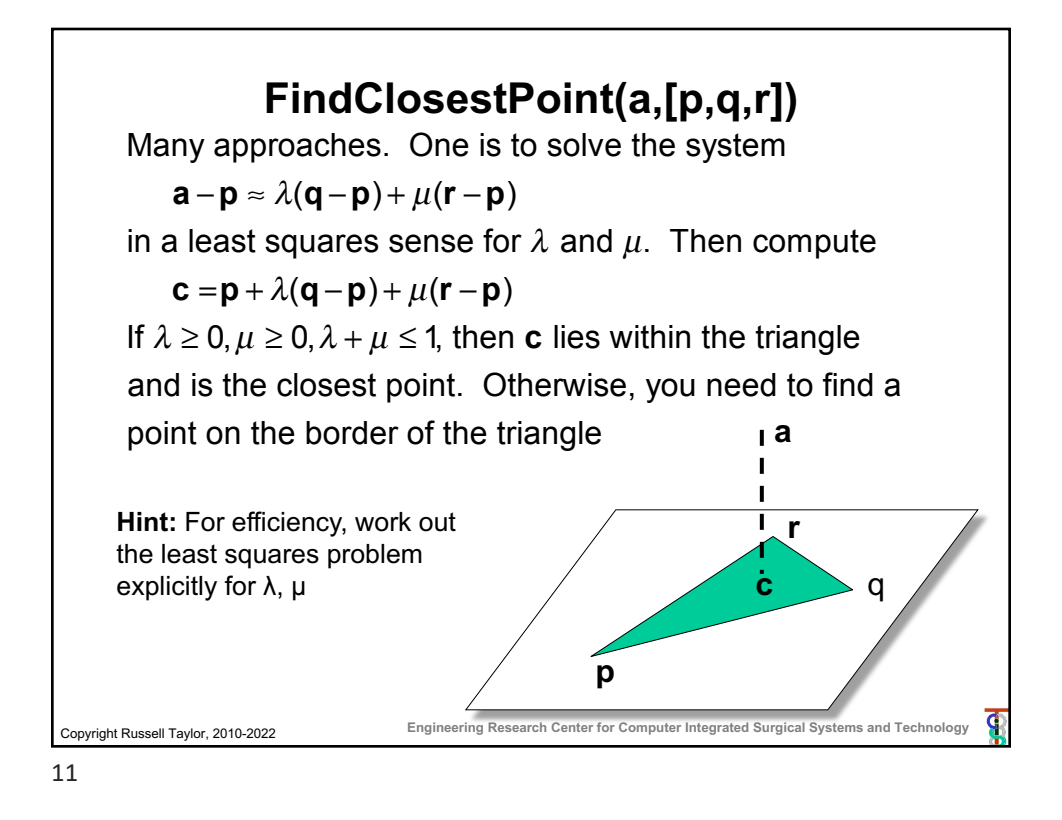

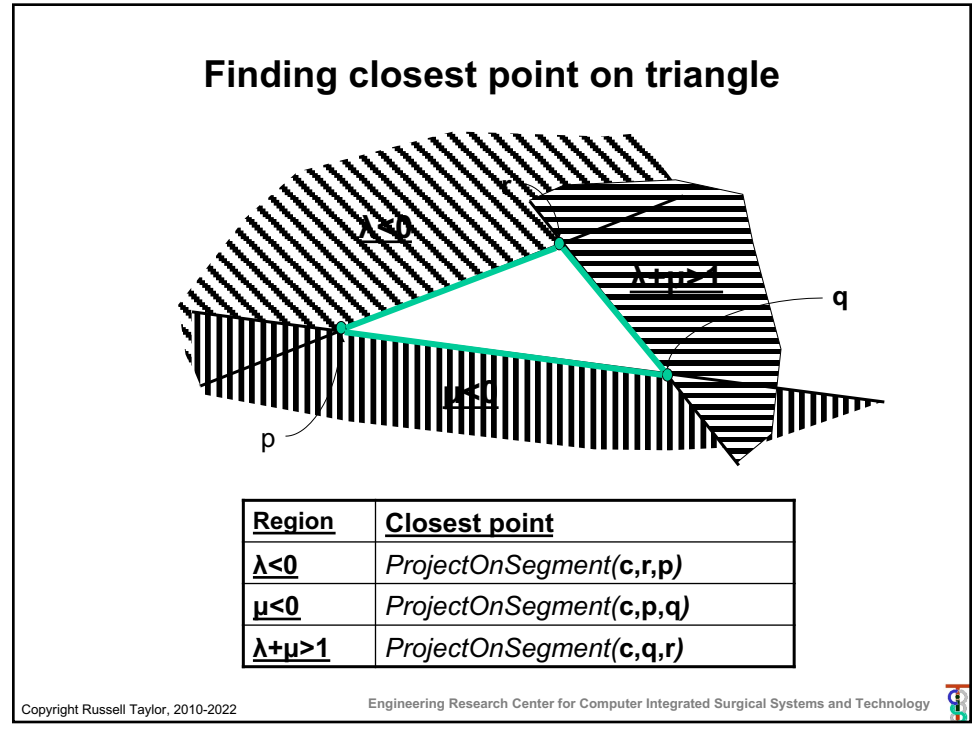

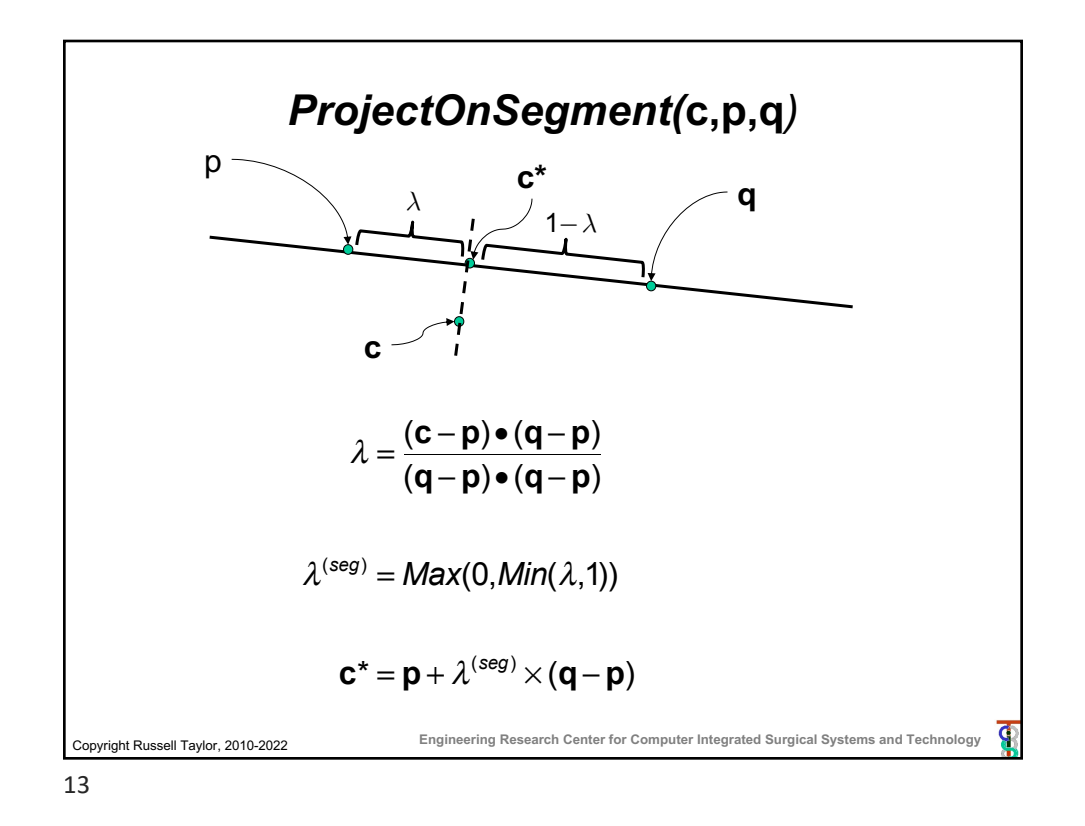

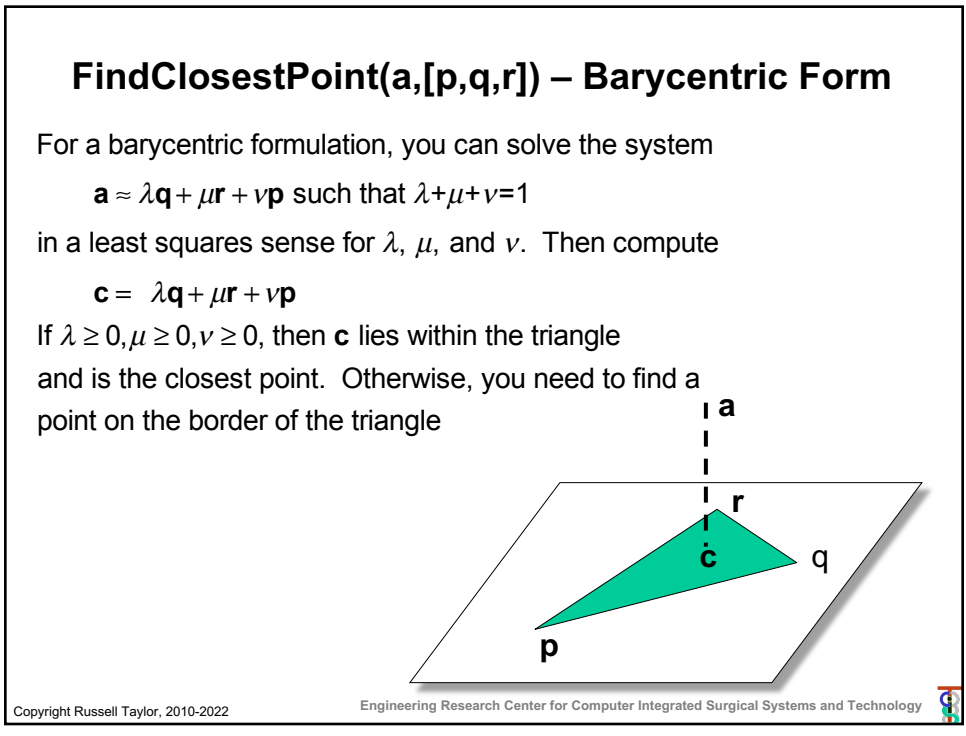

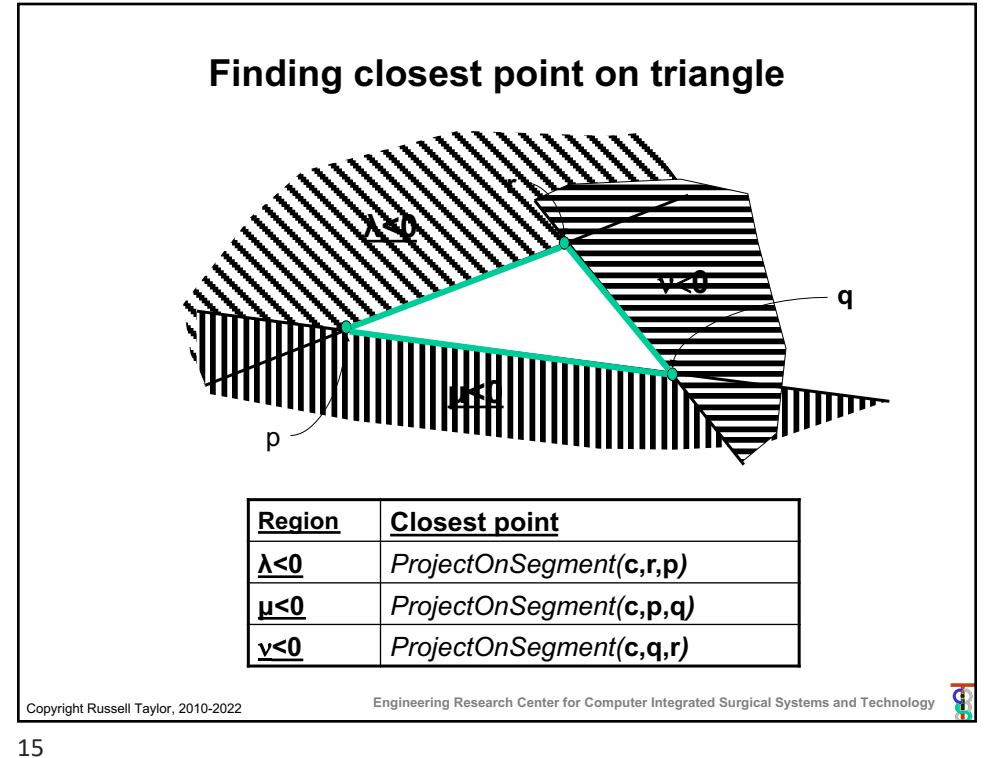

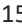

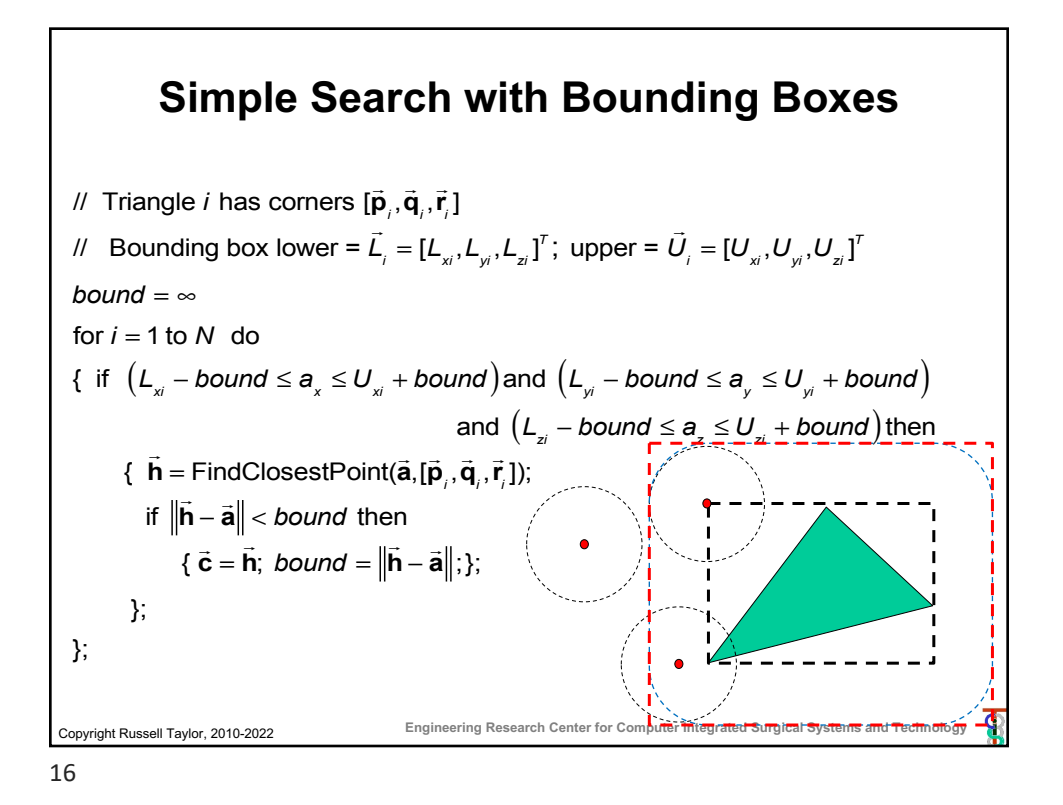

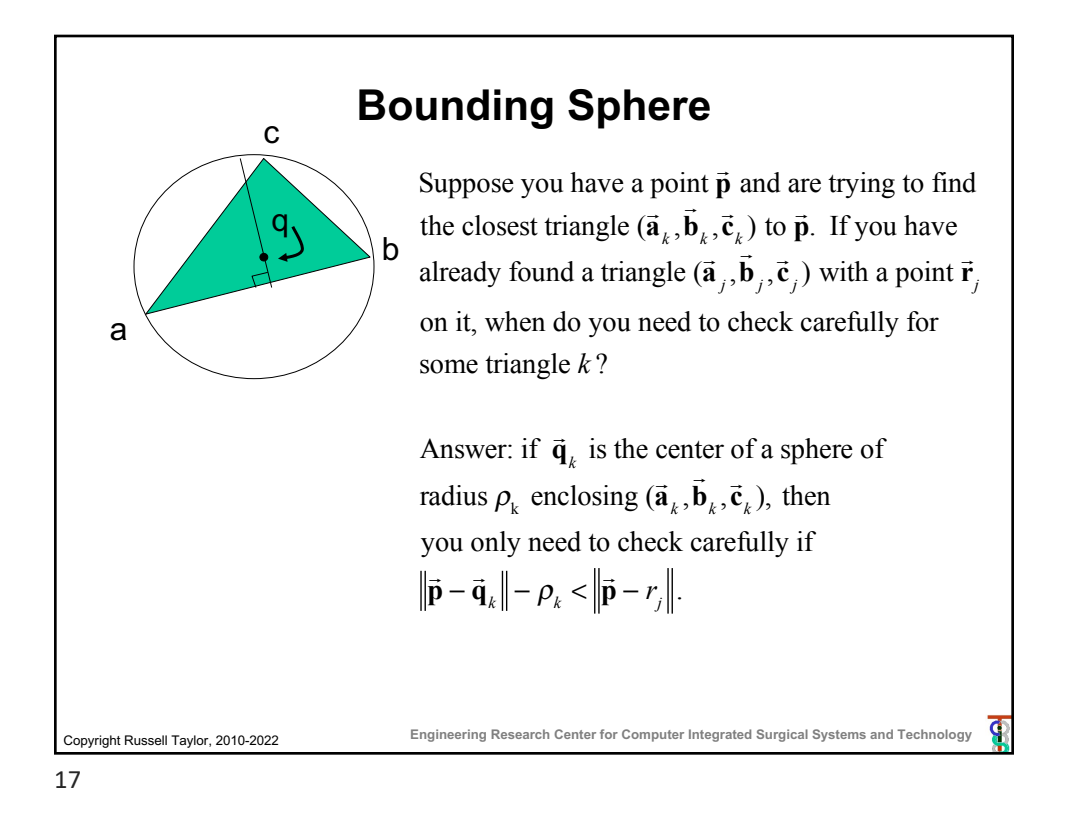

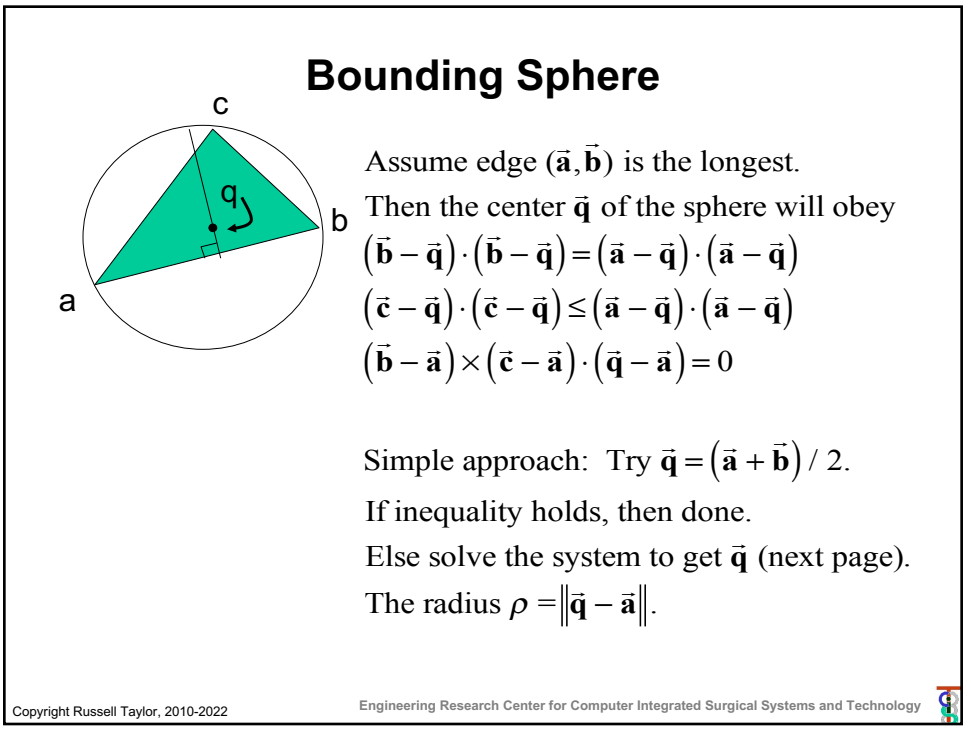

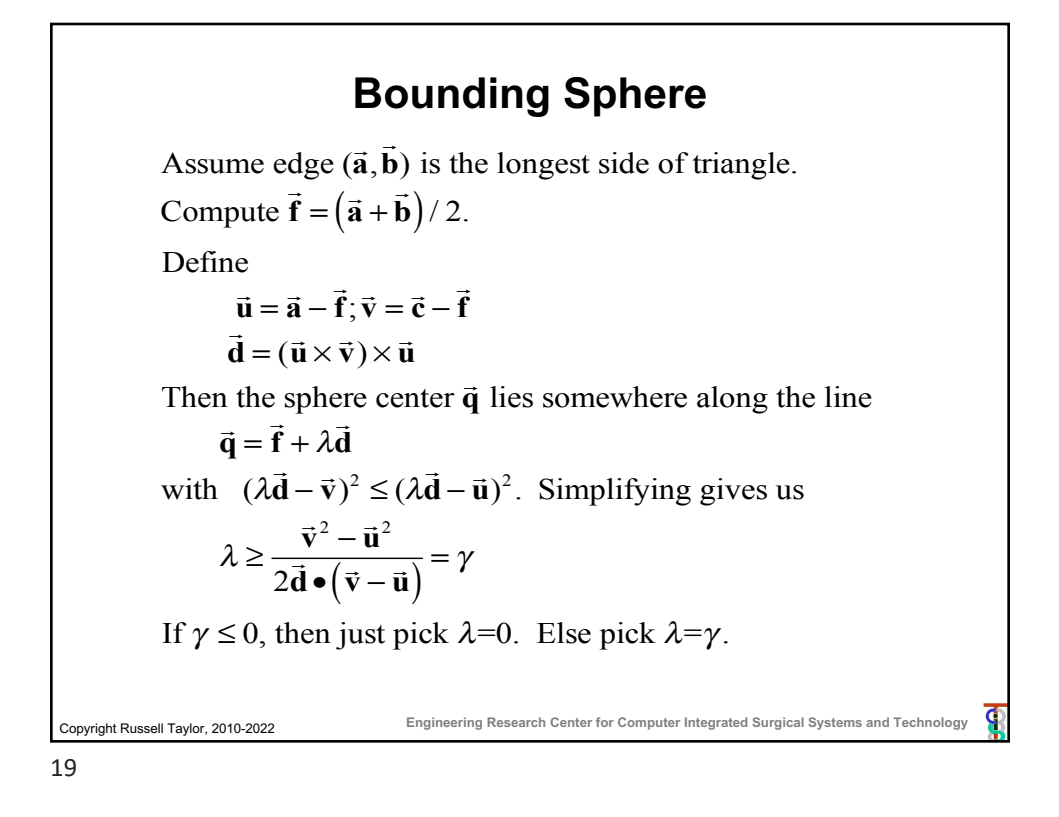

## Copyright Russell Taylor, 2010-2022 **Engineering Research Center for Computer Integrated Surgical Systems and Technology Simple Search with Bounding Spheres** / / Triangle *i* has corners  $[\vec{\mathbf{p}}_i, \vec{\mathbf{q}}_i, \vec{\mathbf{r}}_i]$ // Surrounding sphere i has radius  $\rho_{_\mathrm{i}}$  and center  $\overline{\phantom{a}}$ **d***i bound* =  $\infty$ ; for i=1 to N do  $\{ \text{ if } ||\vec{a}_i - \vec{a}|| - \rho_i \leq \text{bound} \text{ then} \}$ {  $\vec{h} = \text{FindClosestPoint}(\vec{a}, [\vec{p}_i, \vec{q}_i, \vec{r}_i]);$ if ! **<sup>h</sup>**<sup>−</sup> ! **a** < *bound* then |<br>| c = |<br>**h**; *bound* = |<mark>h̄ − ã</mark>|;}; }; };

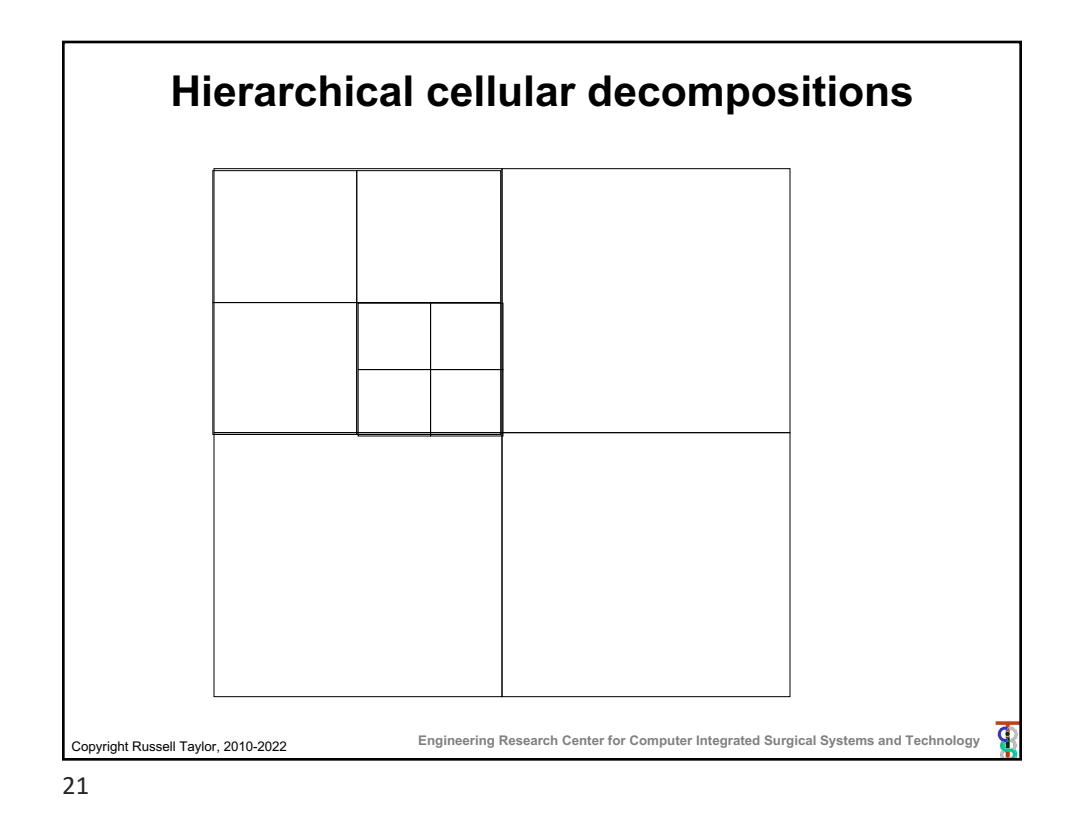

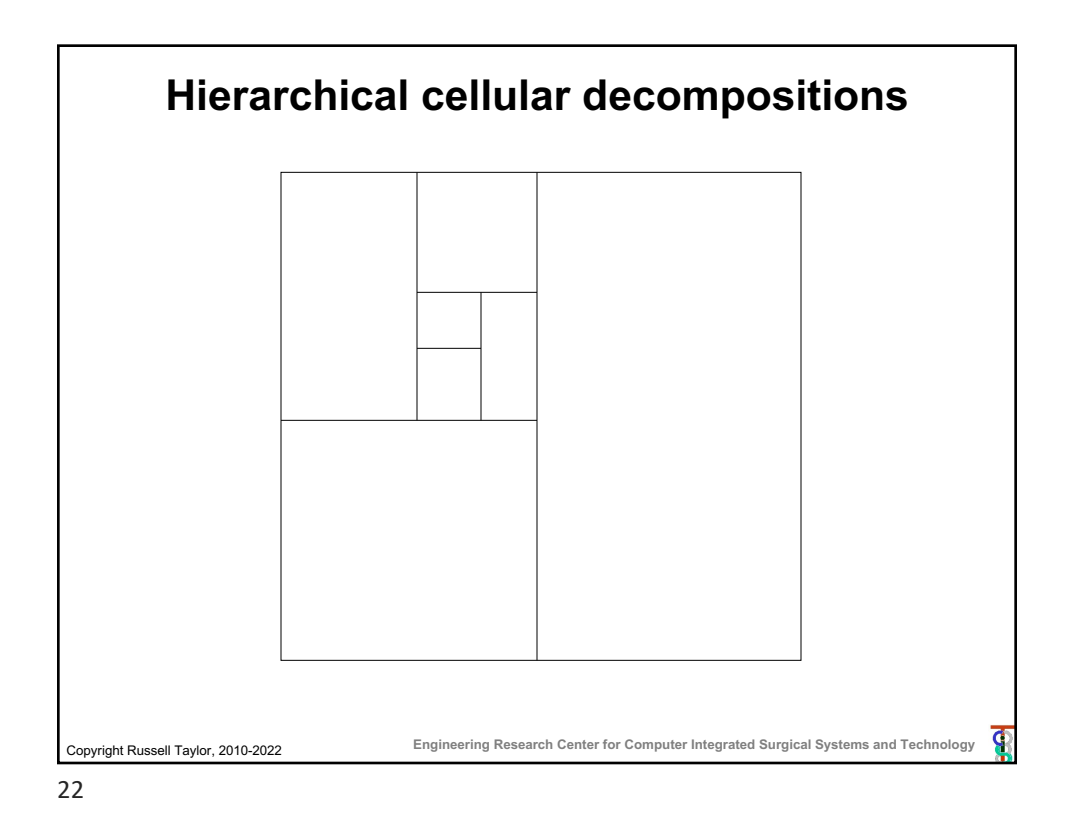

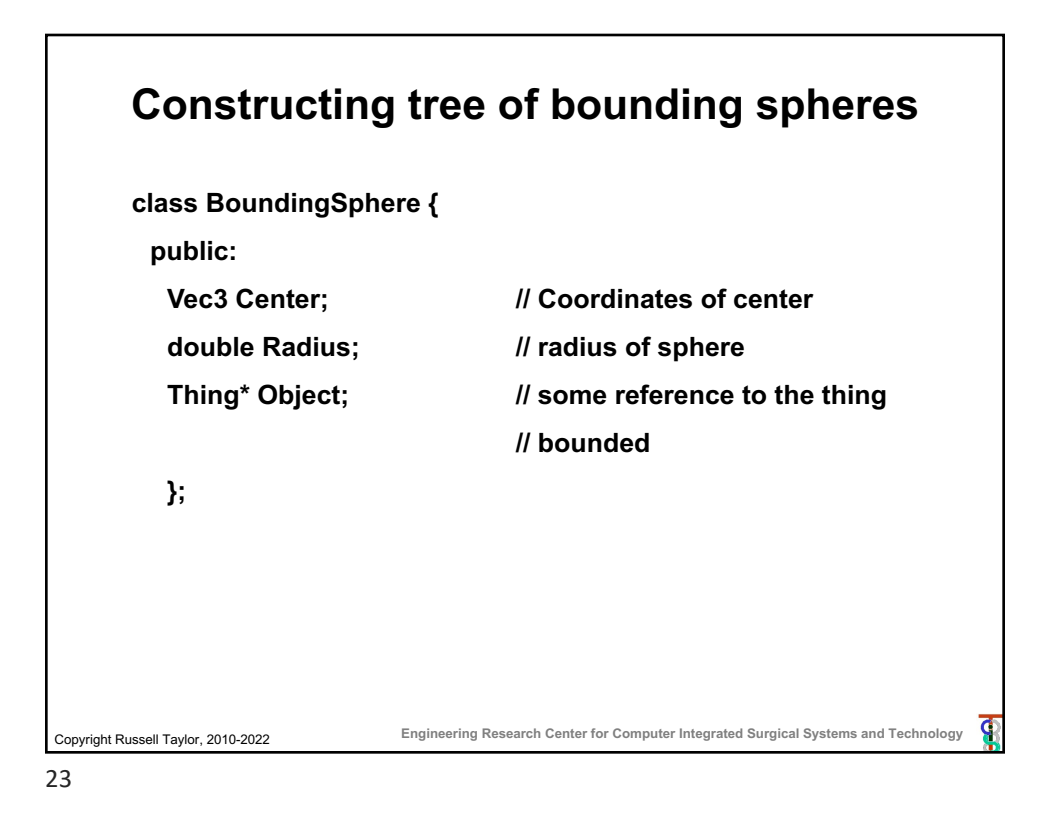

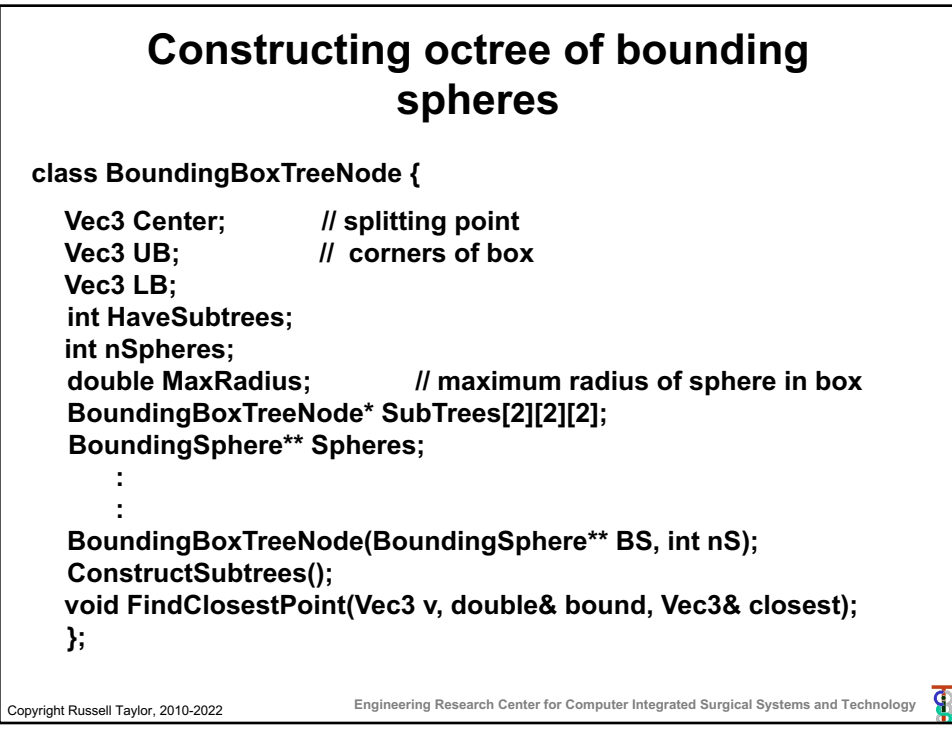

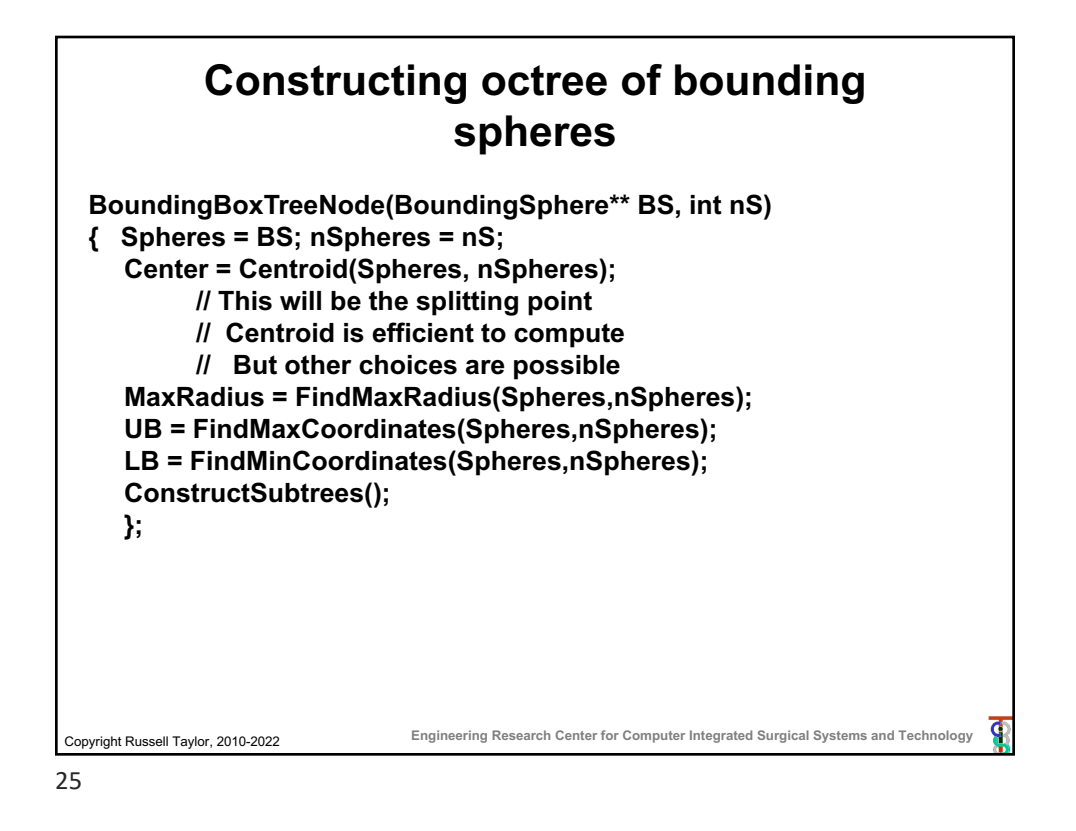

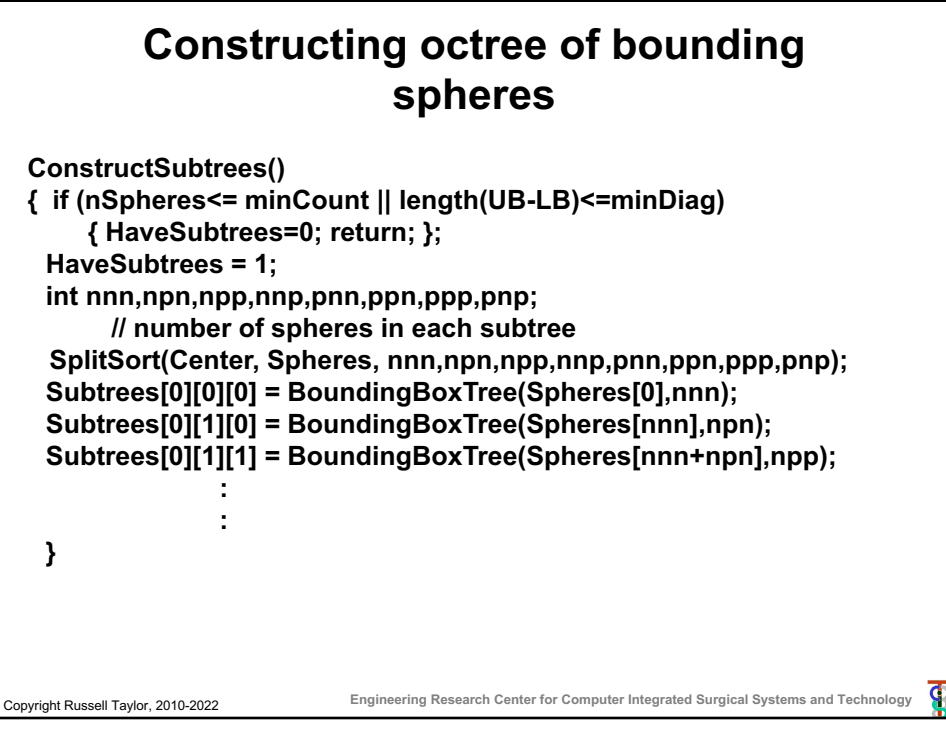

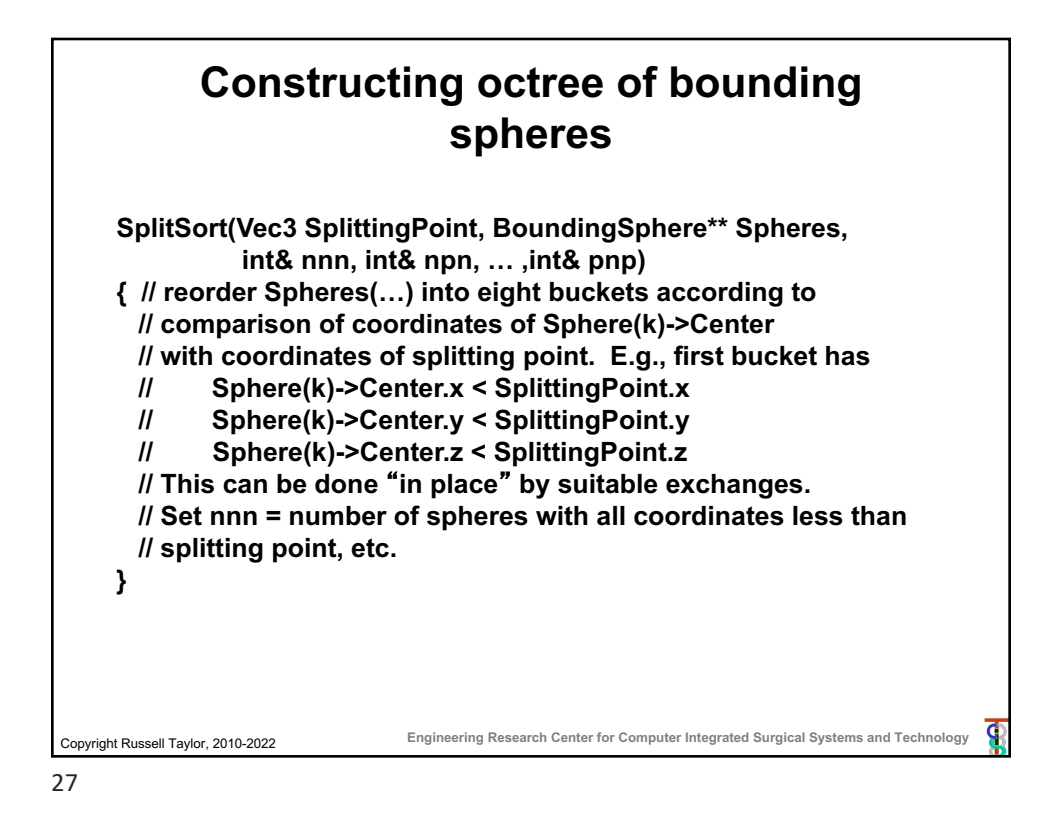

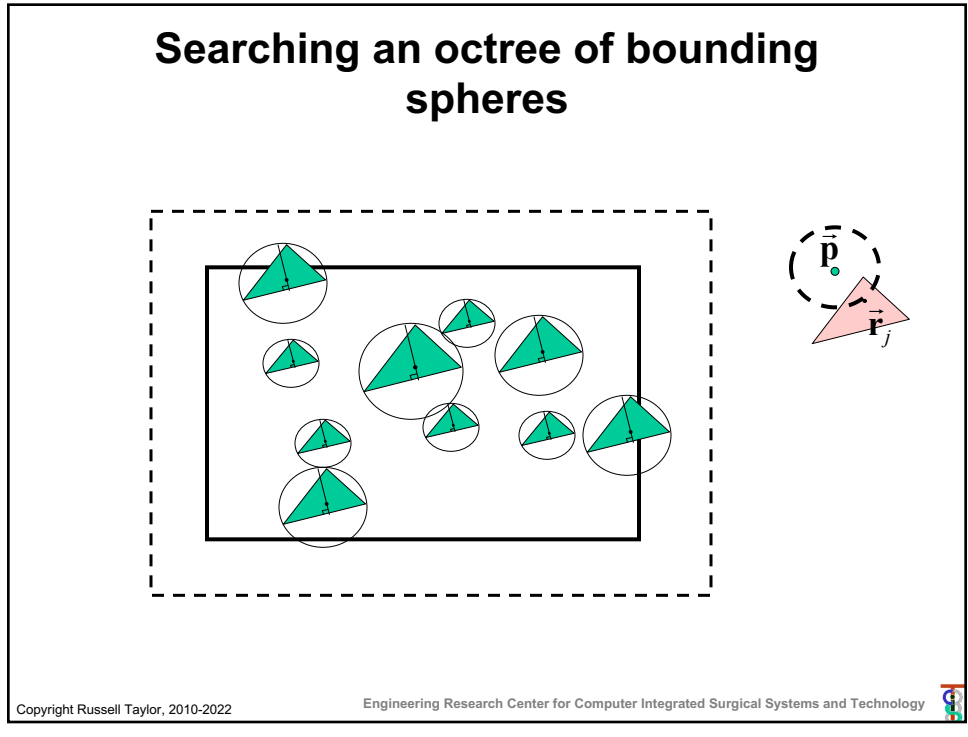

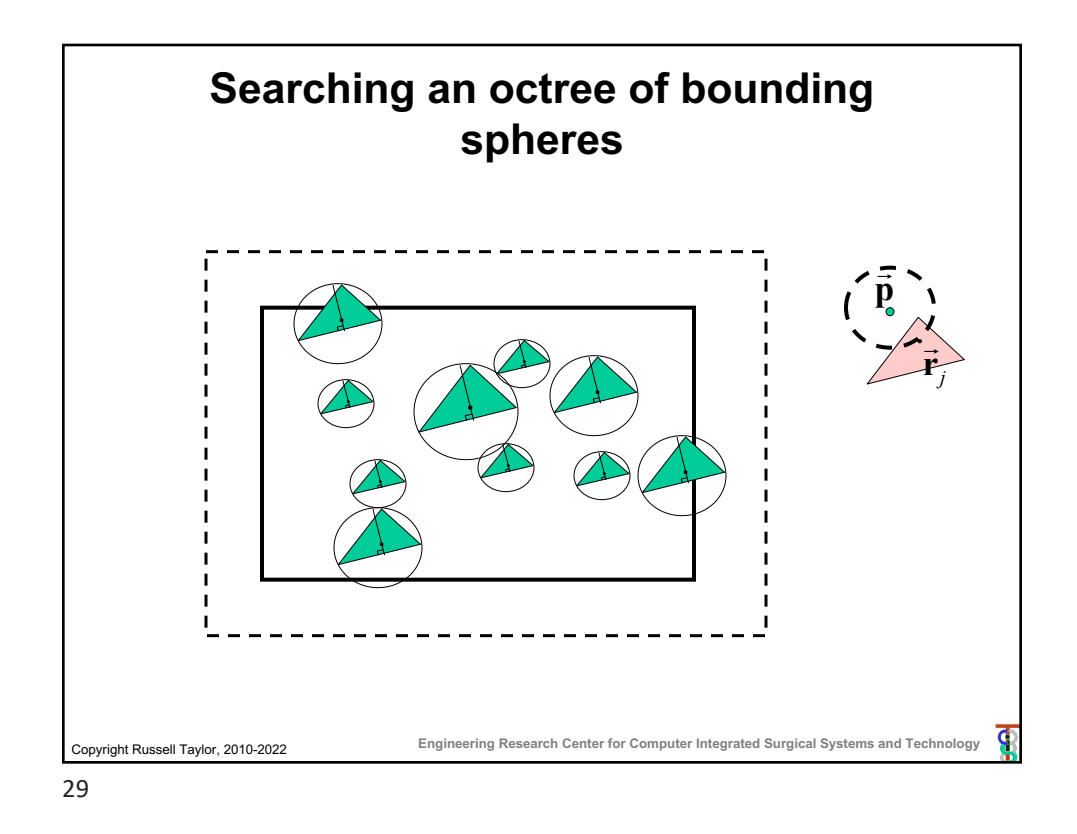

## Copyright Russell Taylor, 2010-2022 **Engineering Research Center for Computer Integrated Surgical Systems and Technology Searching an octree of bounding spheres void BoundingBoxTreeNode::FindClosestPoint (Vec3 v, double& bound, Vec3& closest) { double dist = bound + MaxRadius; if (v.x > UB.x+dist) return; if (v.y > UB.y+dist) return; …. ; if (v.z < LB.z-dist) return; if (HaveSubtrees) { Subtrees[0][0][0].FindClosestPoint(v,bound,closest); : Subtrees[1][1][1].FindClosestPoint(v,bound,closest); } else for (int i=0;i<nSpheres;I++) UpdateClosest(Spheres[i],v,bound,closest); };**

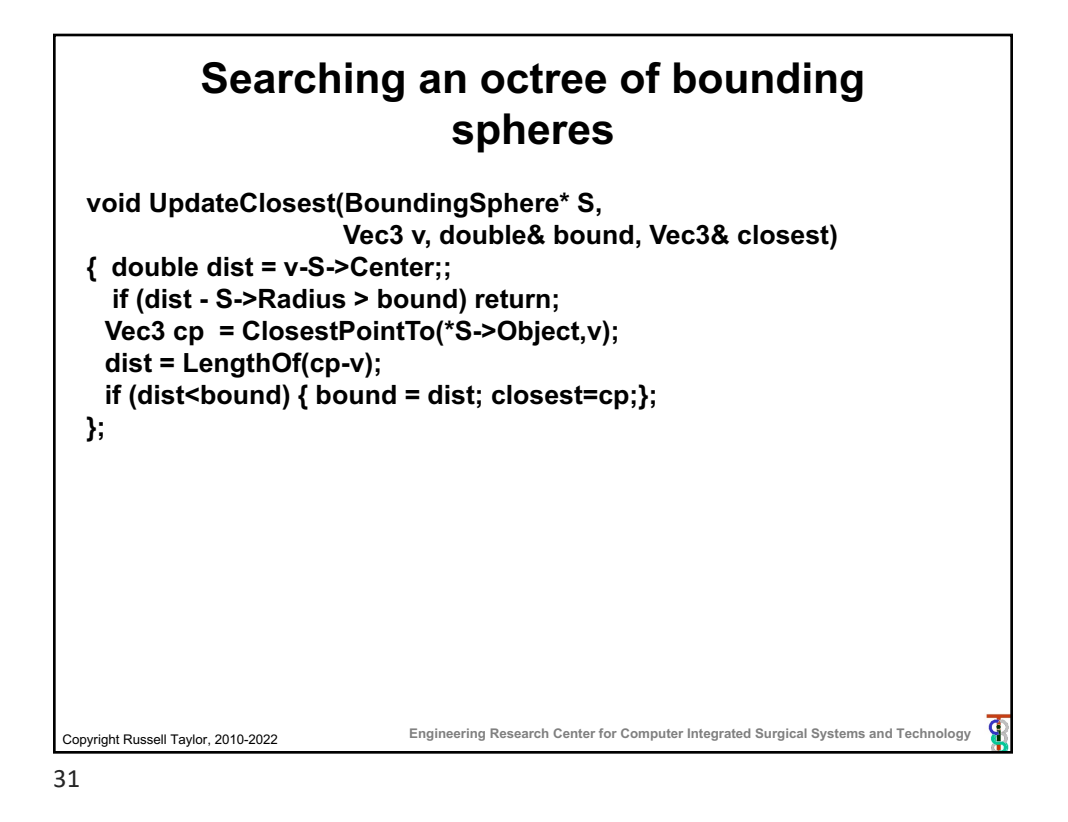

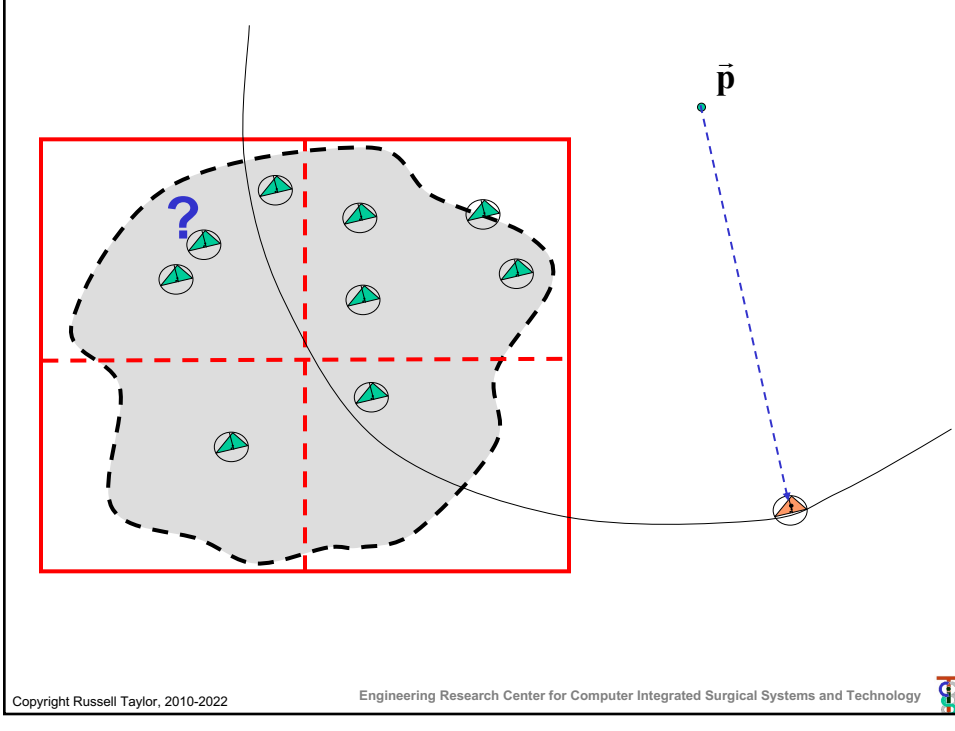

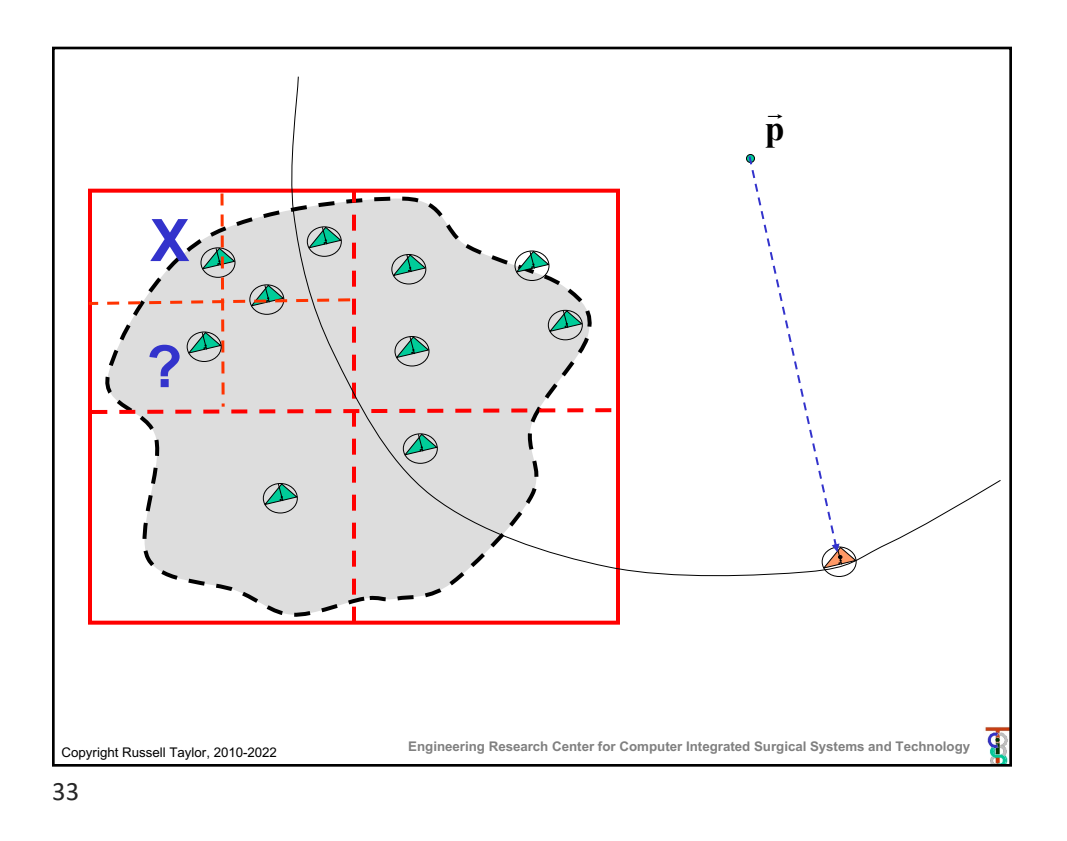

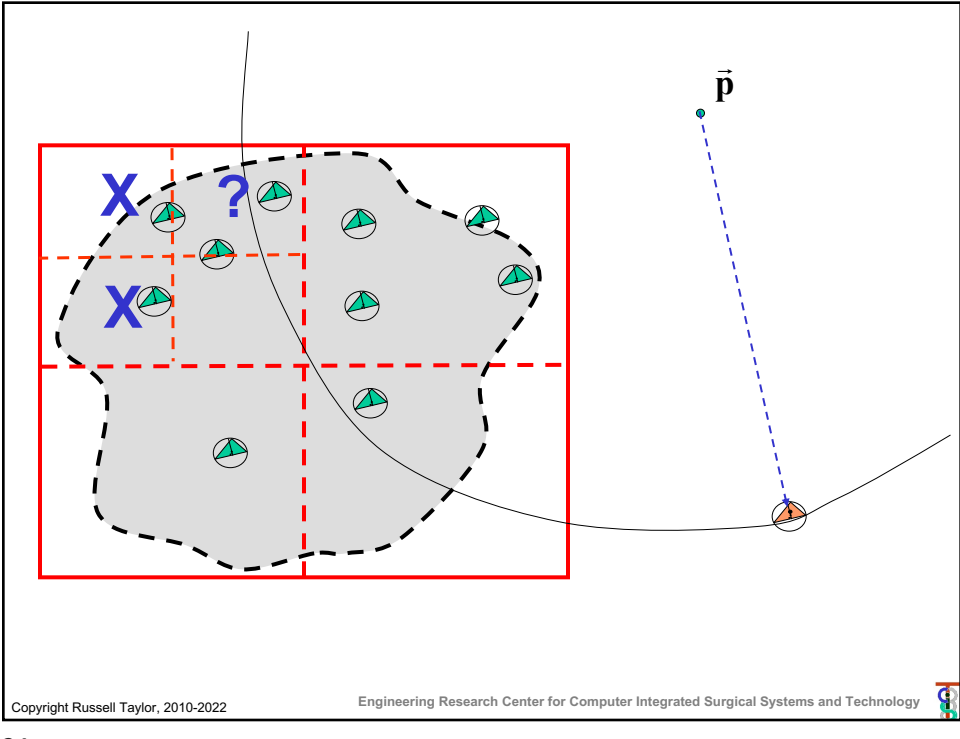

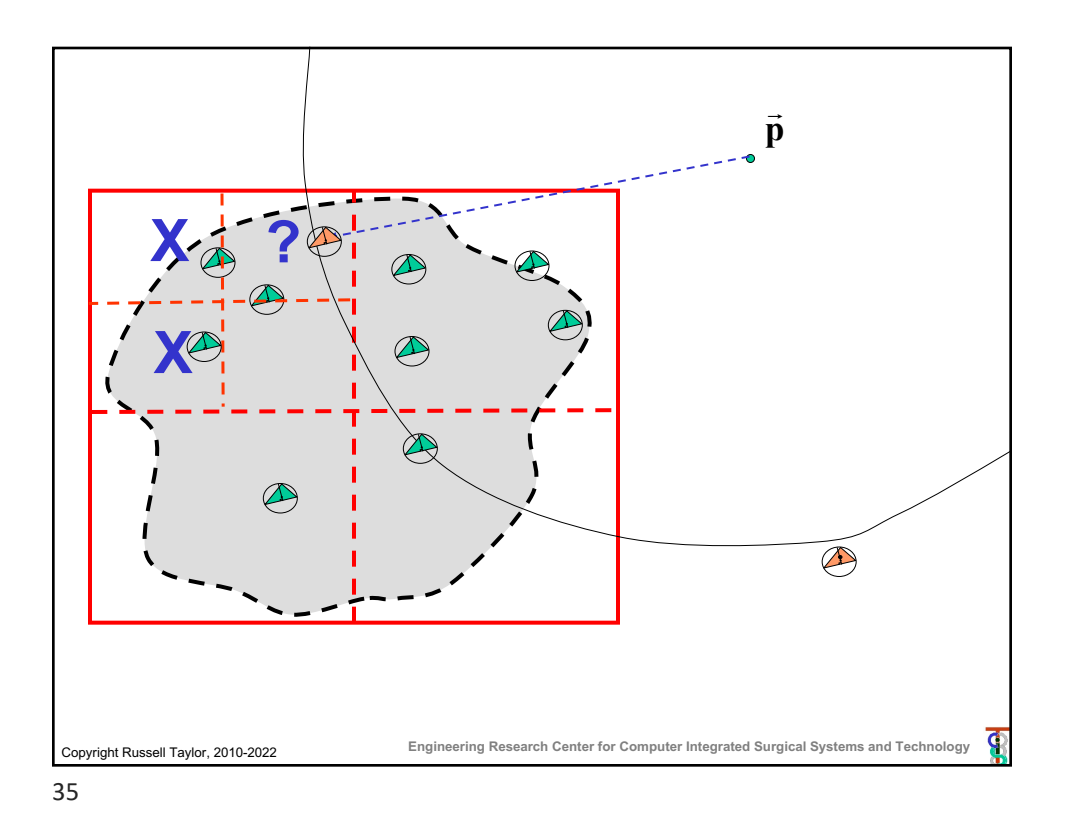

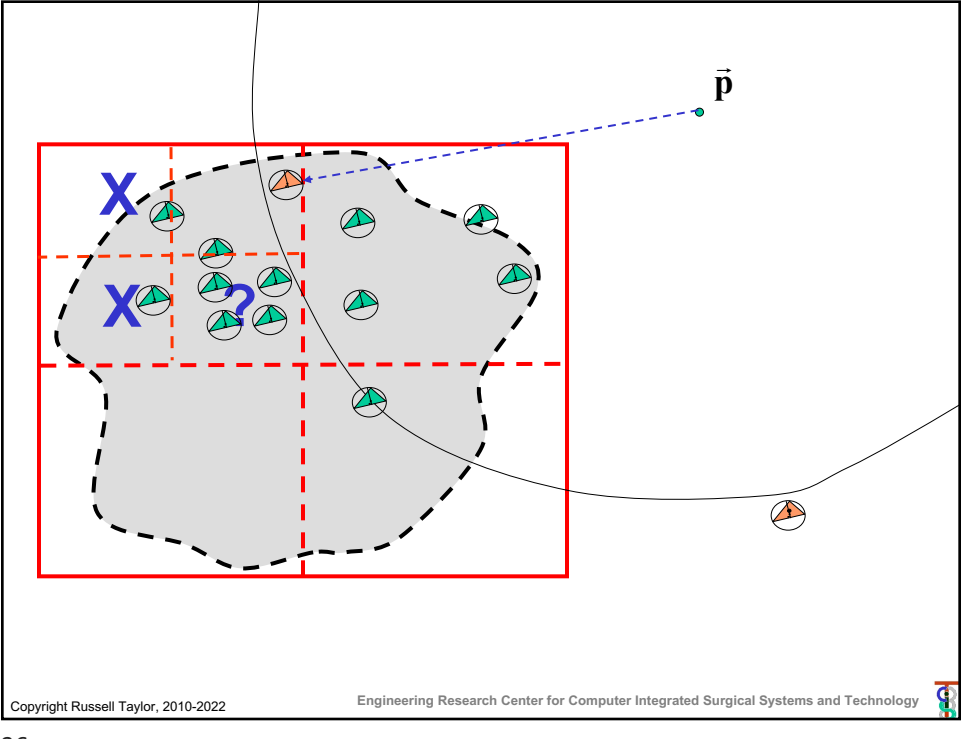

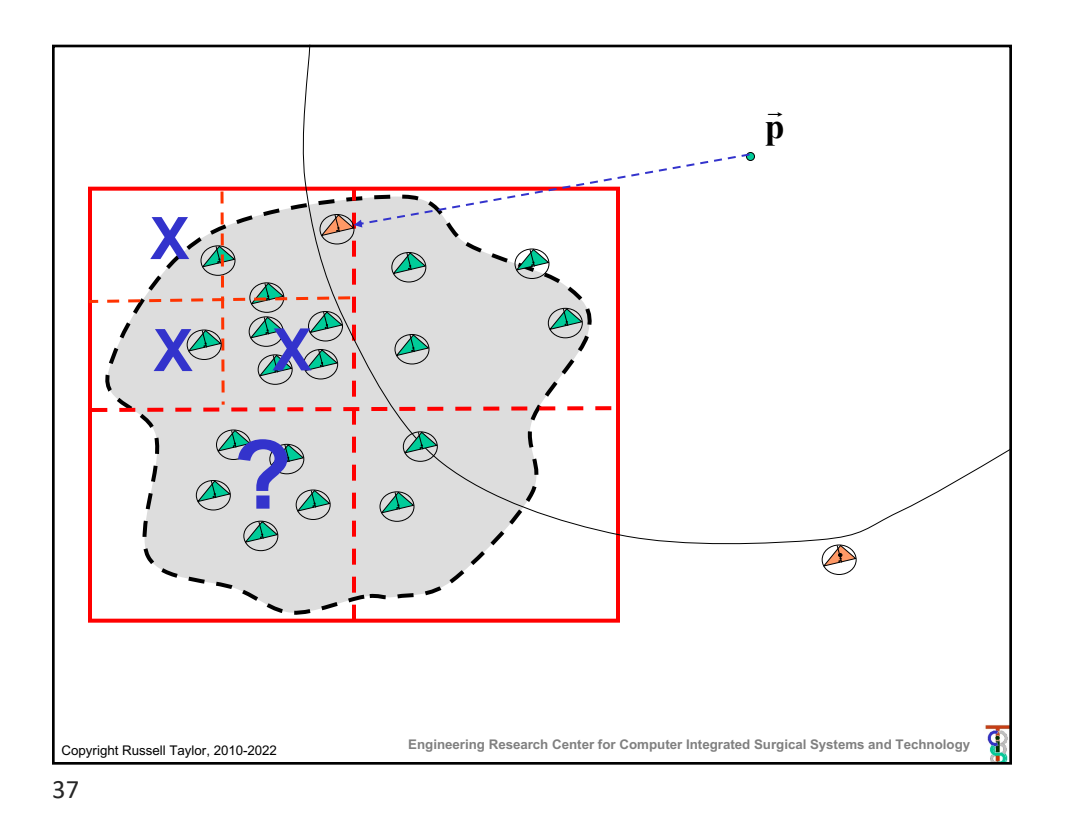

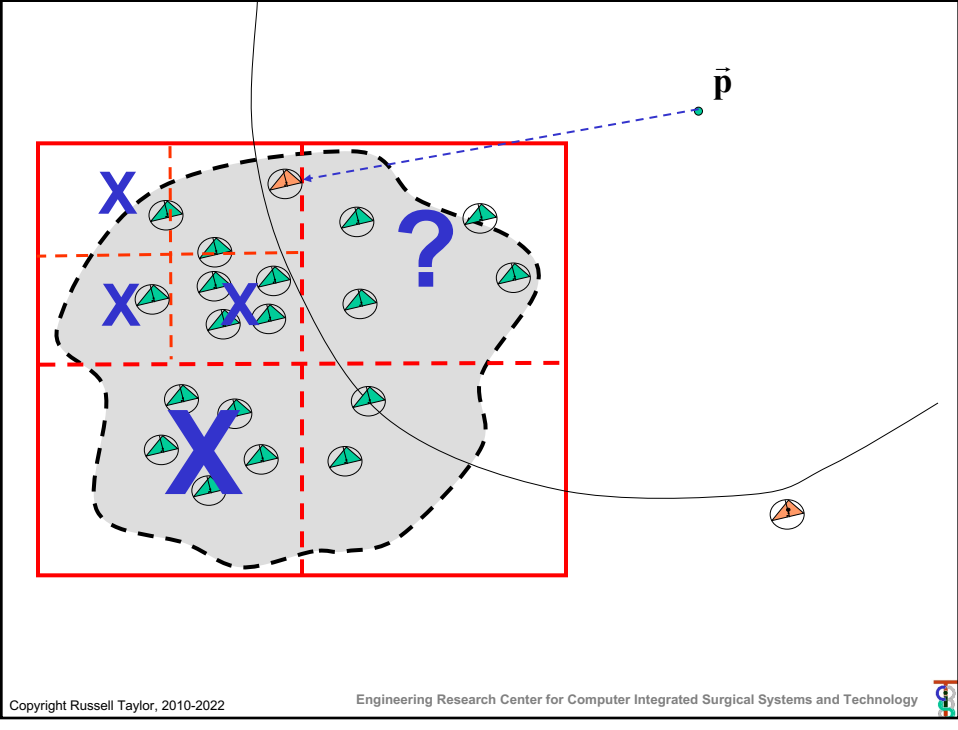

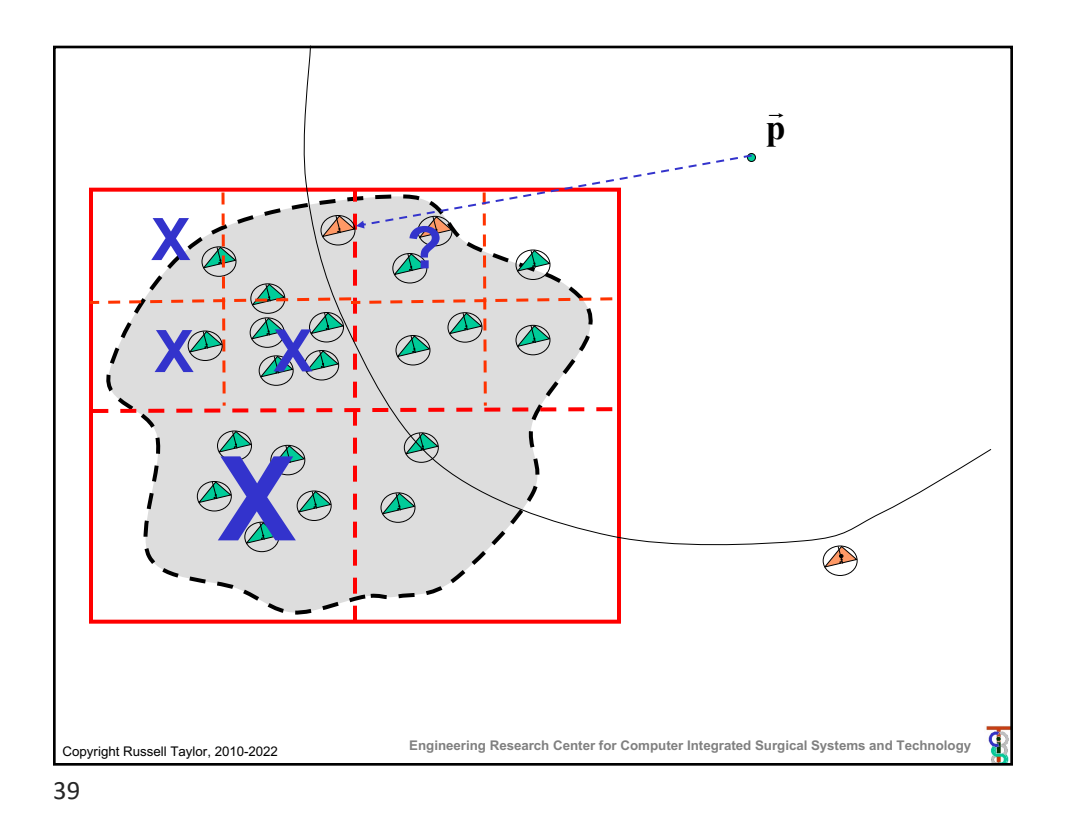

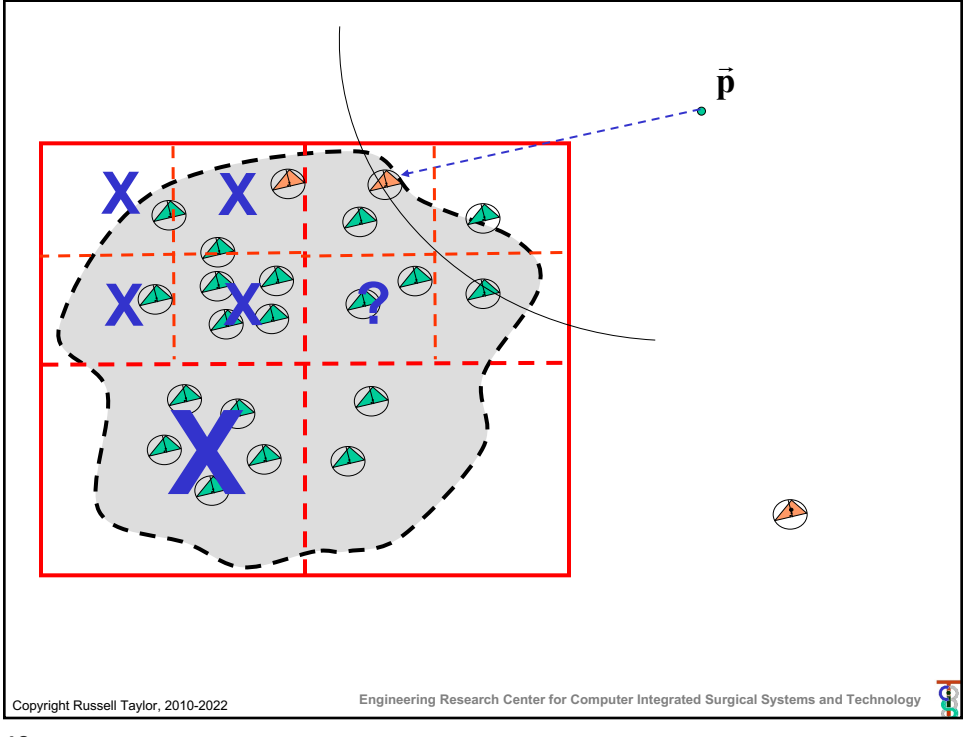

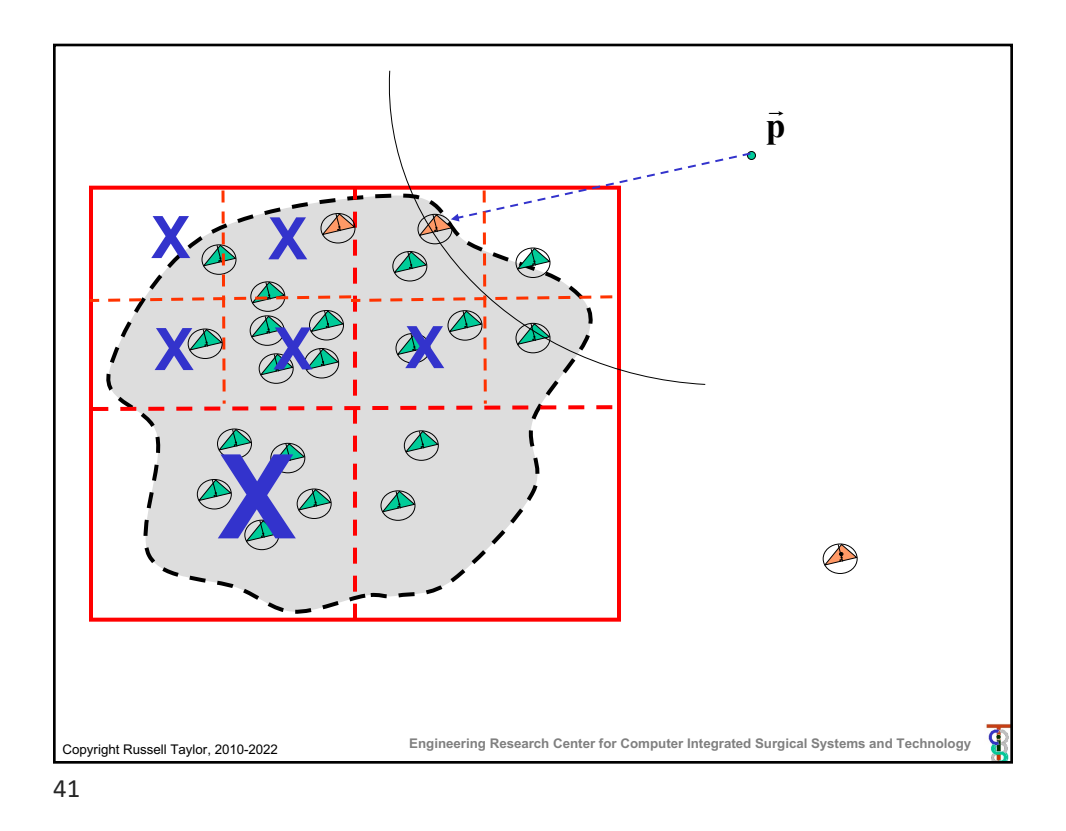

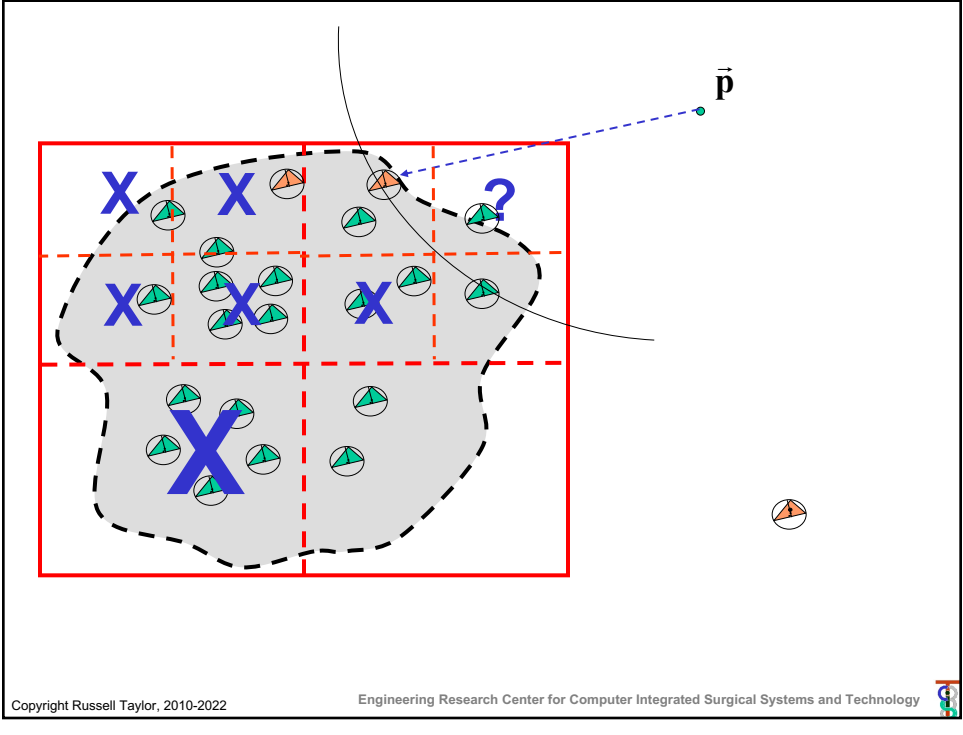

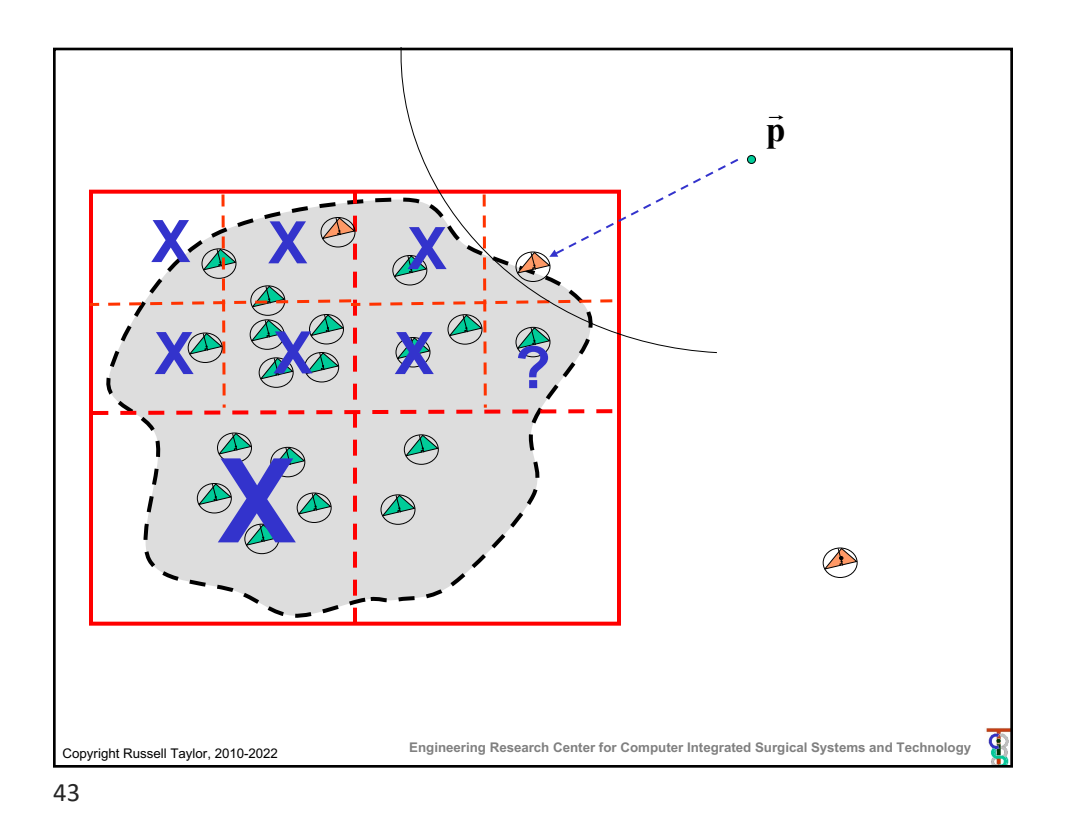

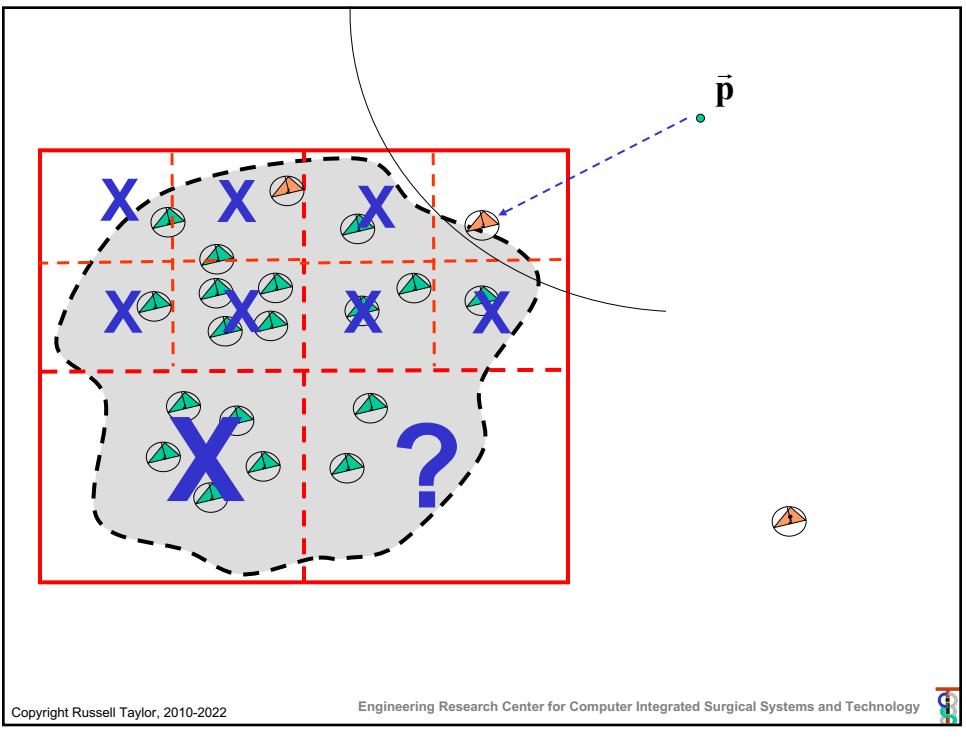

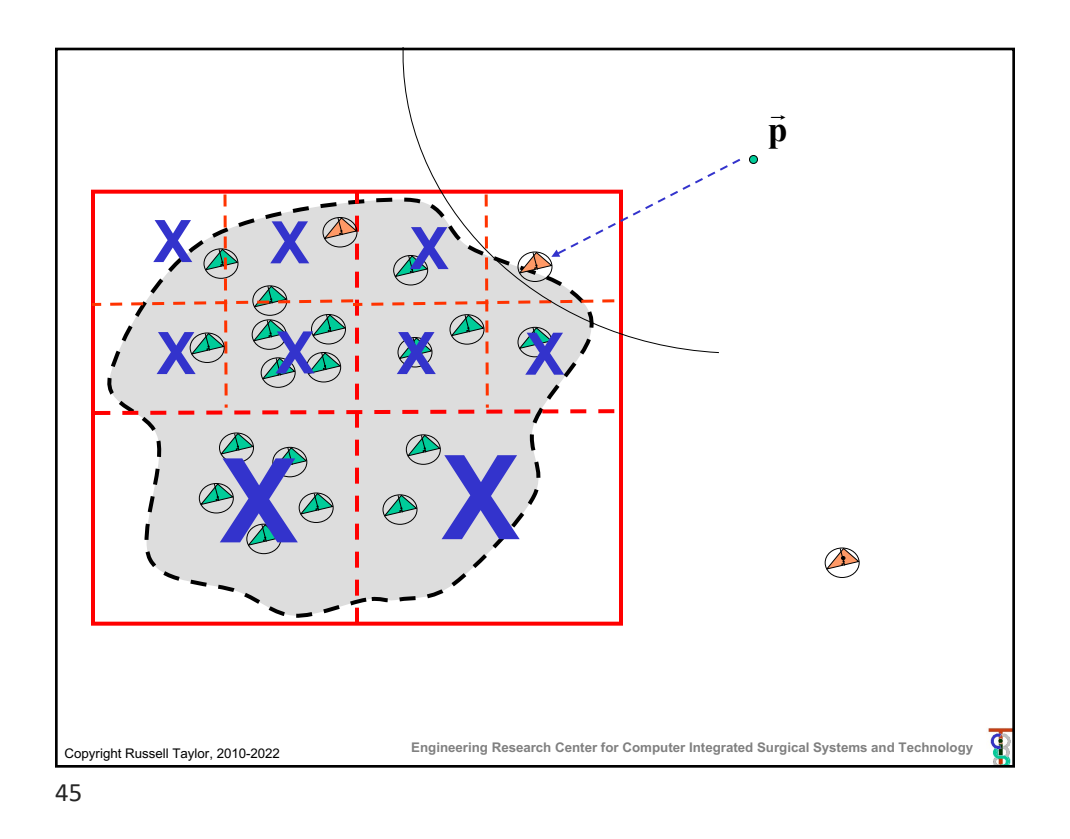

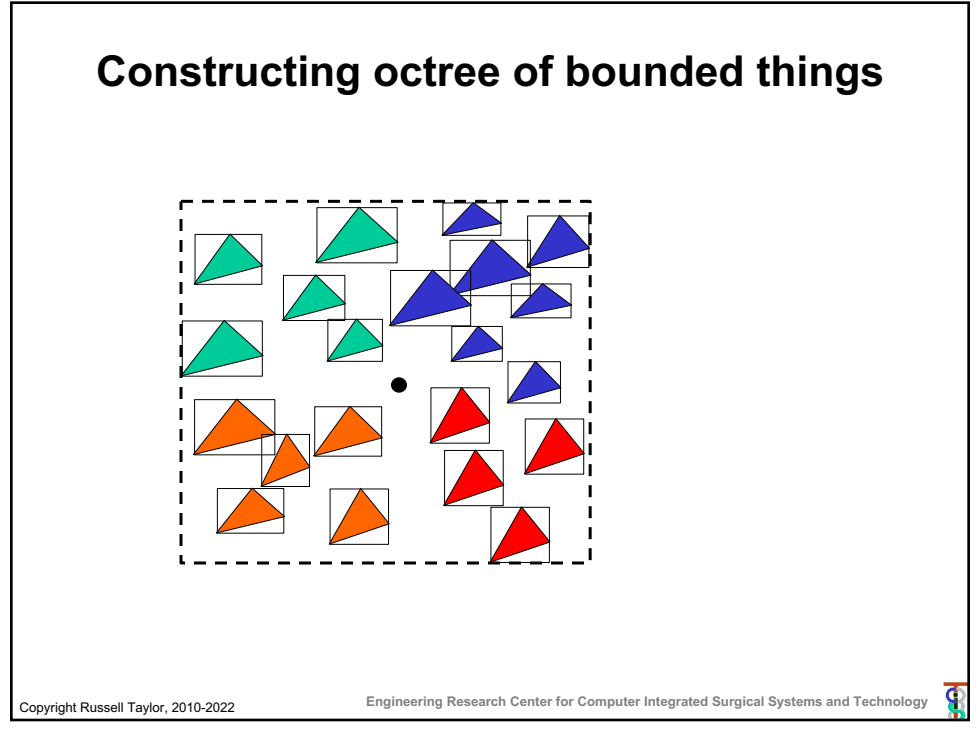

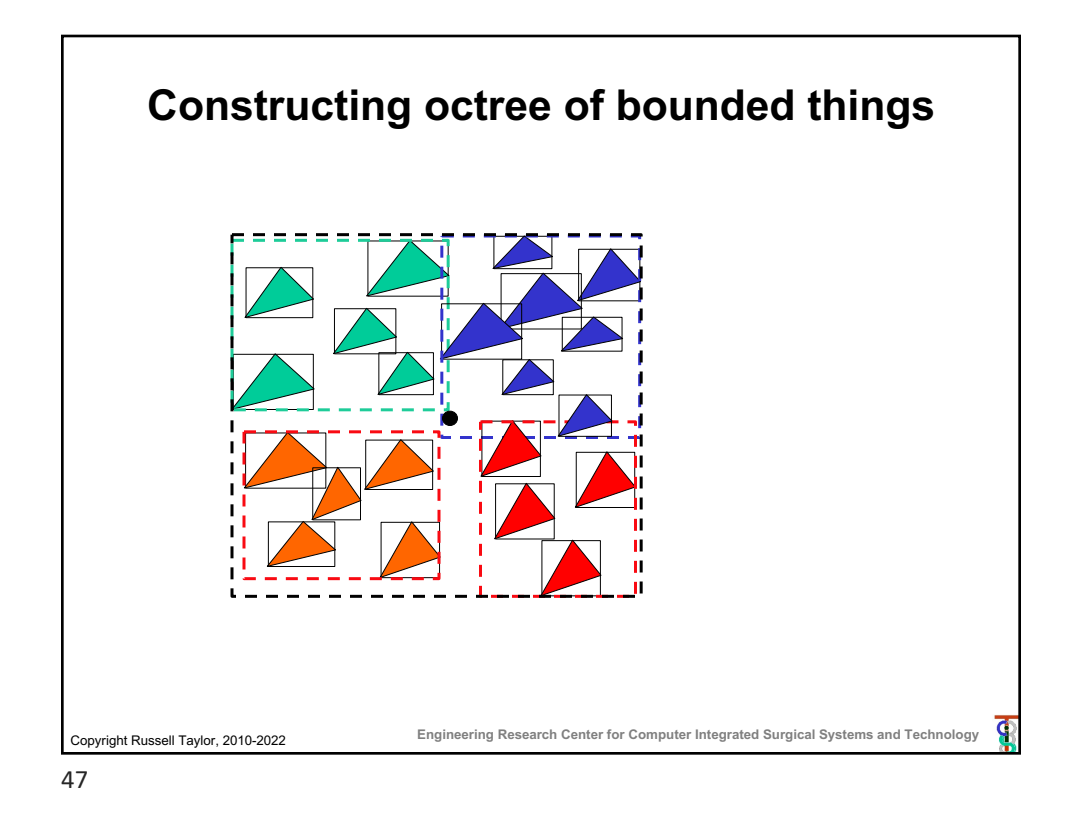

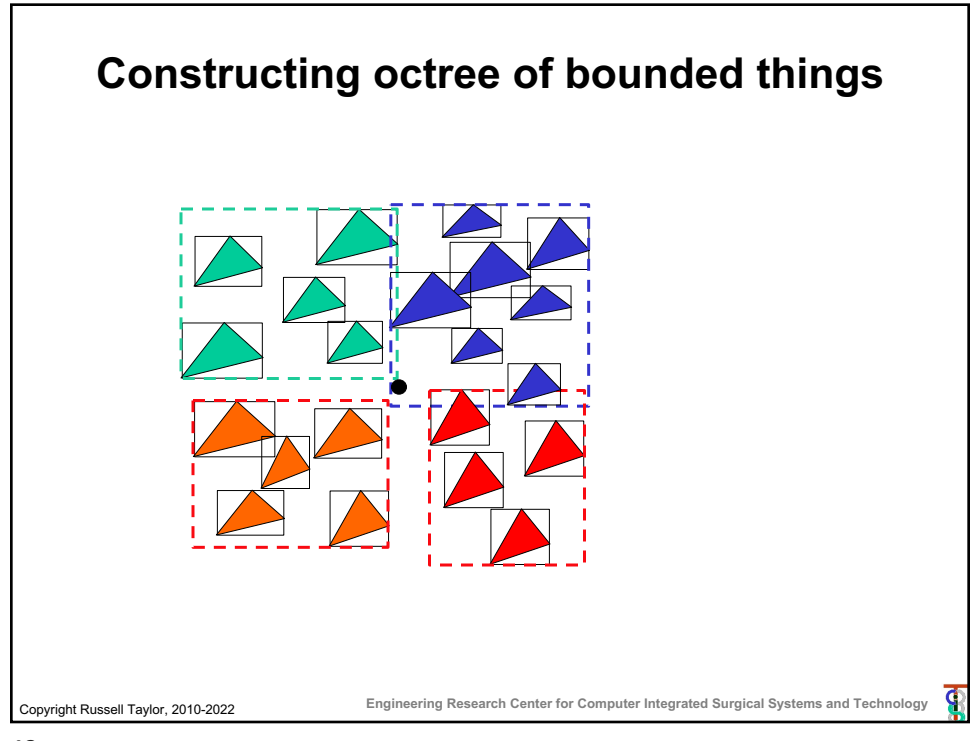

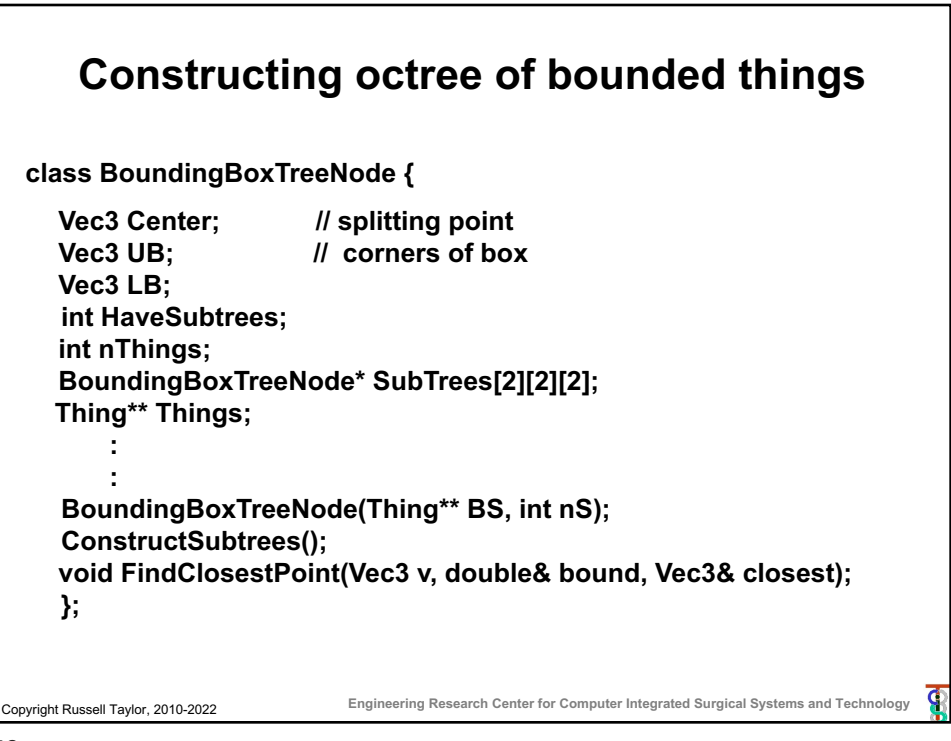

49

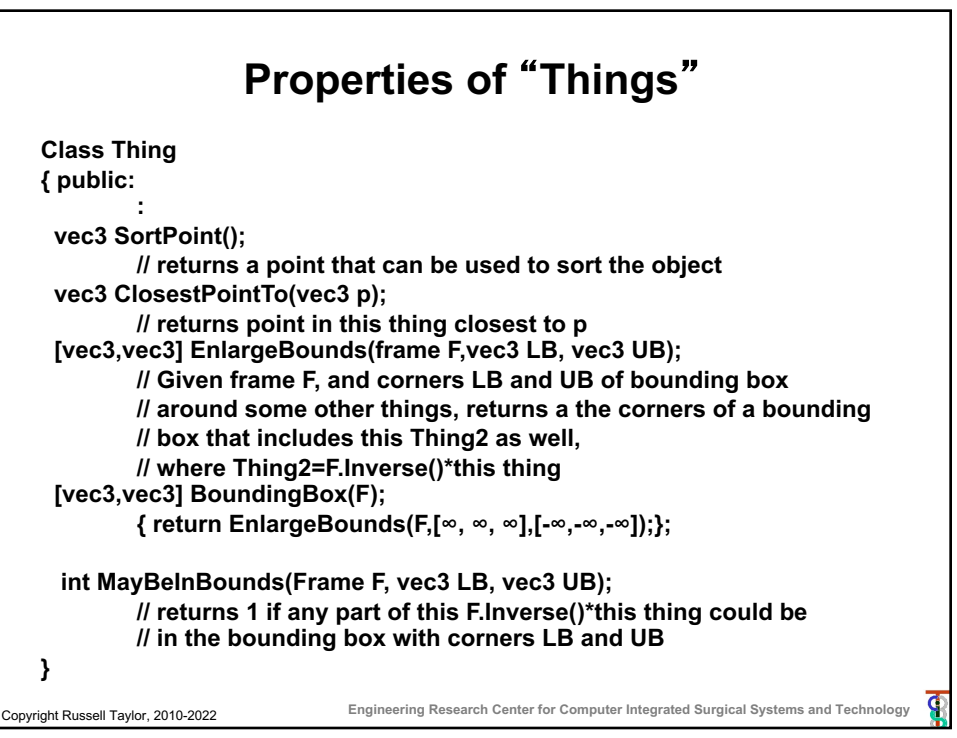

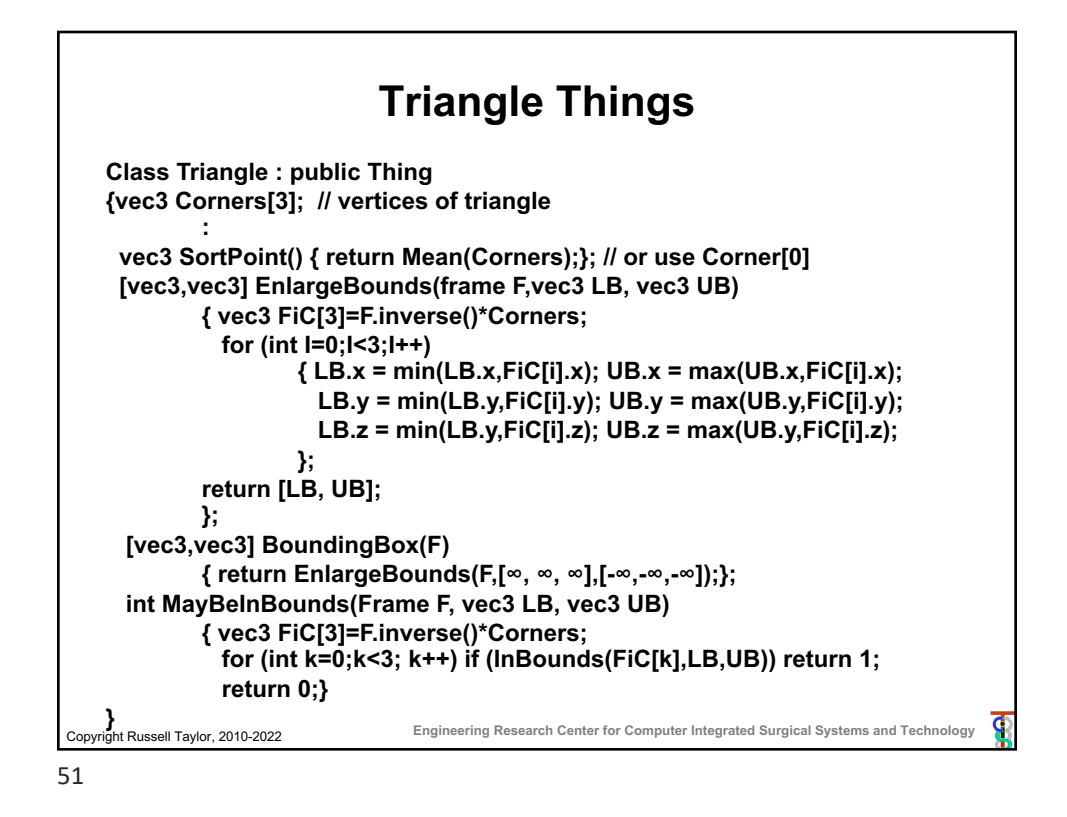

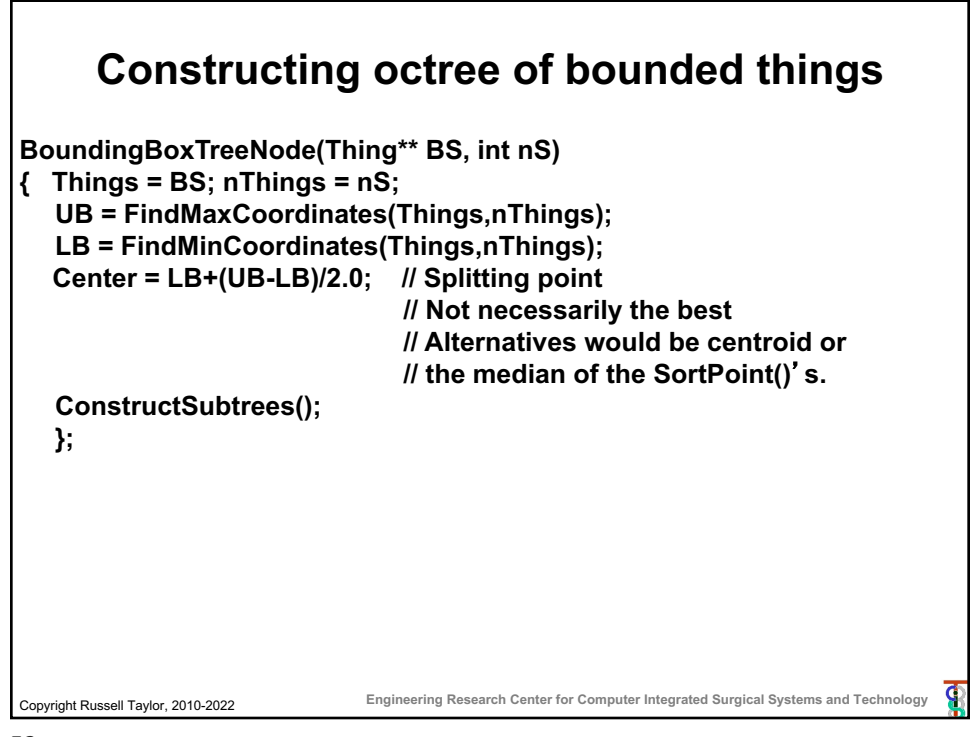

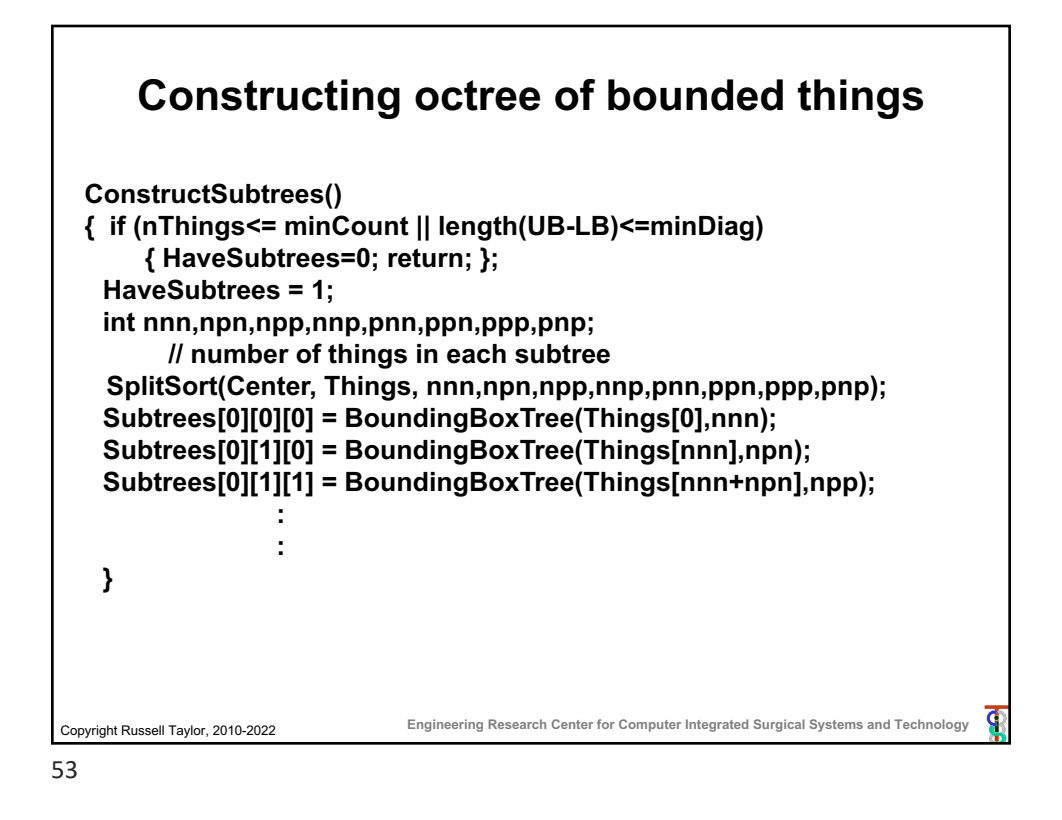

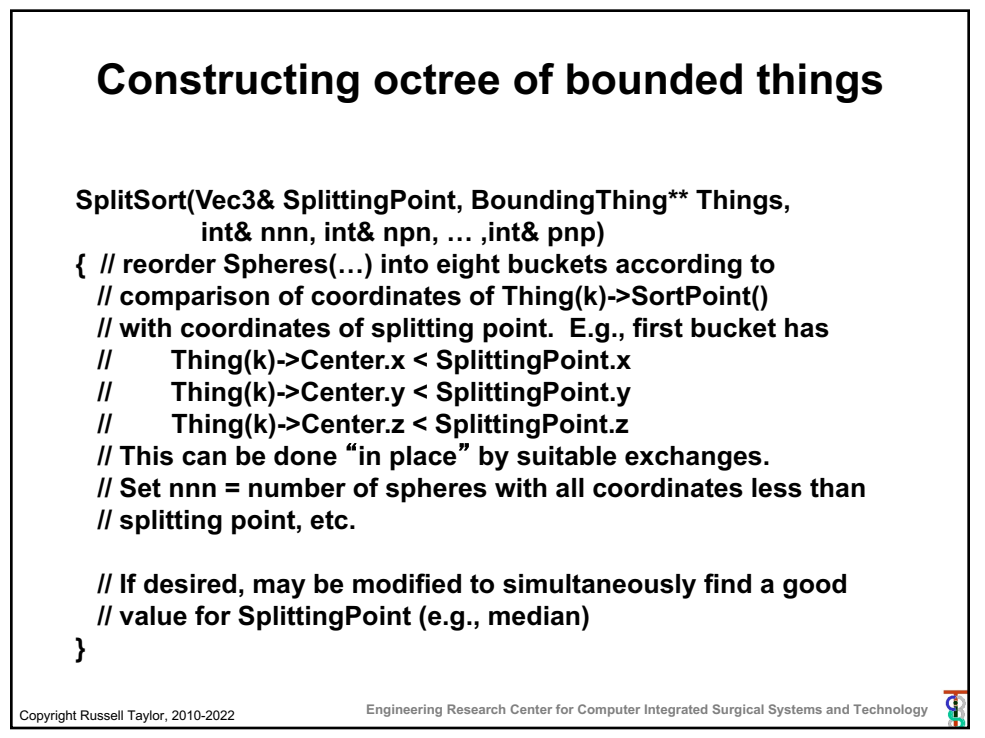

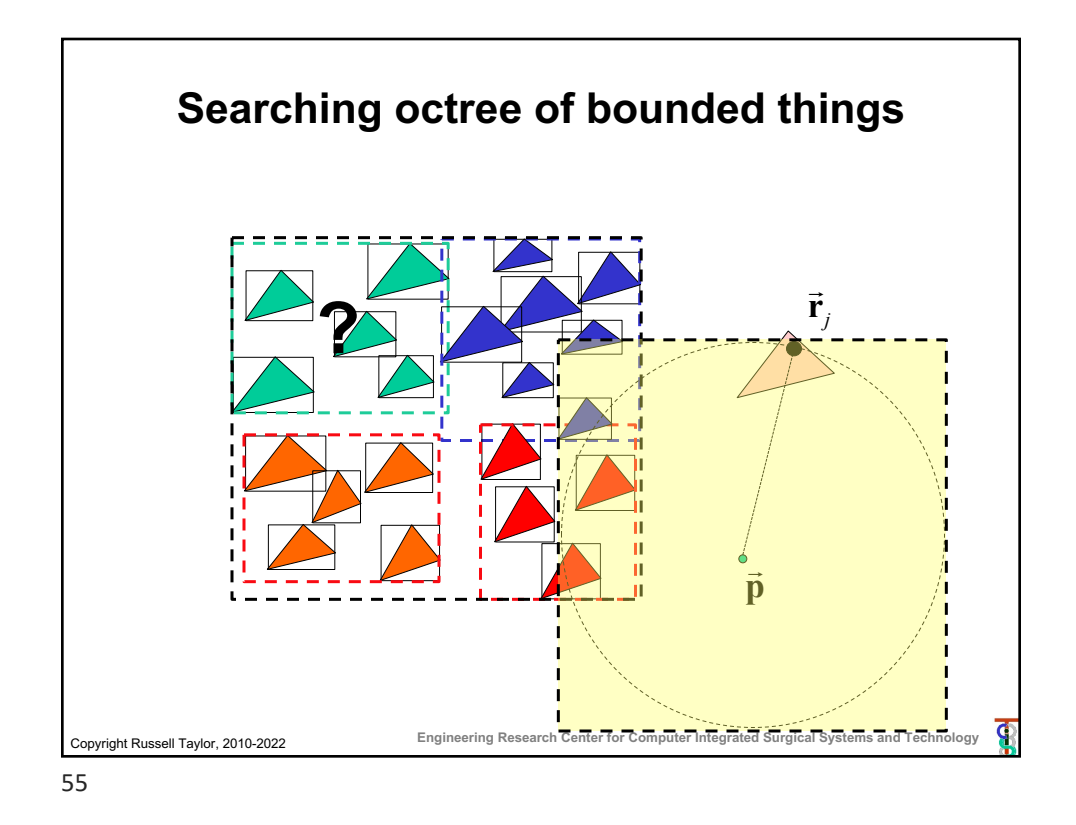

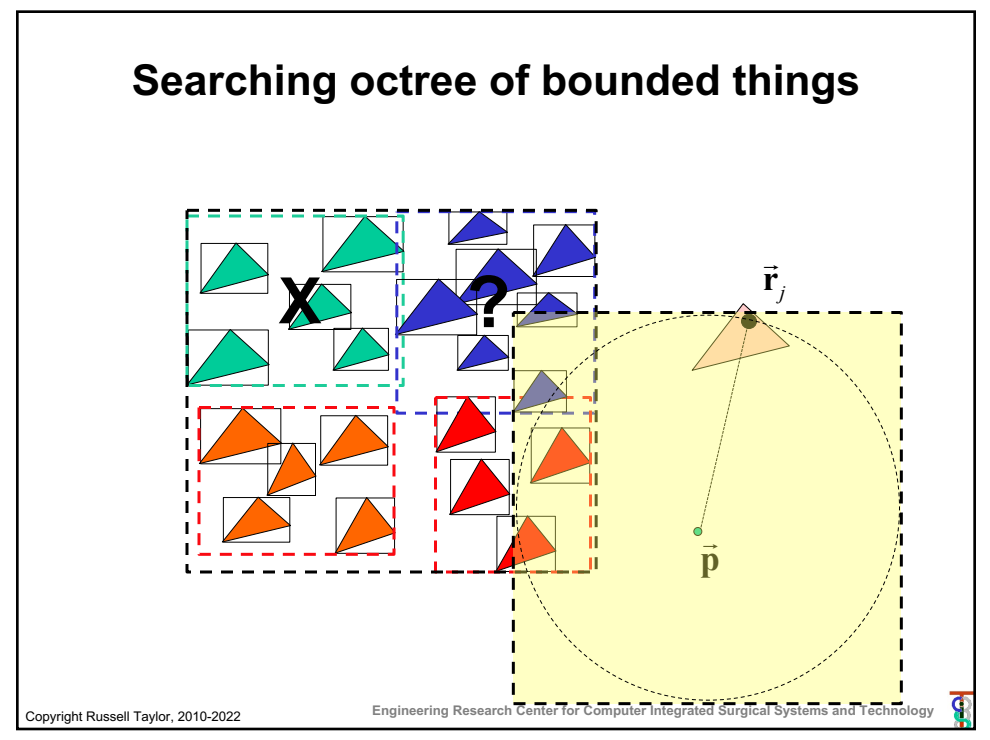

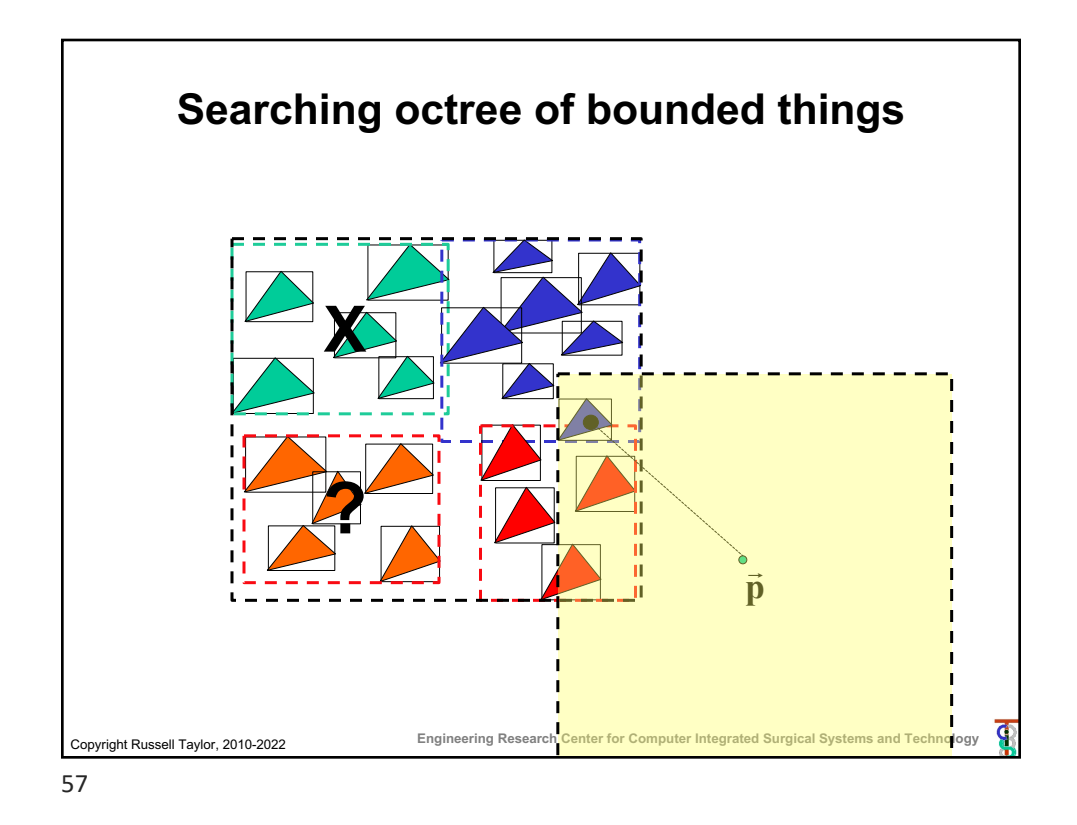

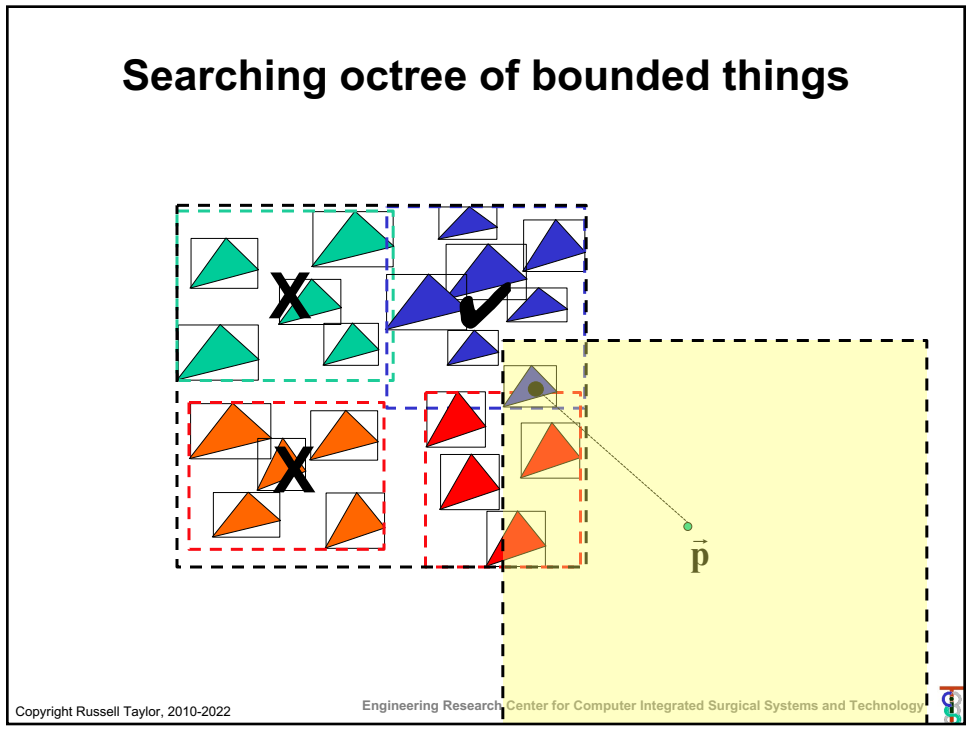

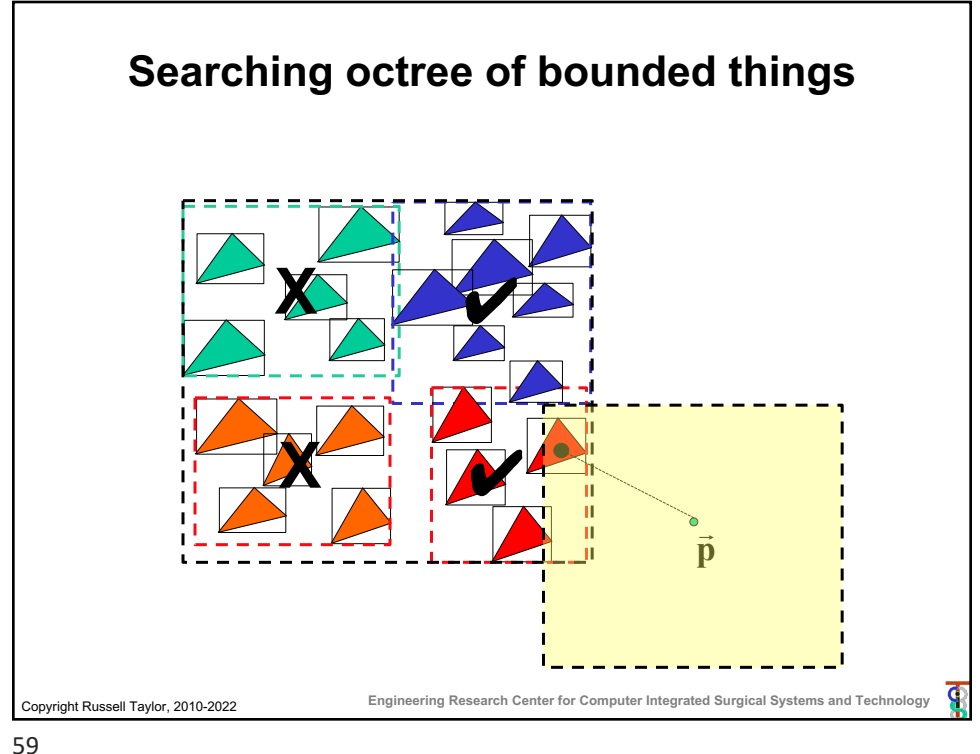

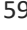

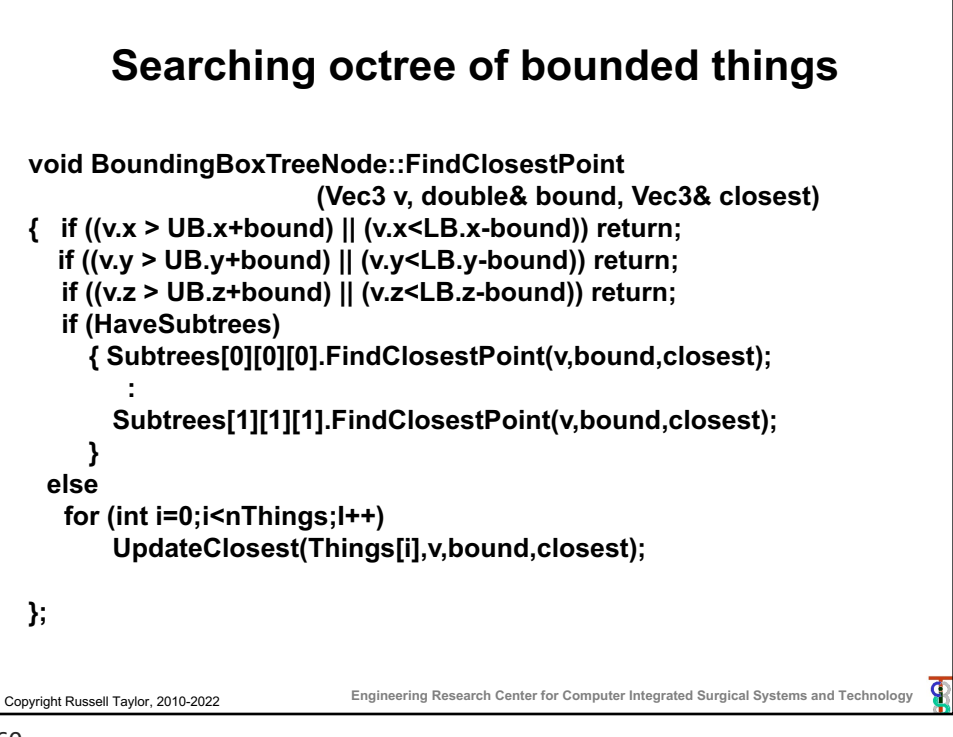

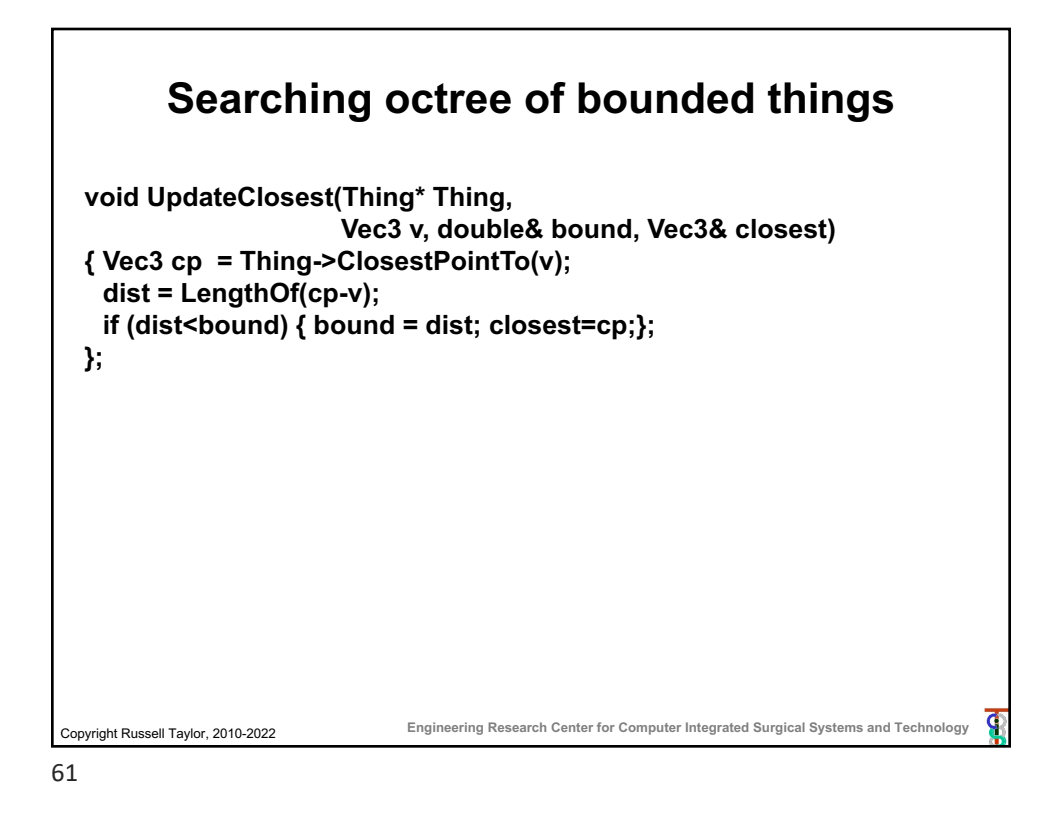

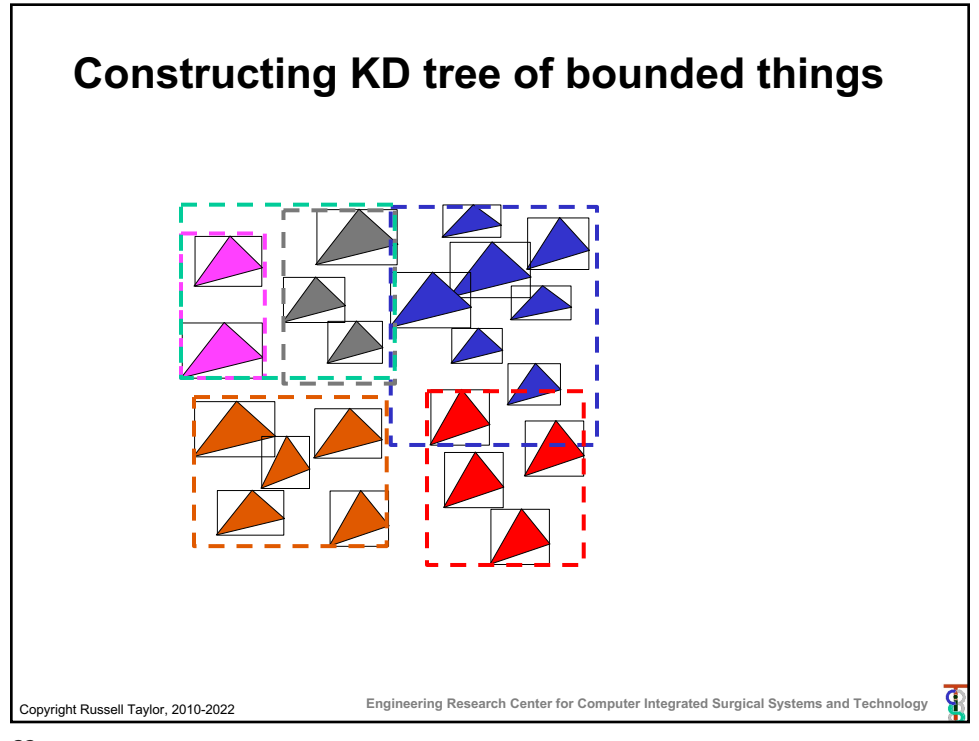

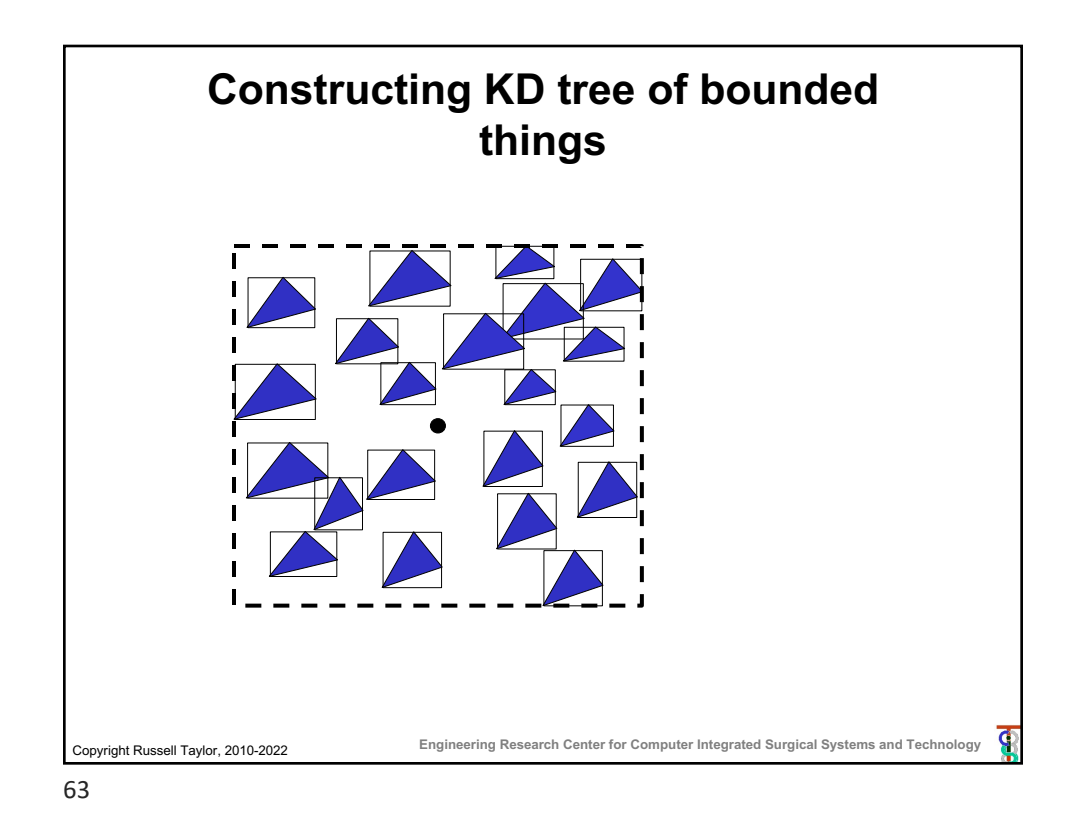

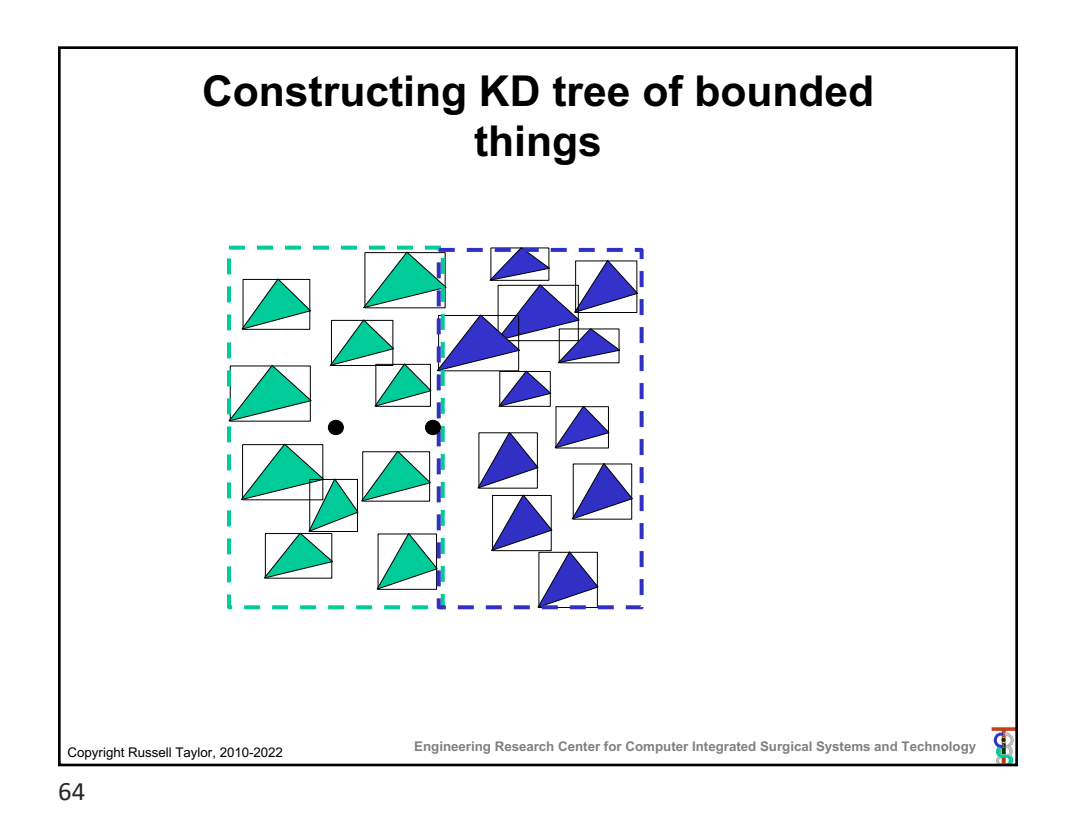

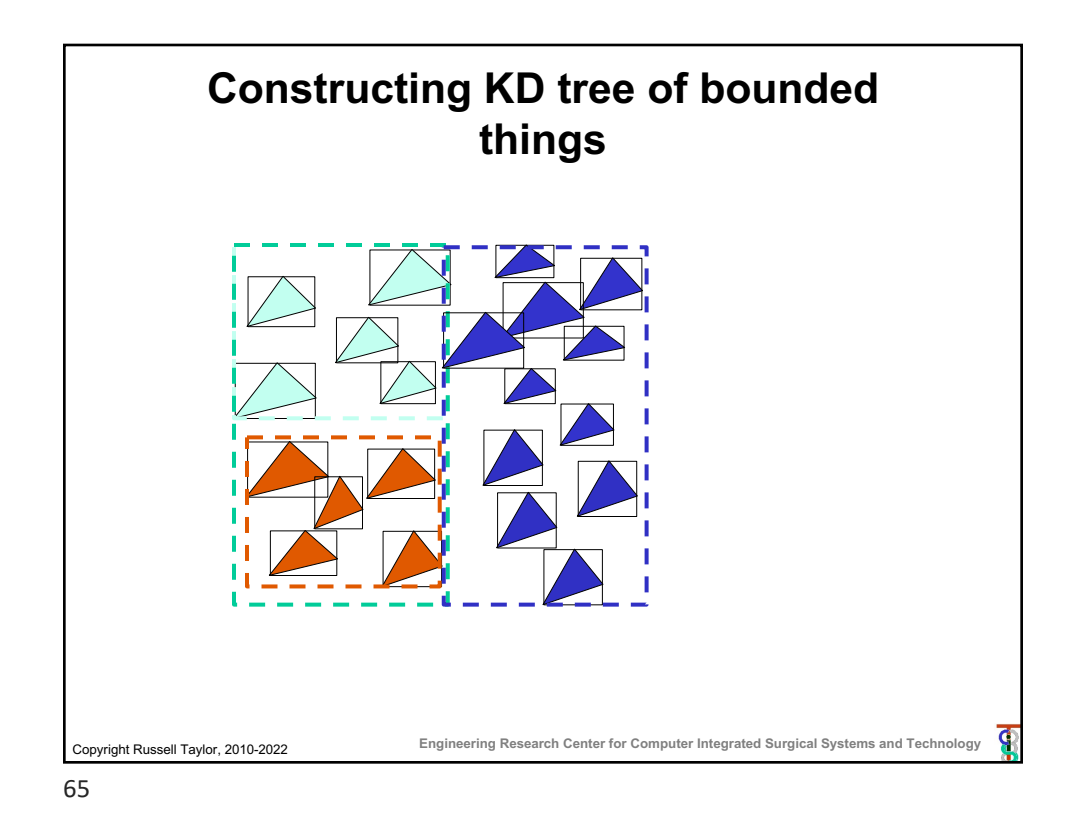

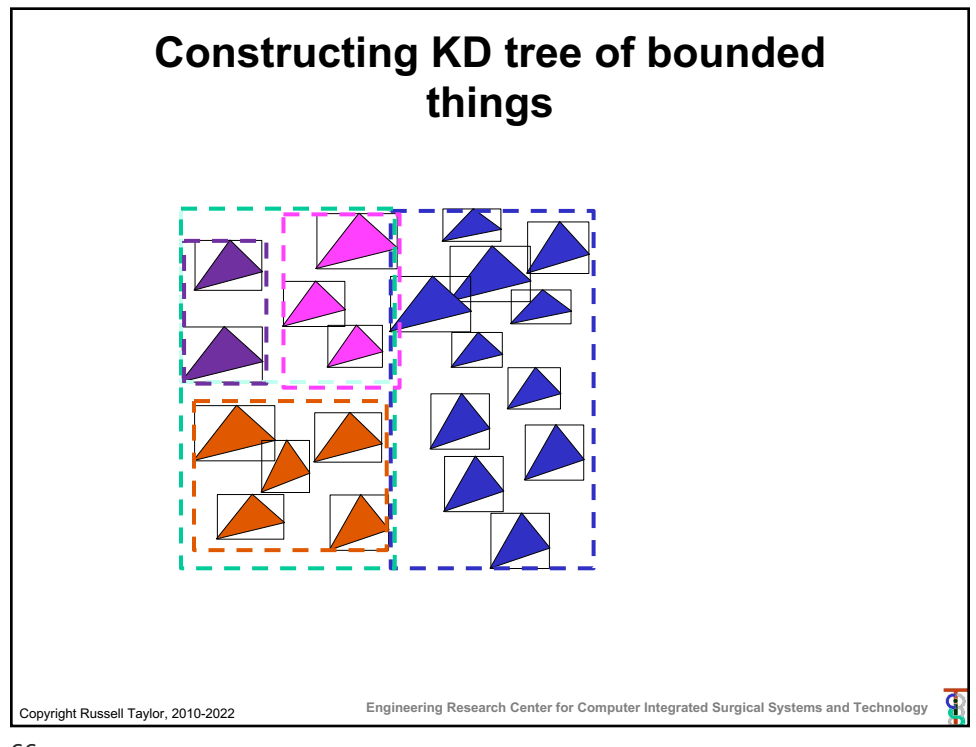

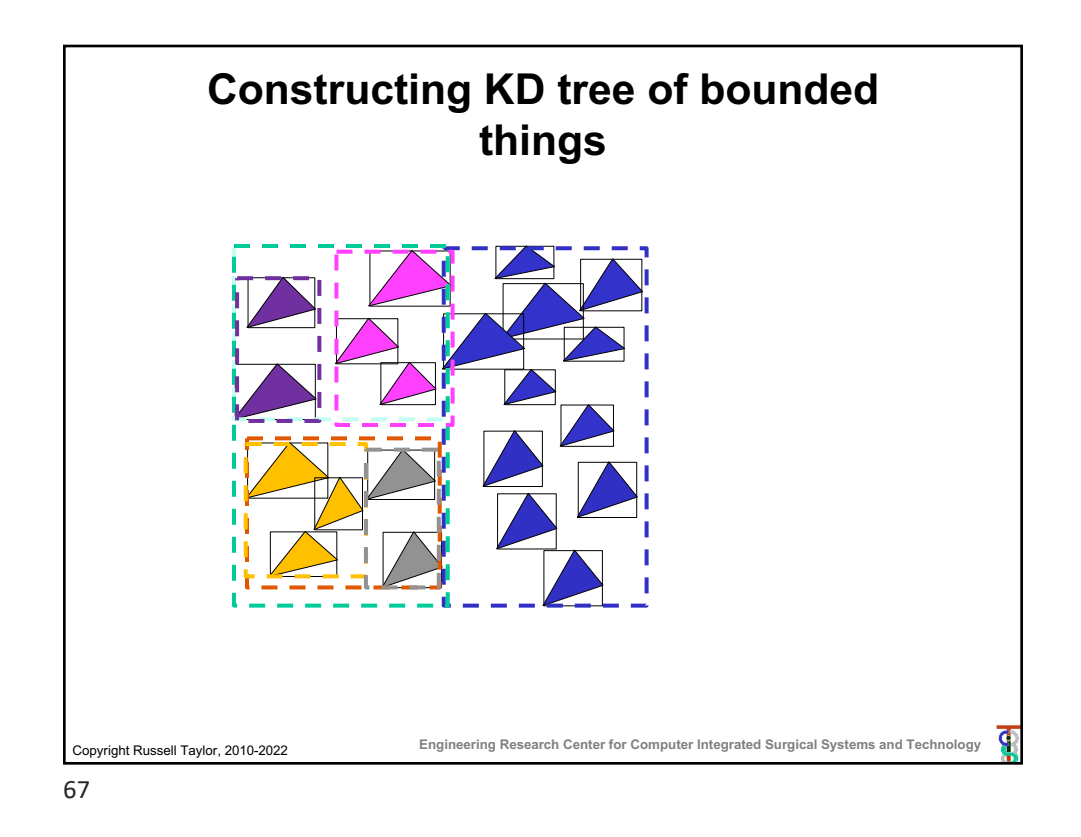

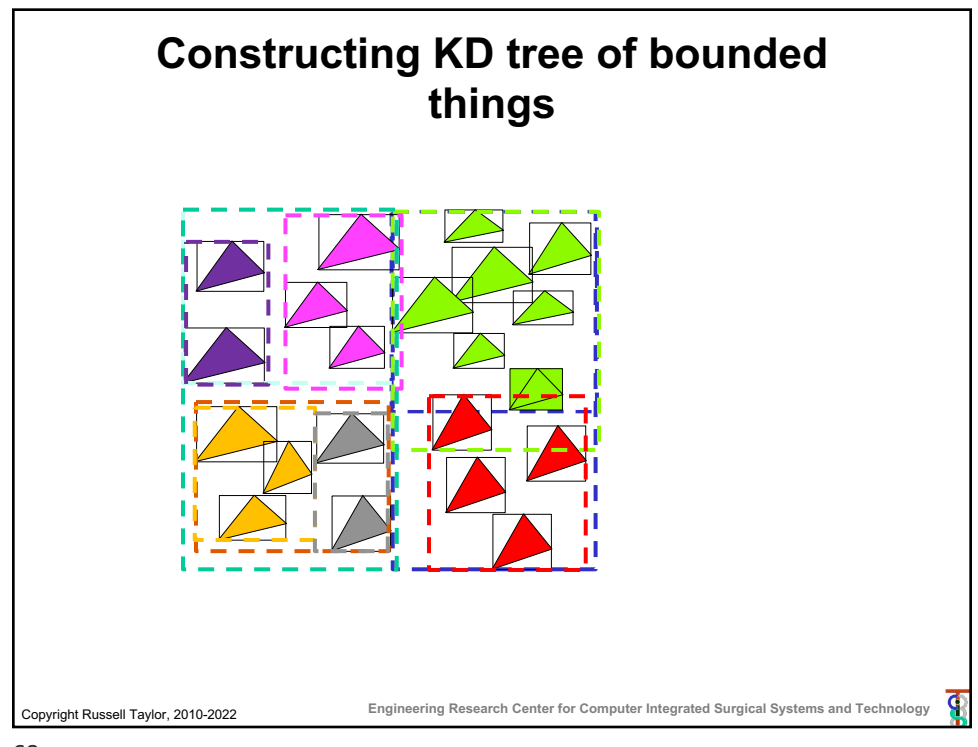

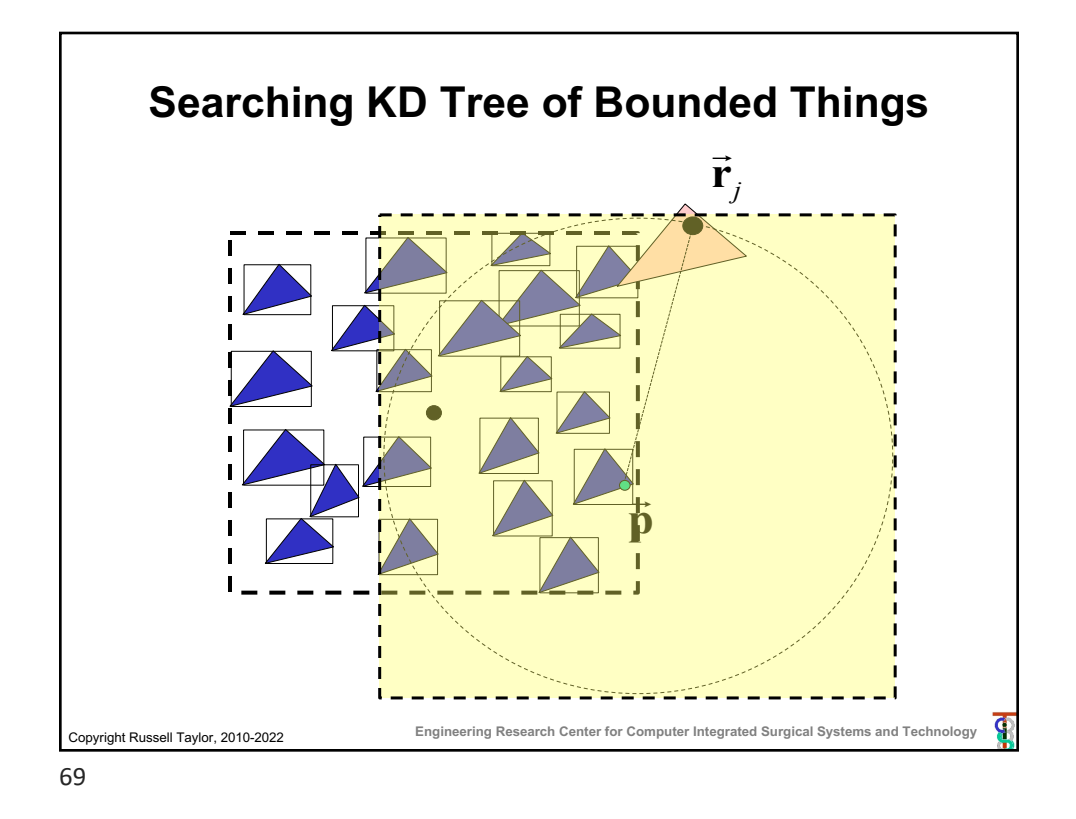

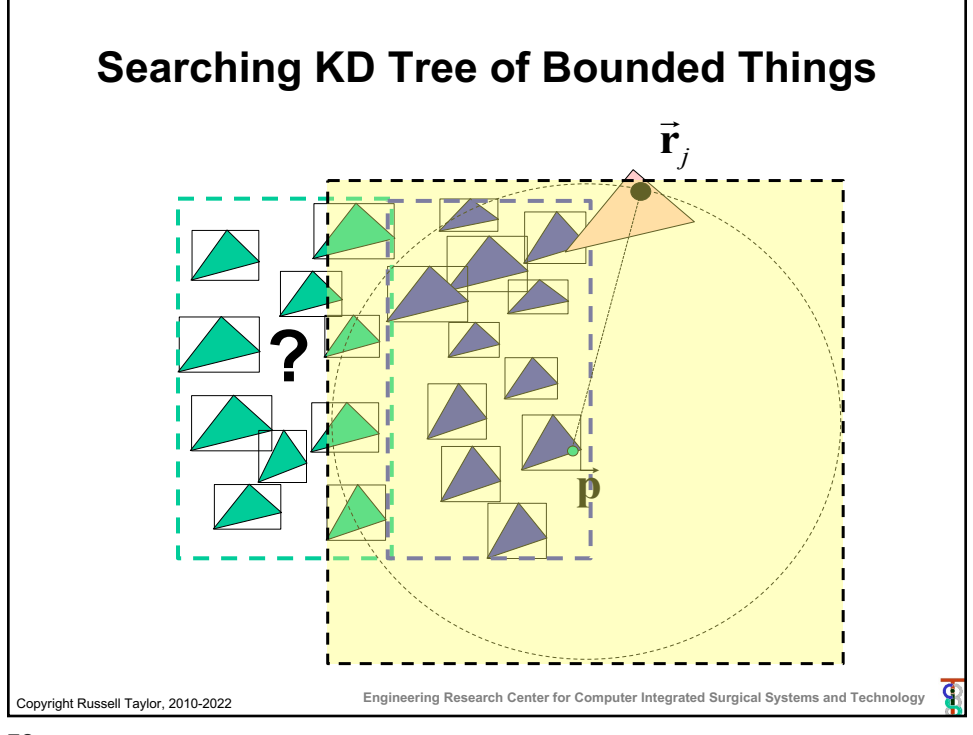

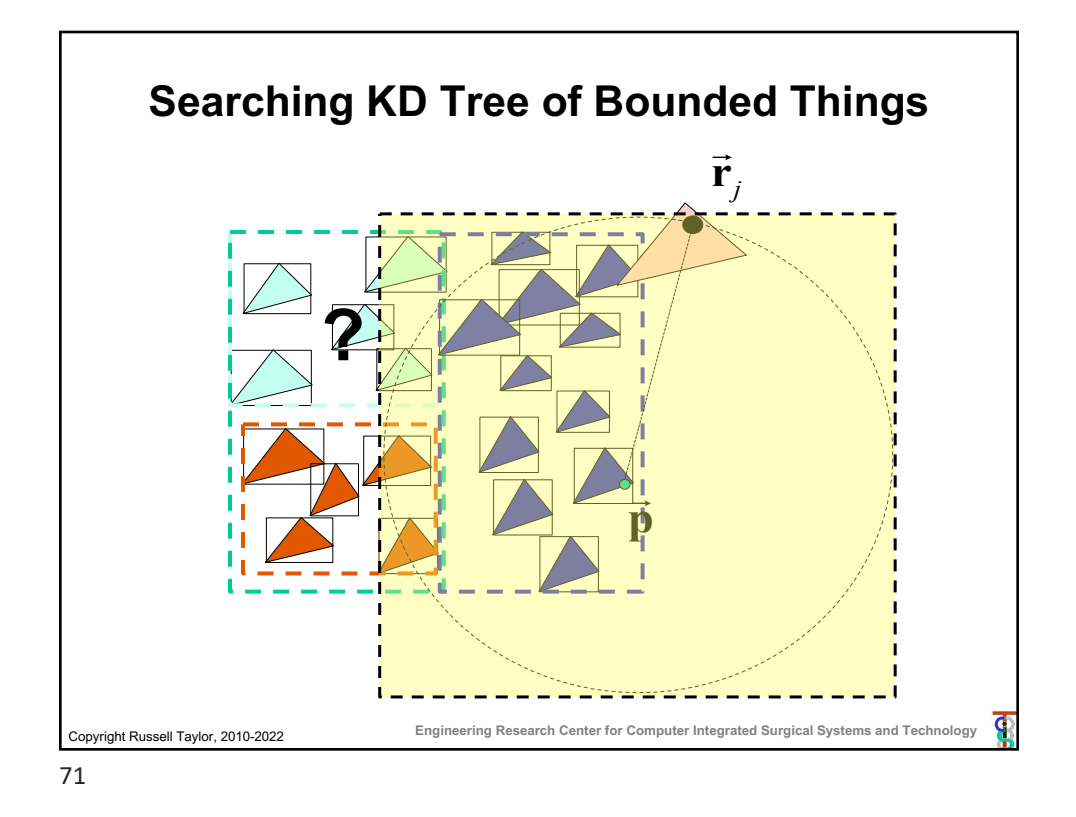

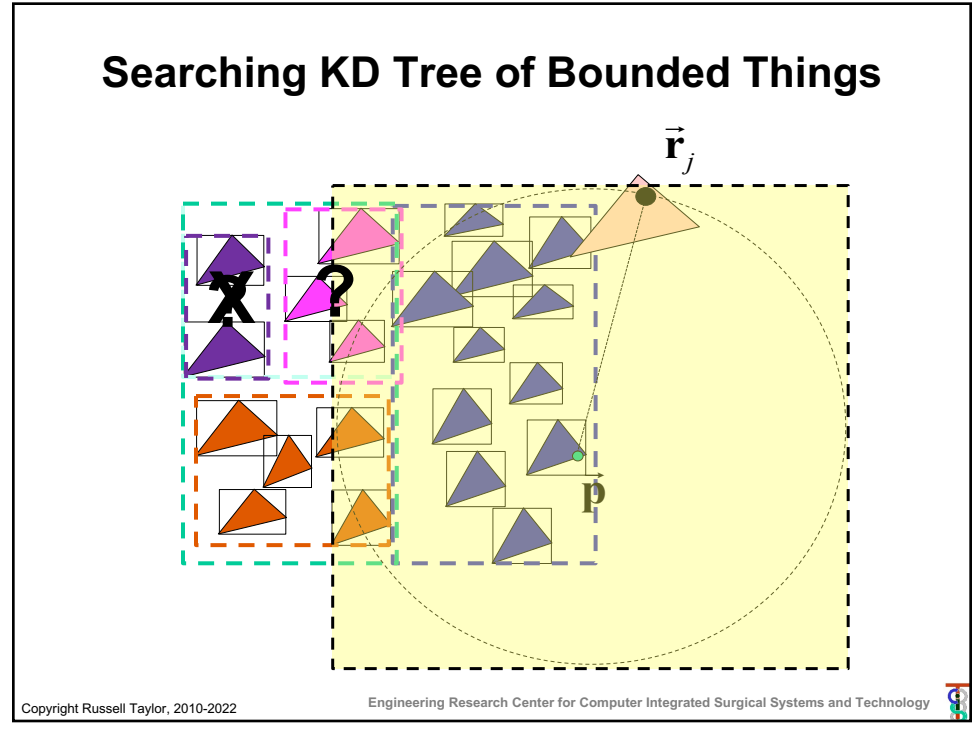

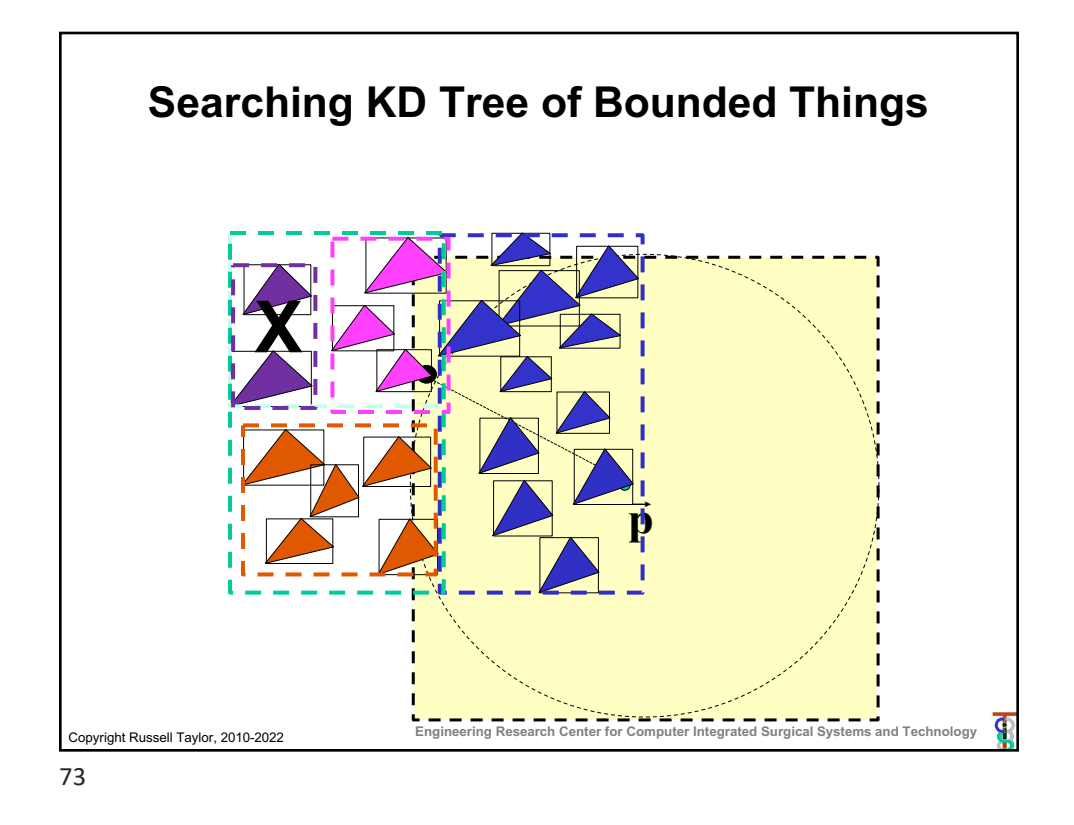

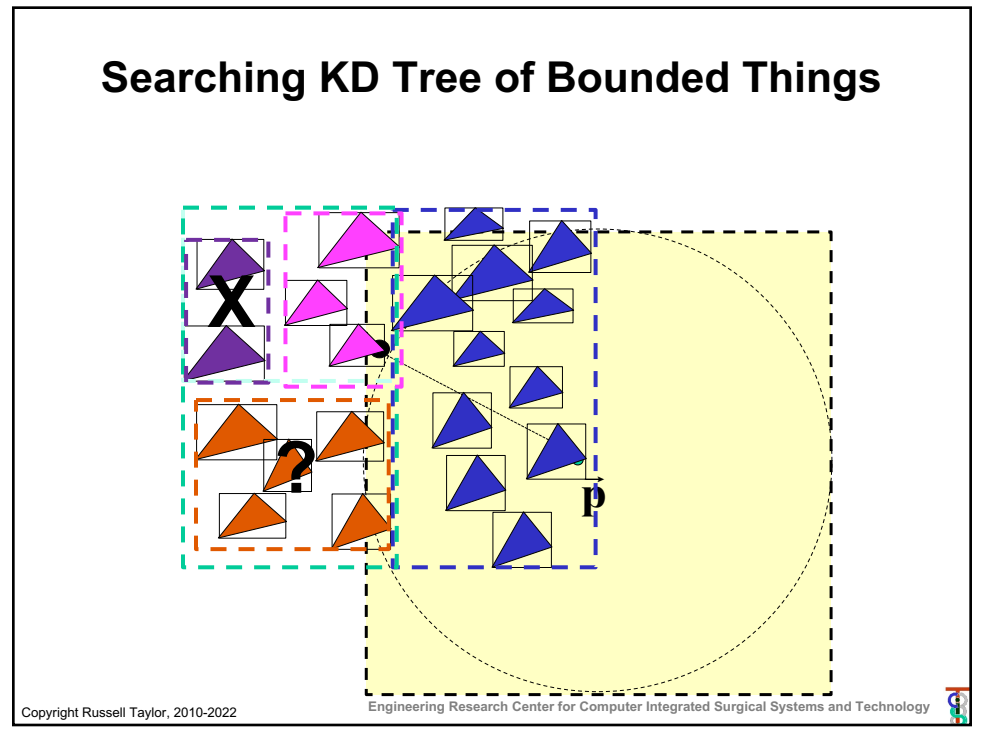

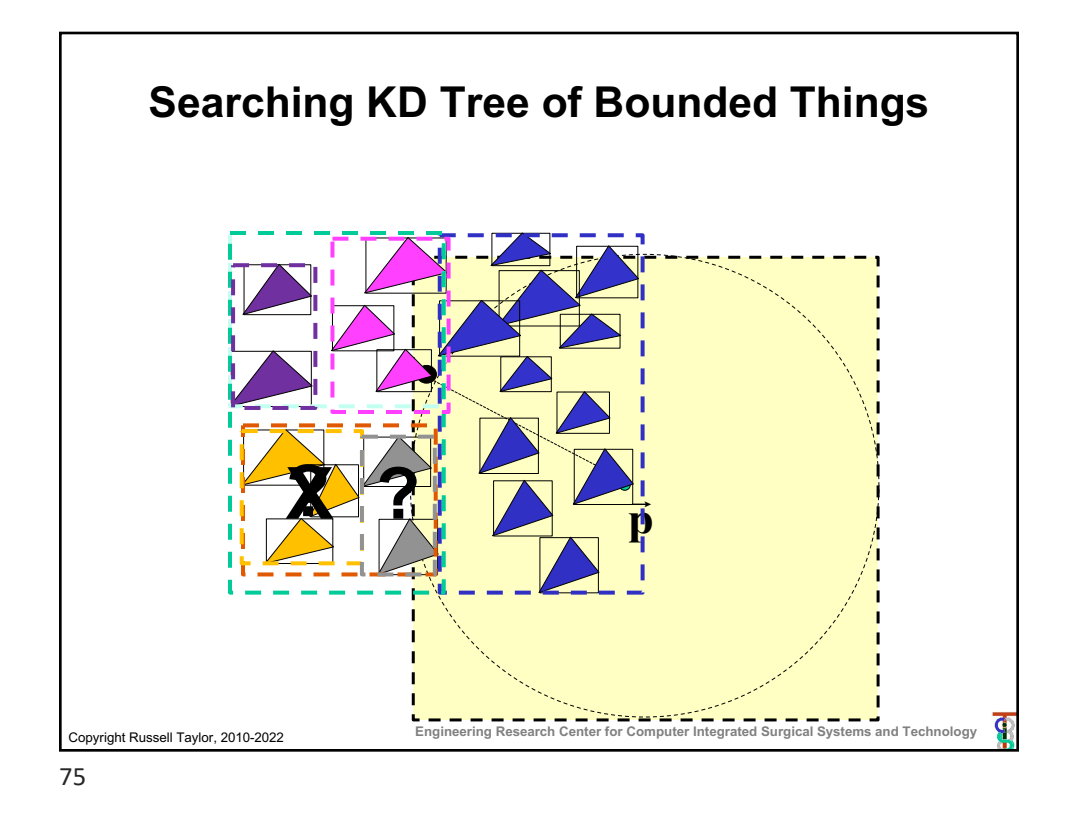

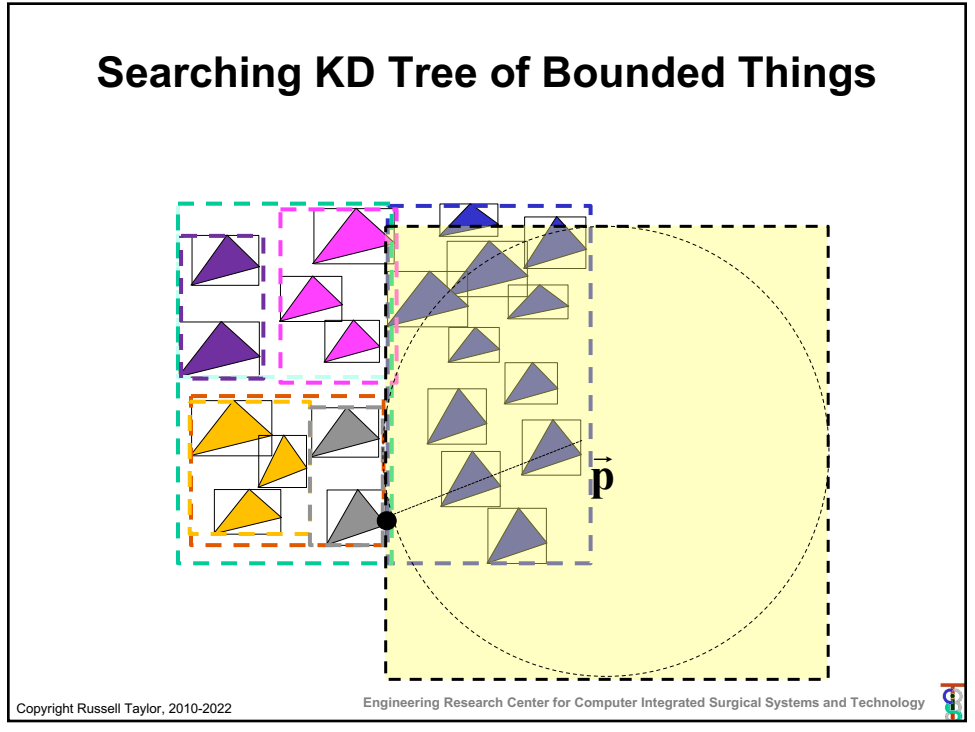

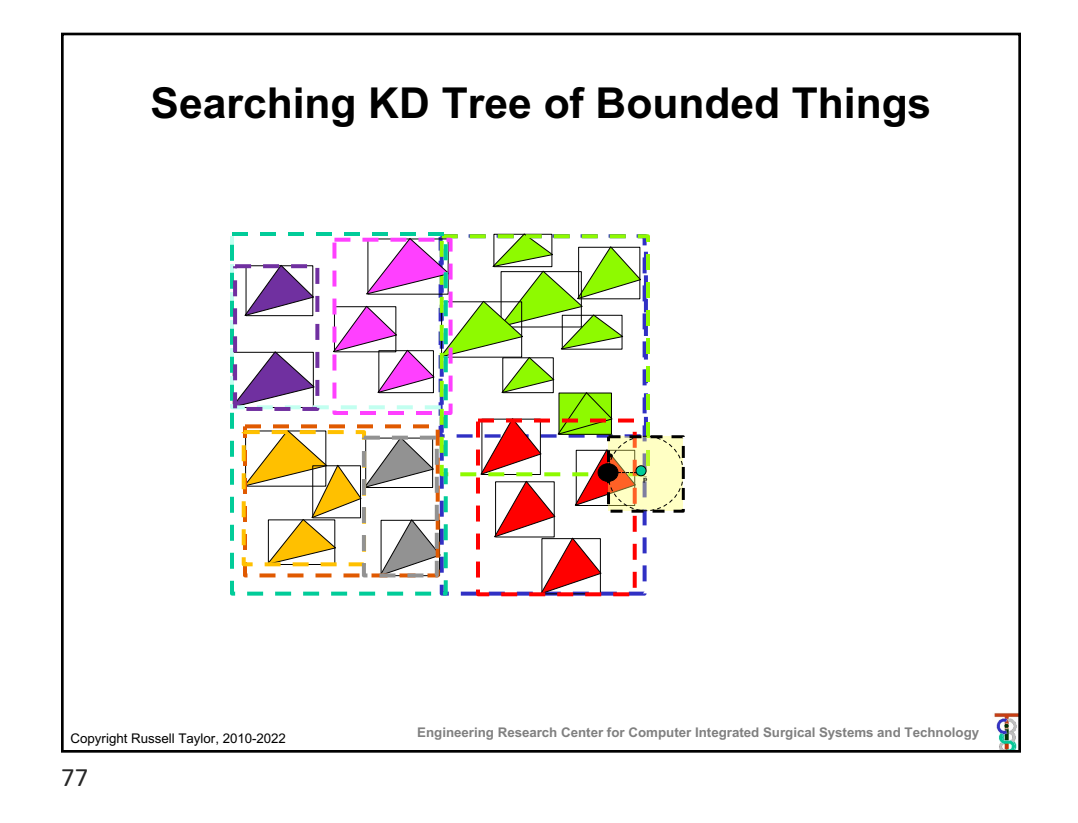

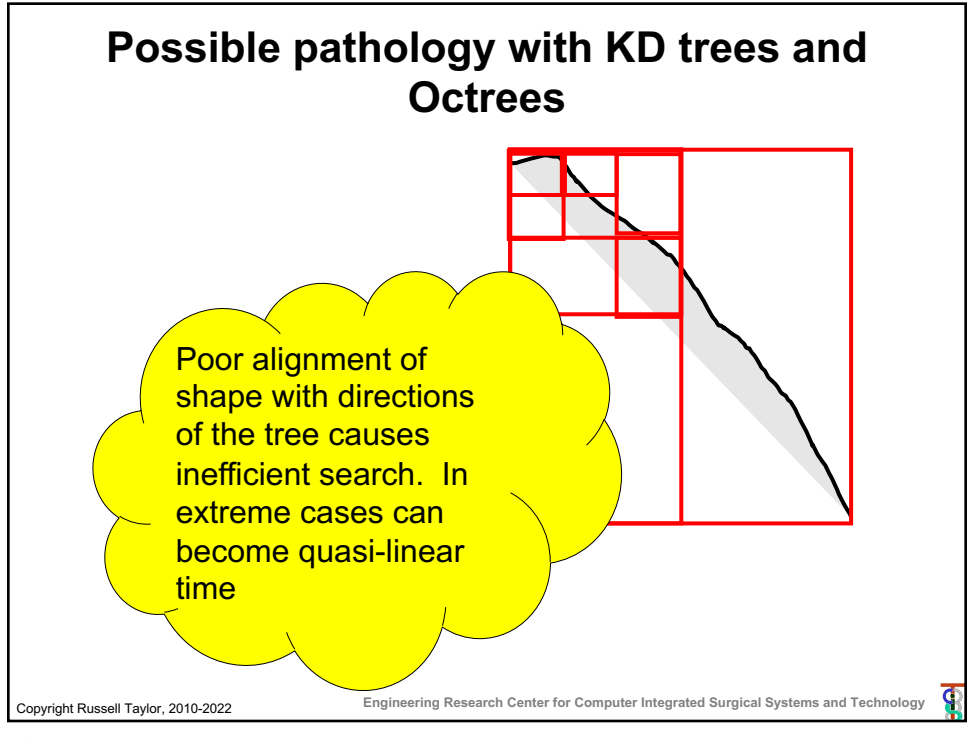

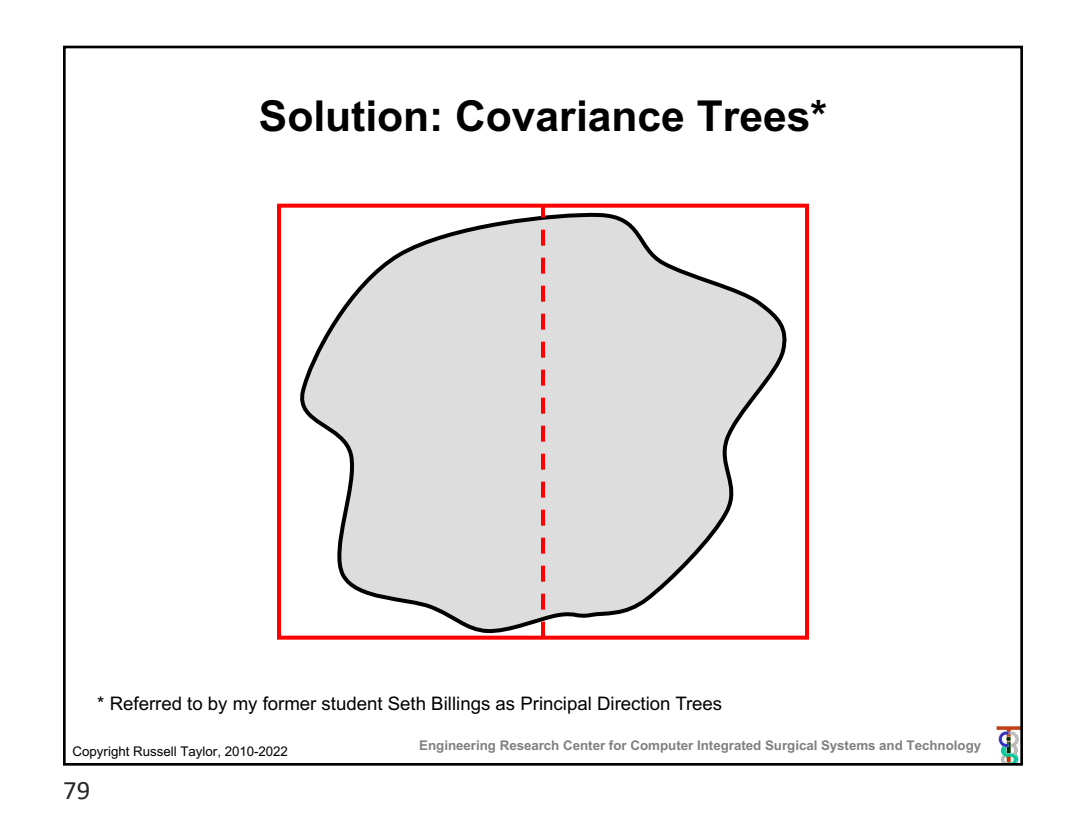

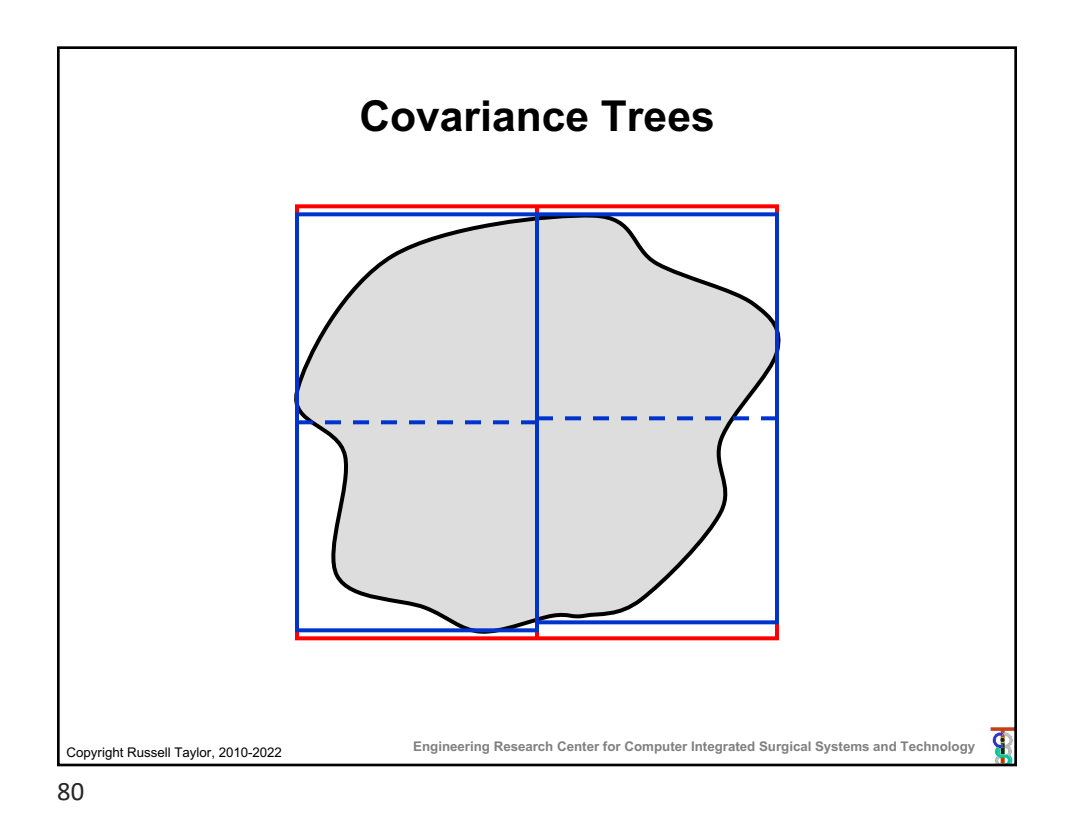

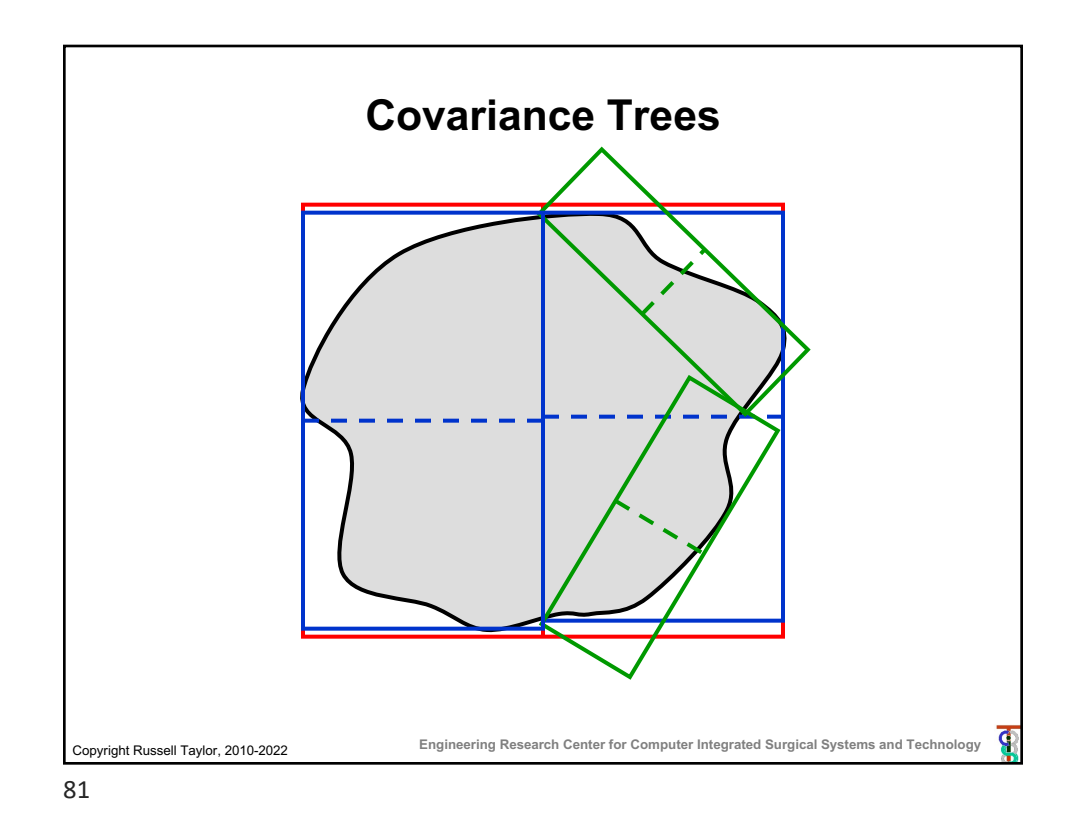

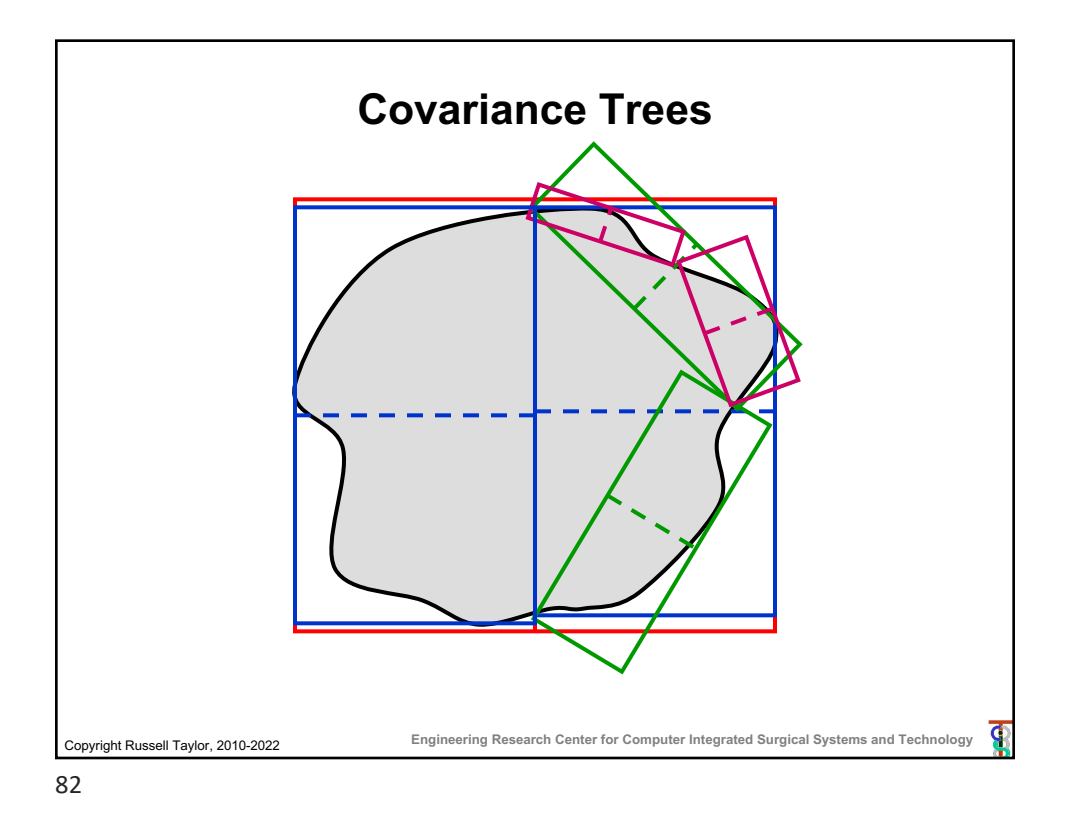

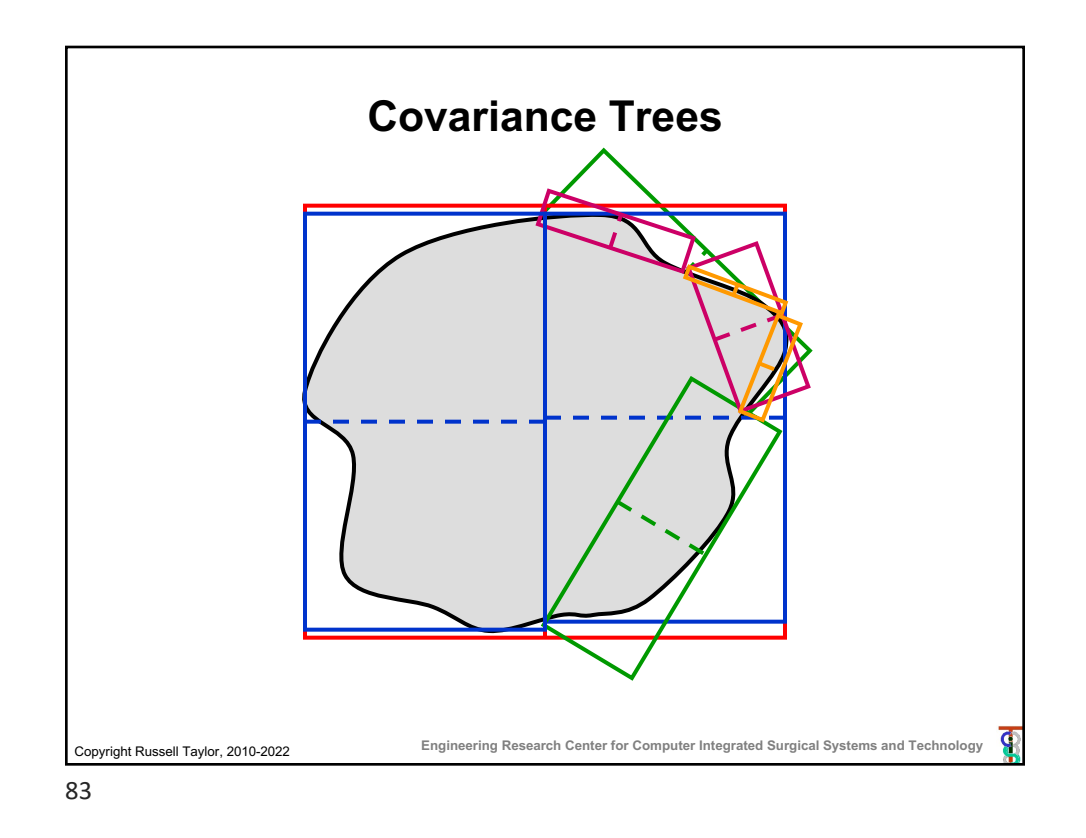

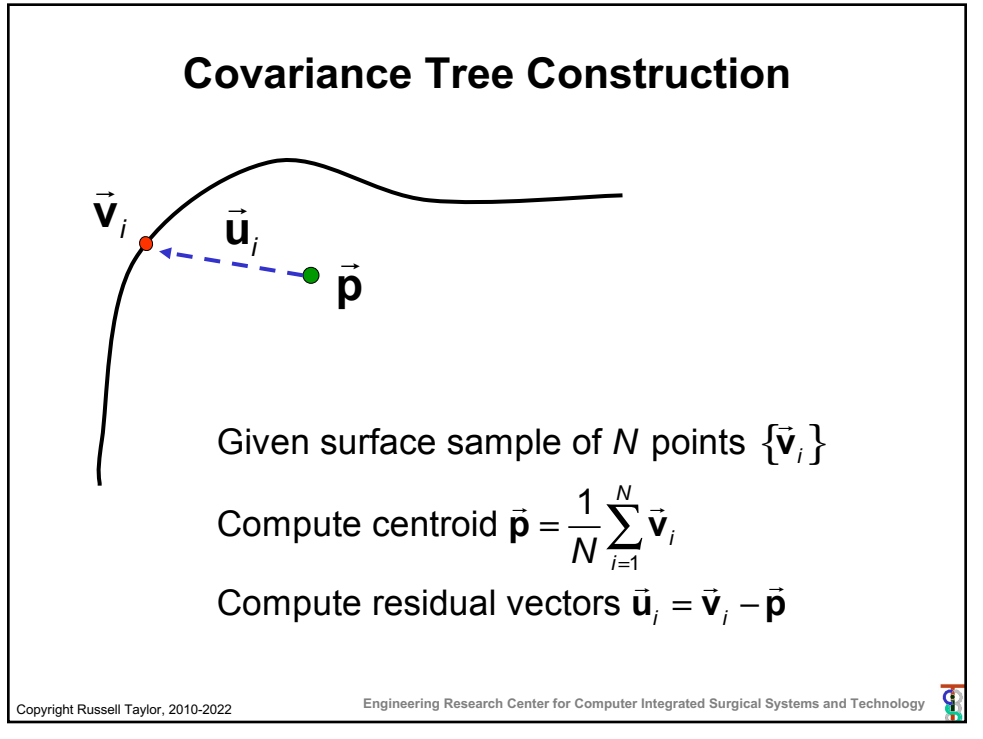

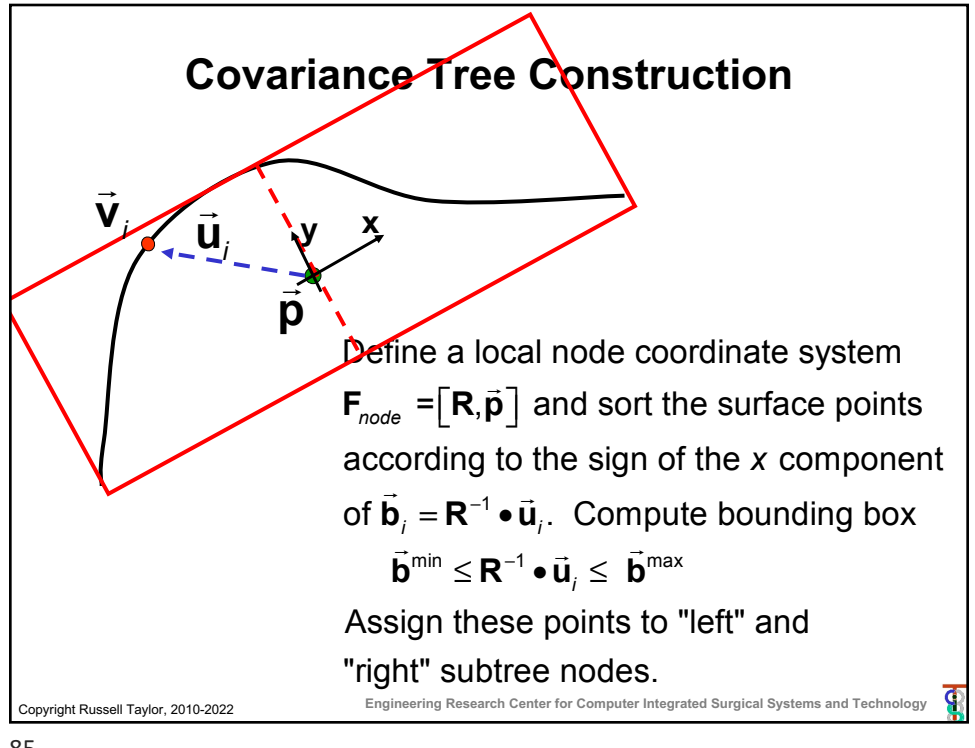

85

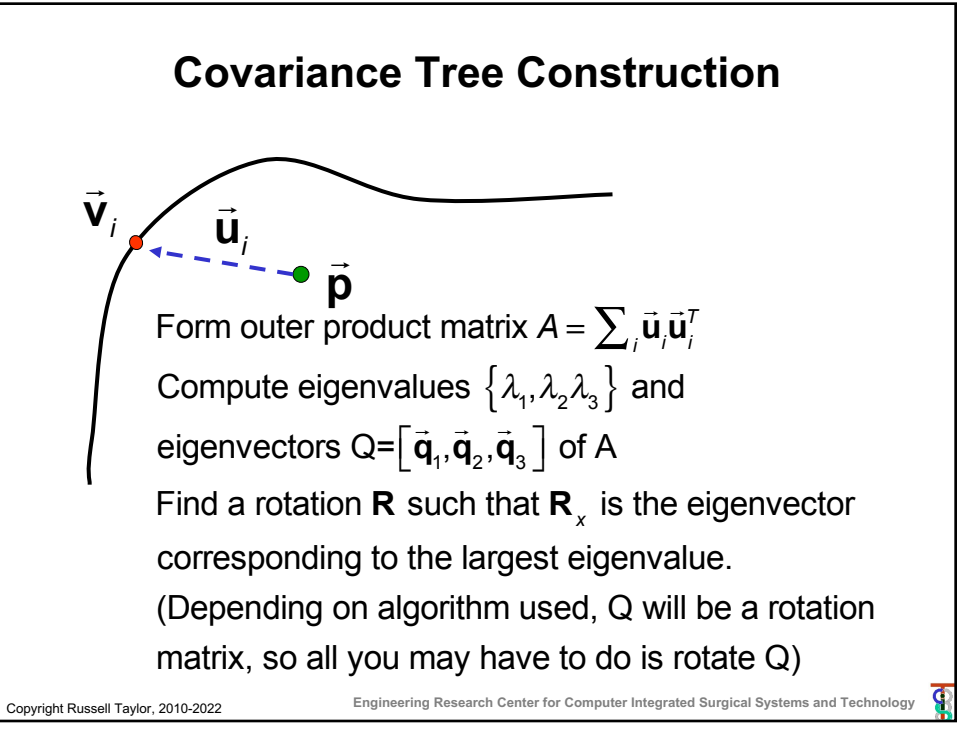

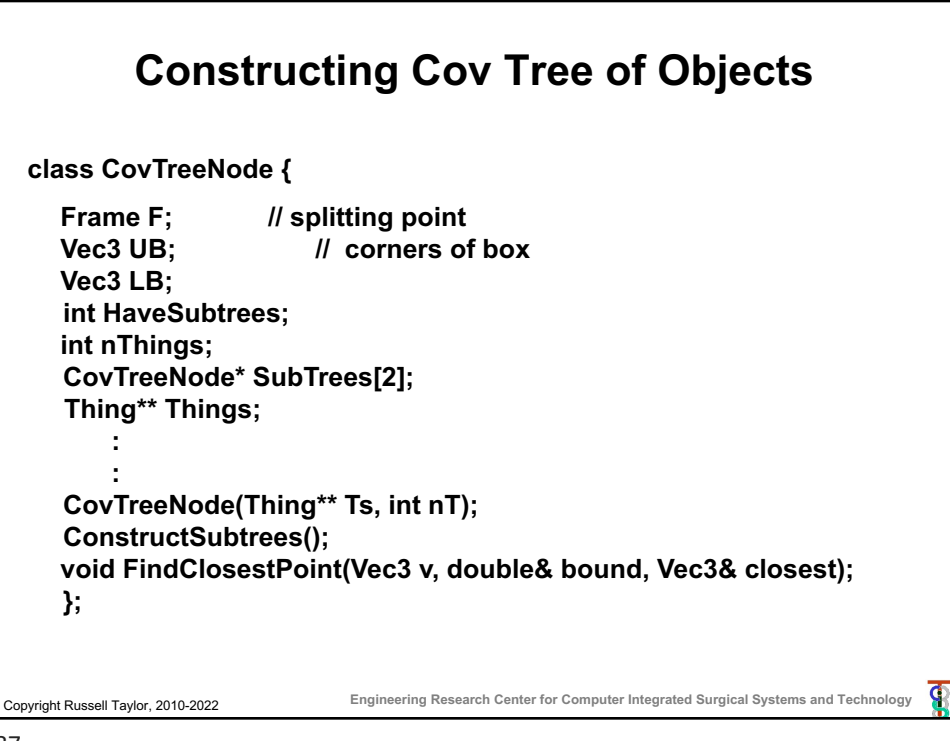

87

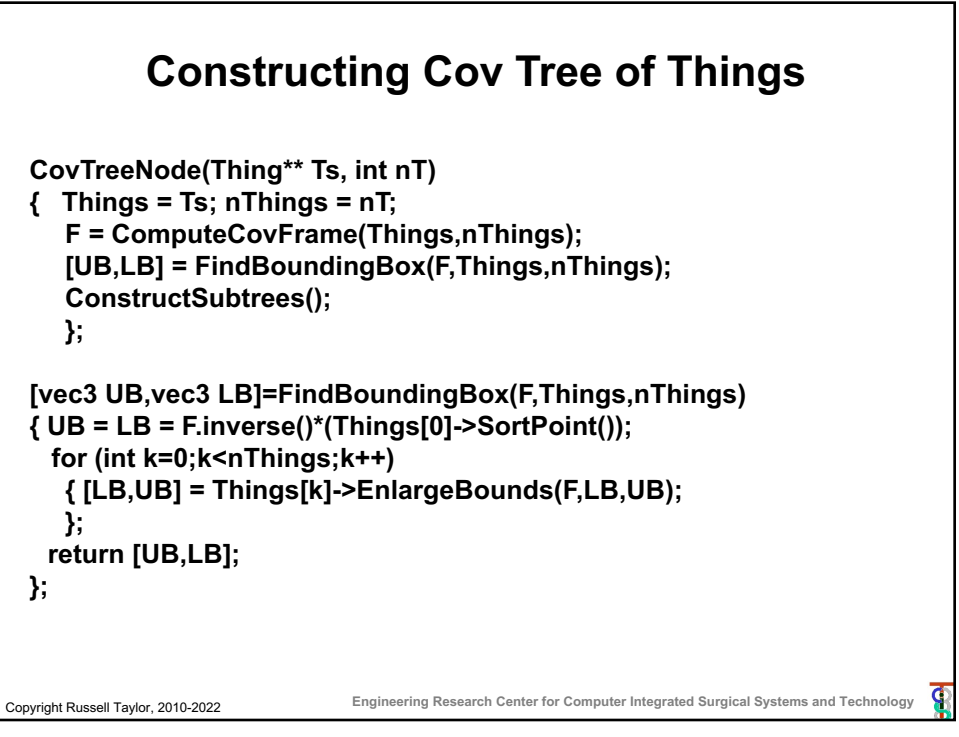

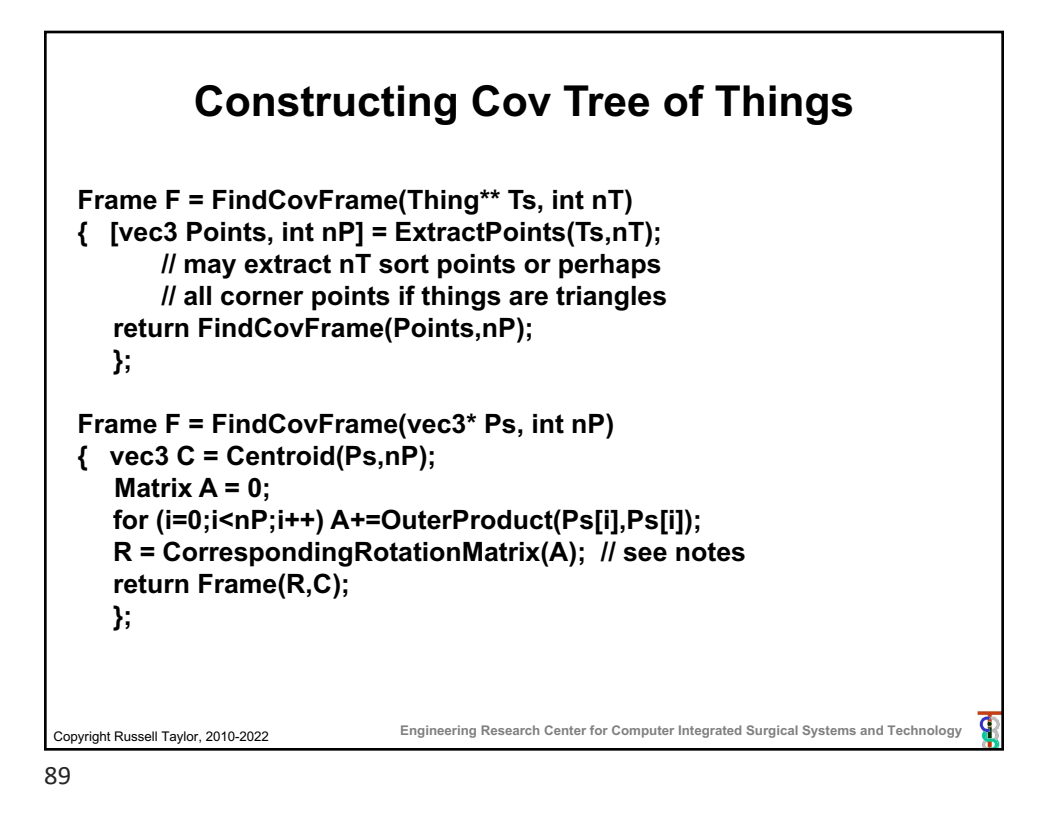

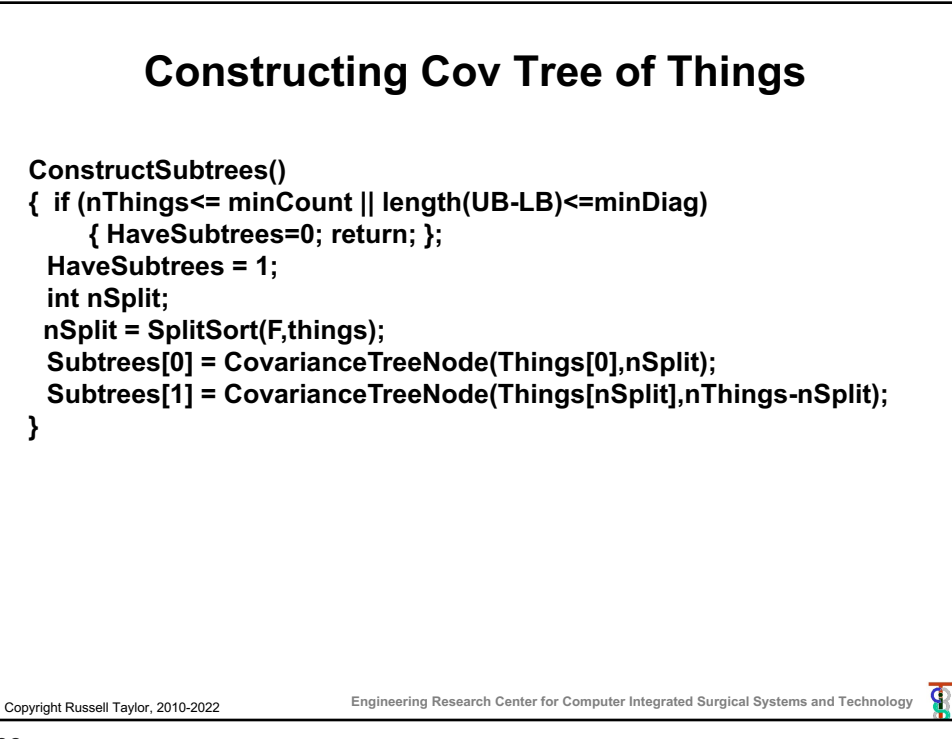

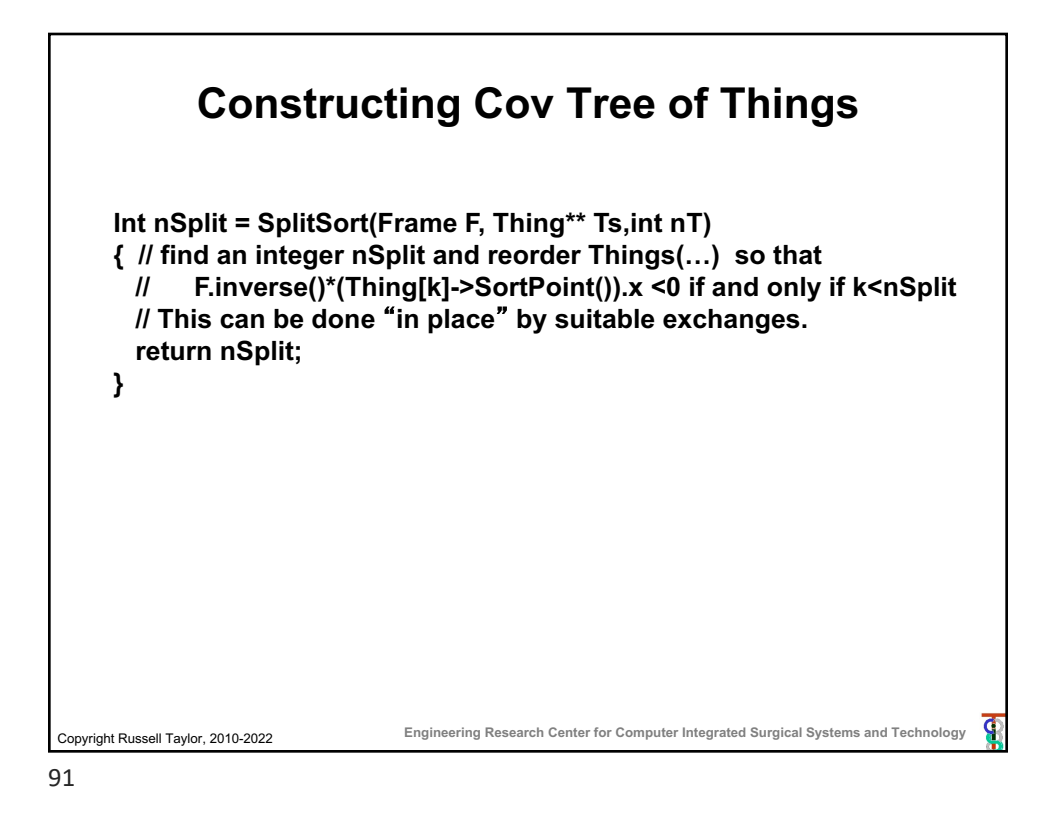

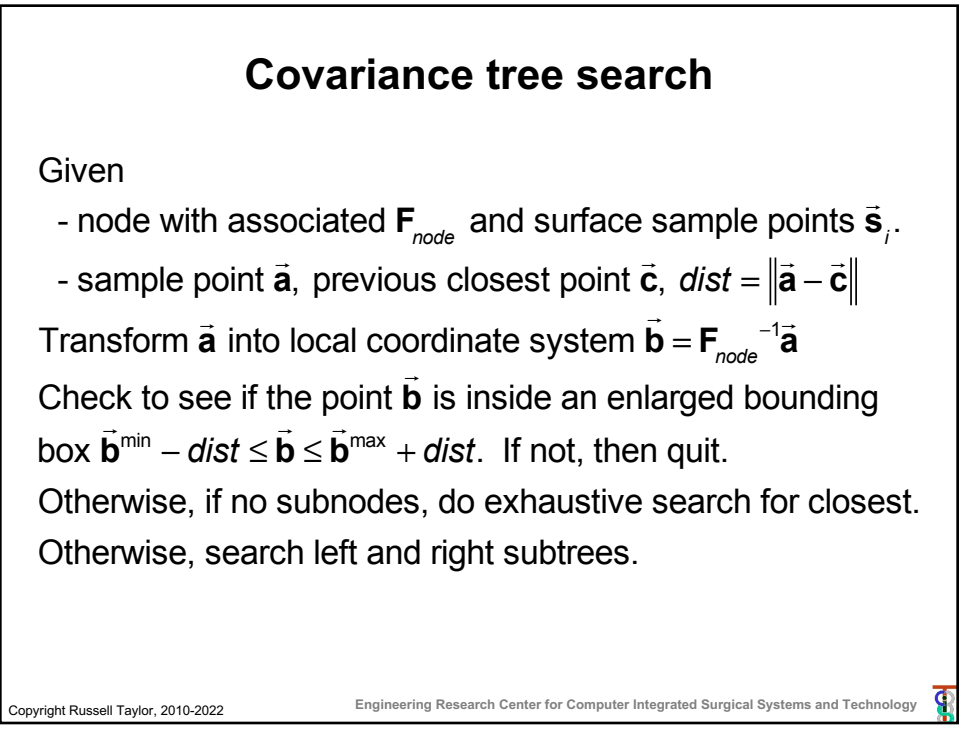

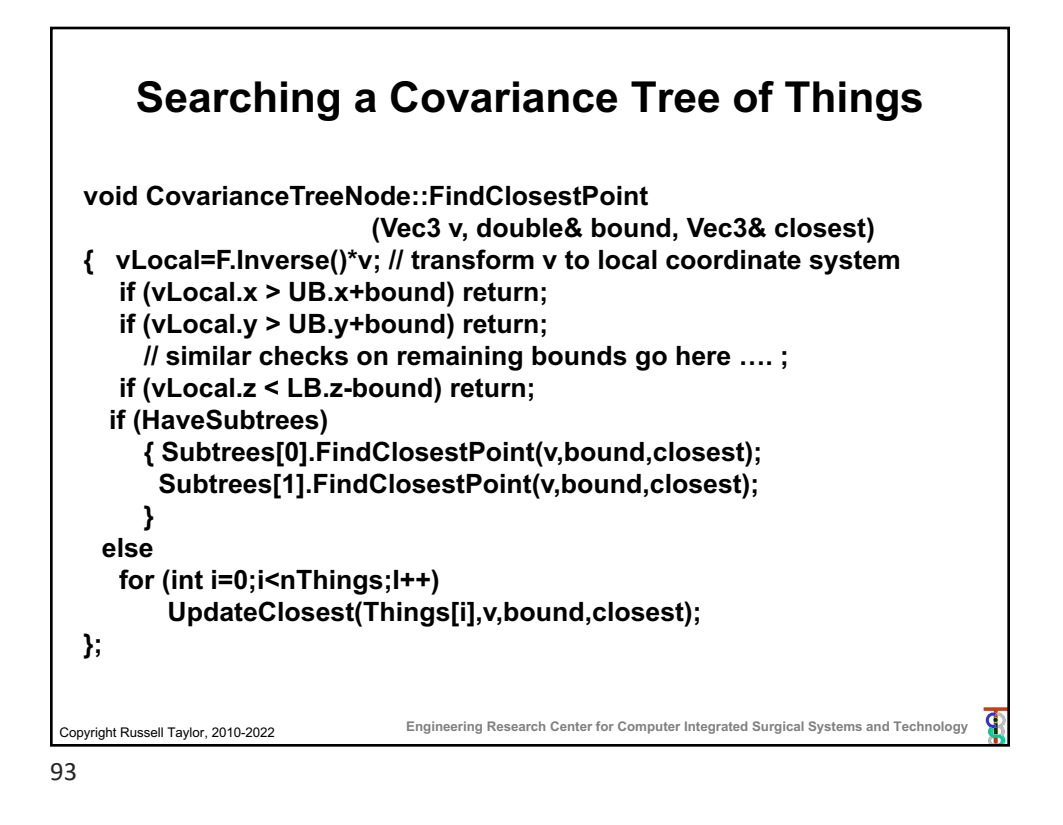

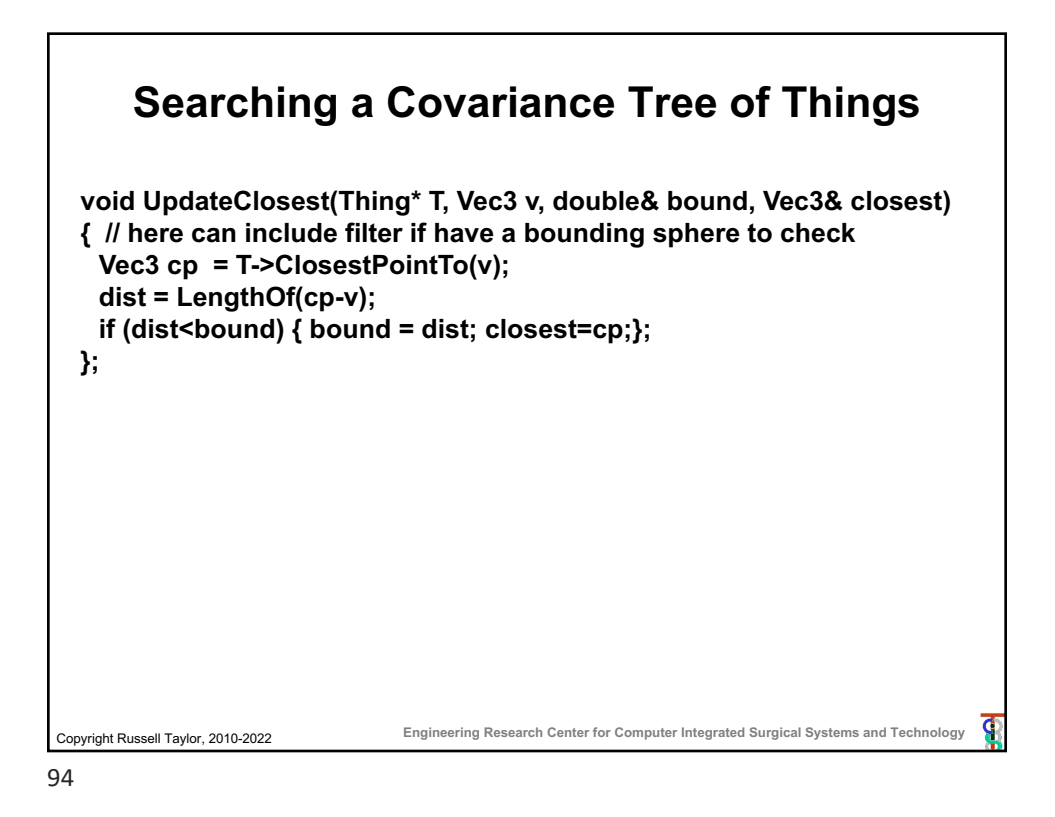

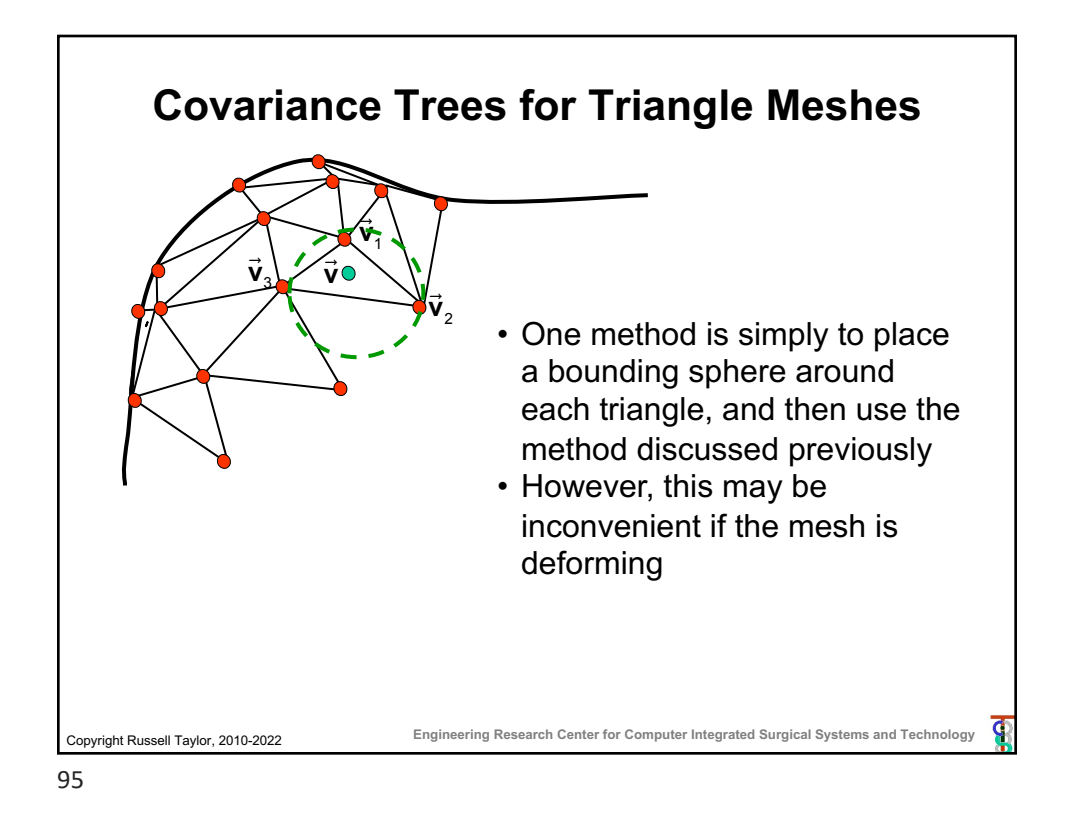

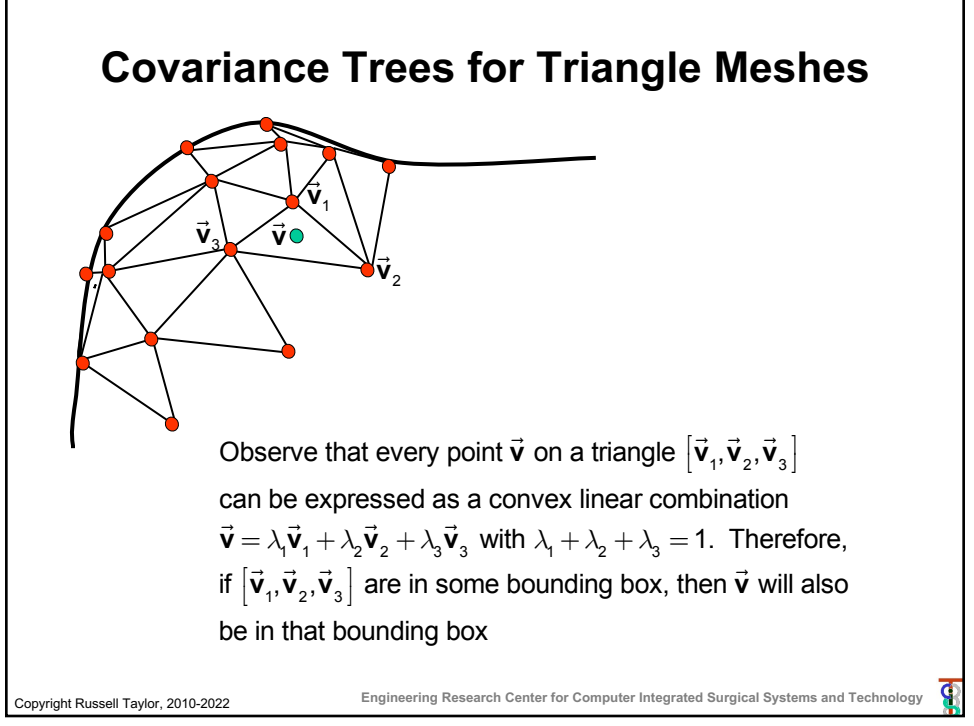

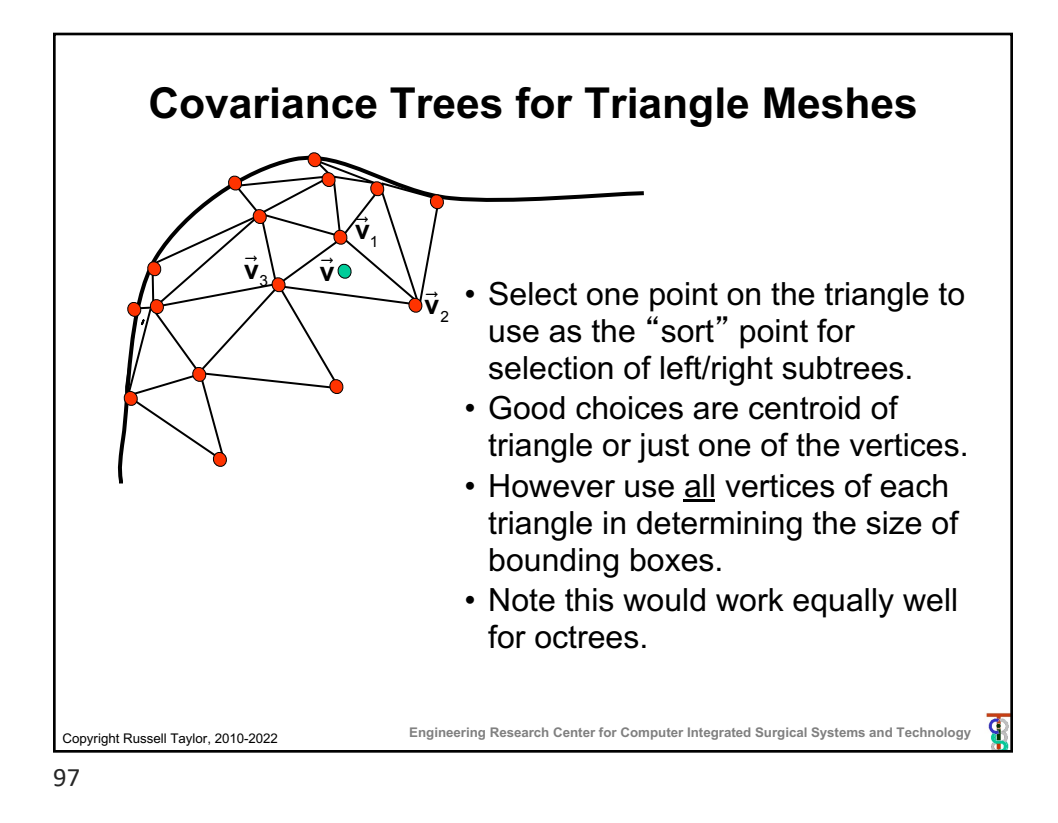

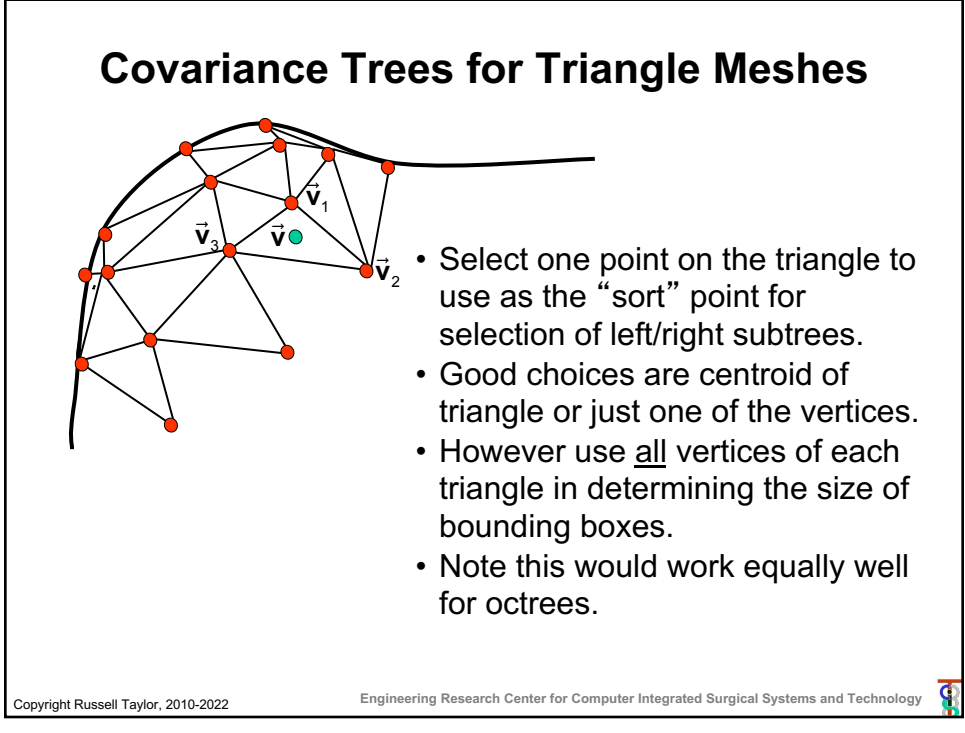

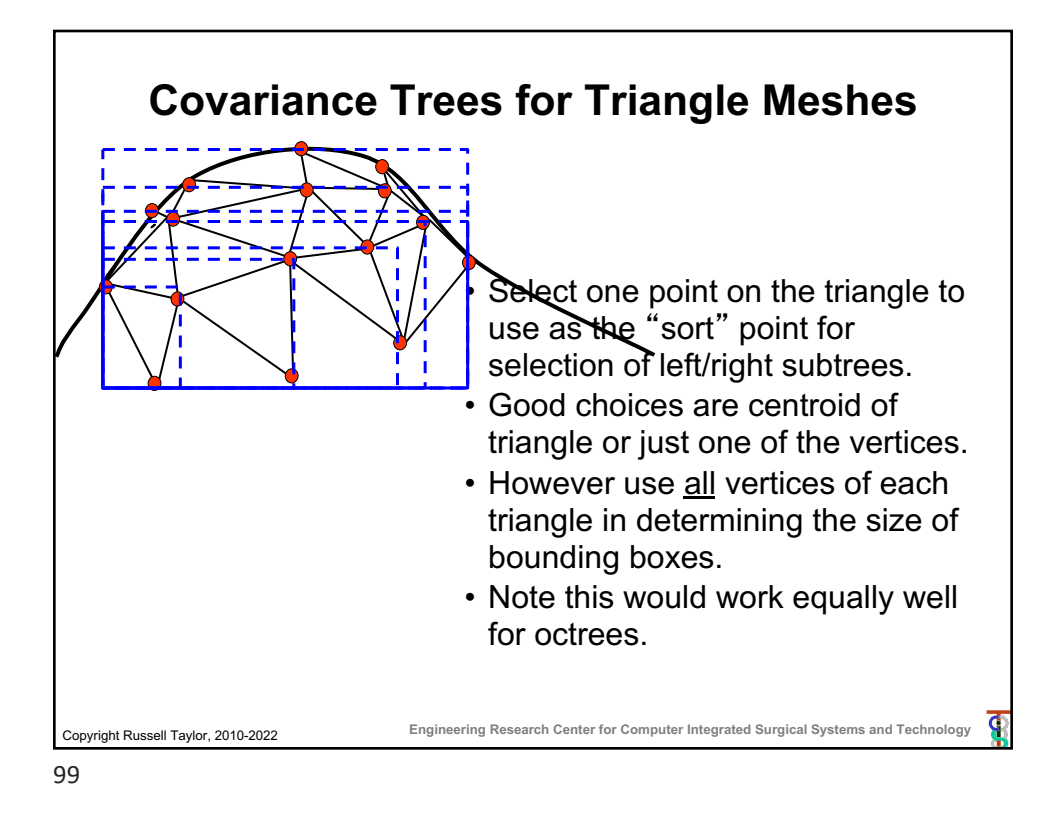

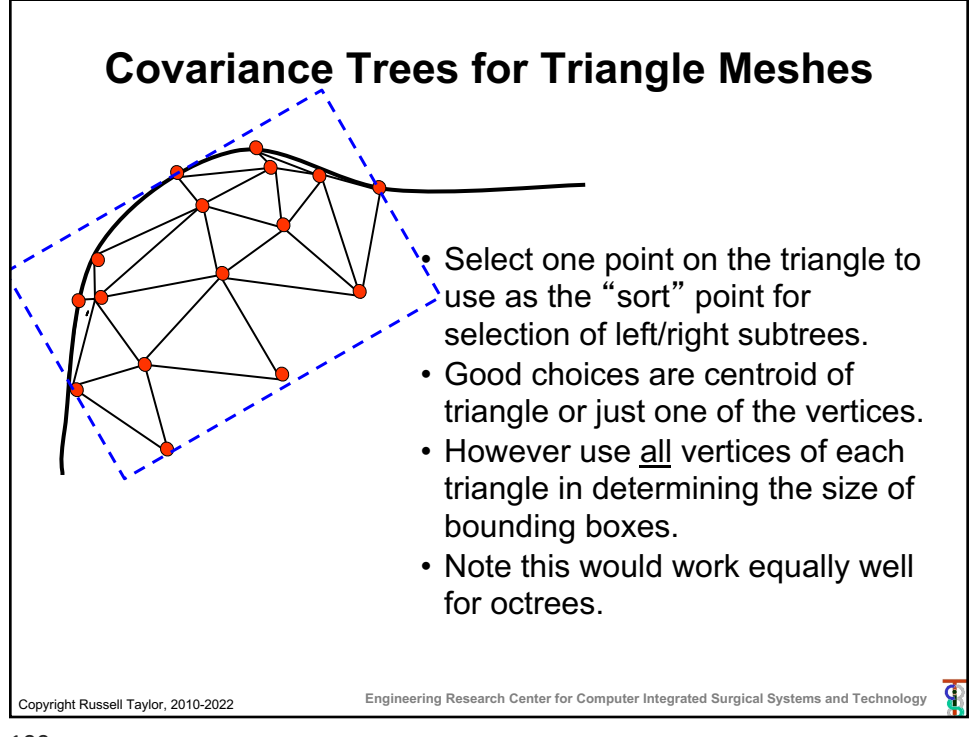

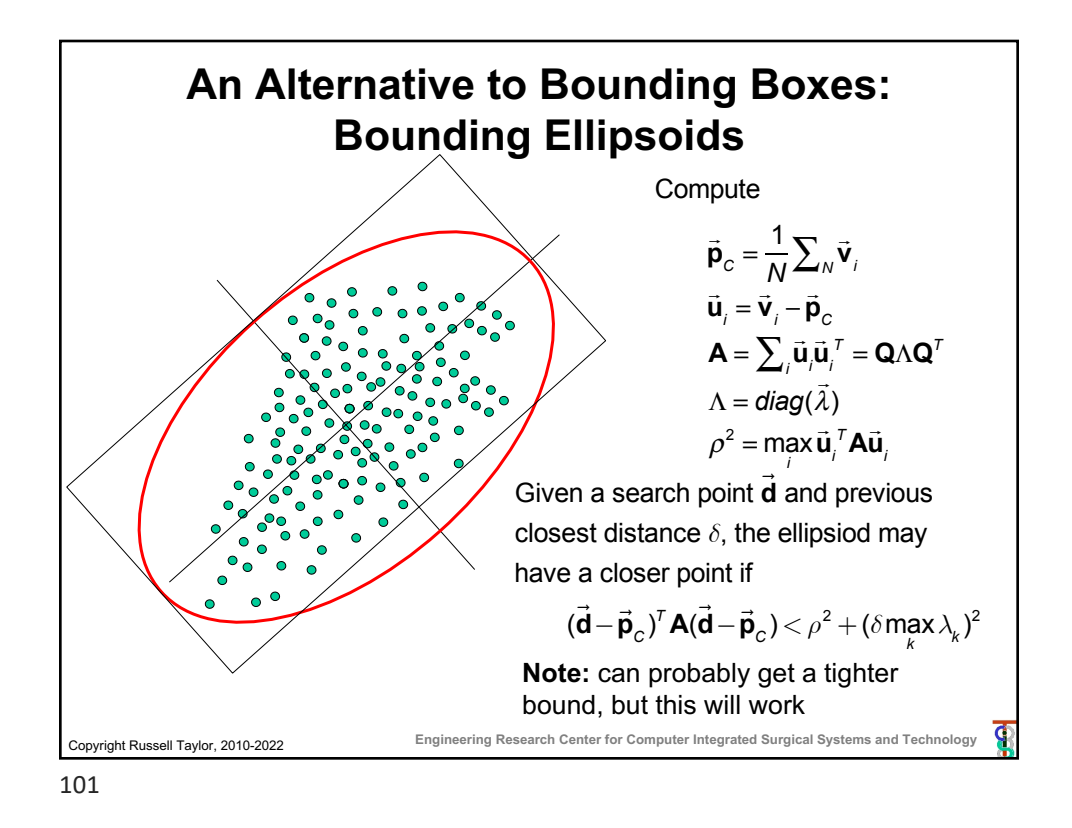

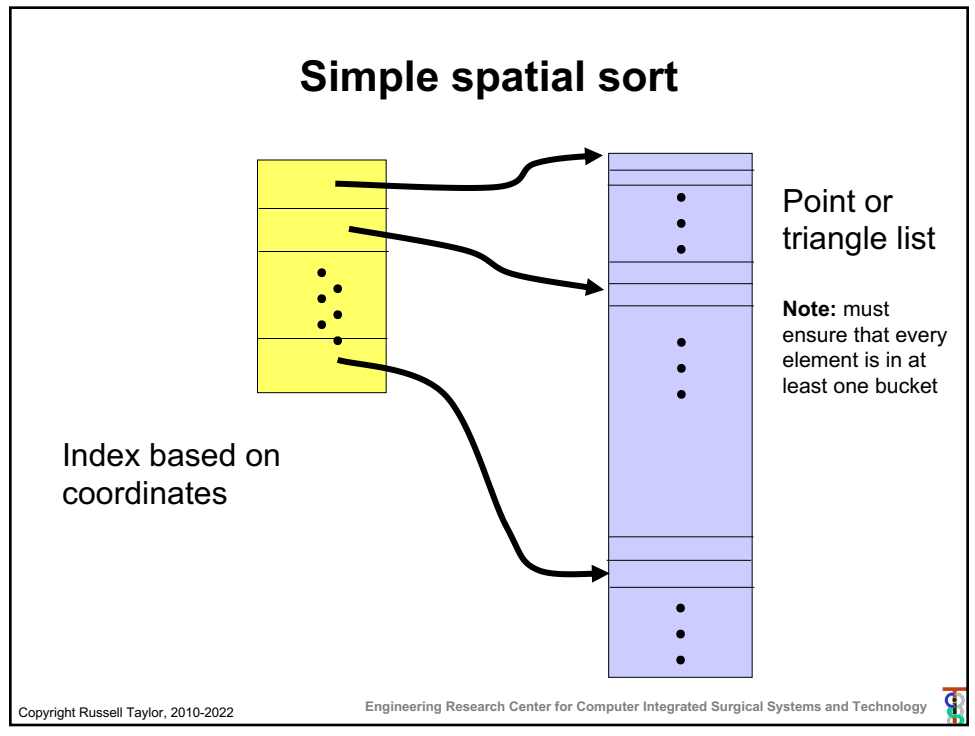